REPOSITORIO DE **TESIS UCSM** 

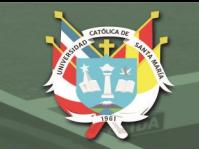

**UNIVERSIDAD CATÓLICA** DE SANTA MARÍA

**Universidad Católica de Santa María Facultad de Ciencias Contables y Financieras Escuela Profesional de Contabilidad** 

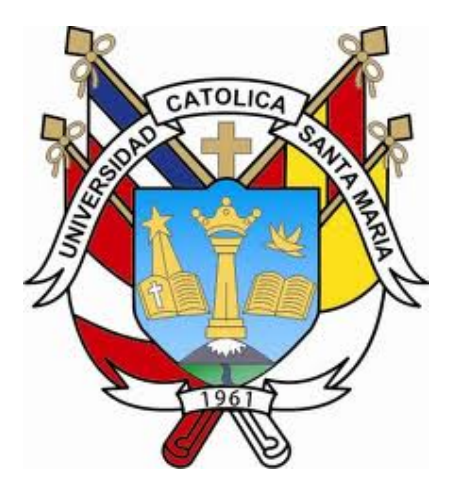

# **IMPACTO DE LA ESTRUCTURA DE COSTOS EN LA IMPORTACIÓN DE EQUIPOS MÉDICOS EN LOS RESULTADOS DE UNA EMPRESA DE LA CIUDAD DE AREQUIPA, 2015-2016**

Tesis presentada por las Bachilleres: **Arango Jaño, Lilian Fiorella Bedoya Vargas, Fabiola Aldana**  Para optar el Título Profesional de: Contadora Pública

Asesor: Dr. CPCC Suclla Revilla, Jorge

#### **AREQUIPA – PERÚ 2018**

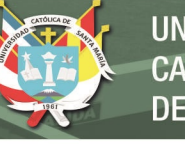

#### DICTAMEN DE BORRADOR DE TESIS

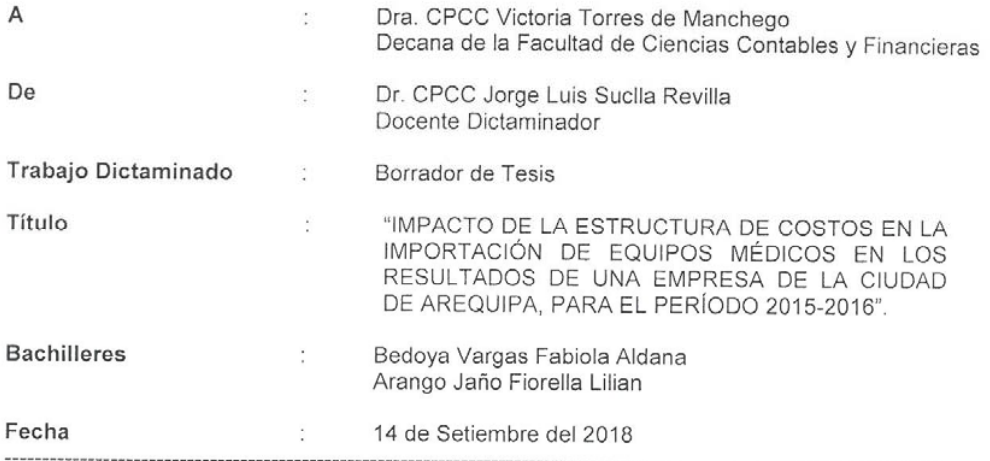

Por el presente cumplo con informar a usted que luego de haber revisado el borrador que se acompaña, puedo llegar al siguiente Dictamen Final:

Es de mi opinión que luego de haber levantado las observaciones, el borrador de Tesis puede ser impreso para su posterior sustentación, salvo mejor parecer.

Atentamente.

Dr. CPCC Jorge Luis Suclla Revilla<br>Categráfico de la Pacultad de Ciencias Contables y Financieras

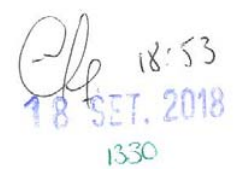

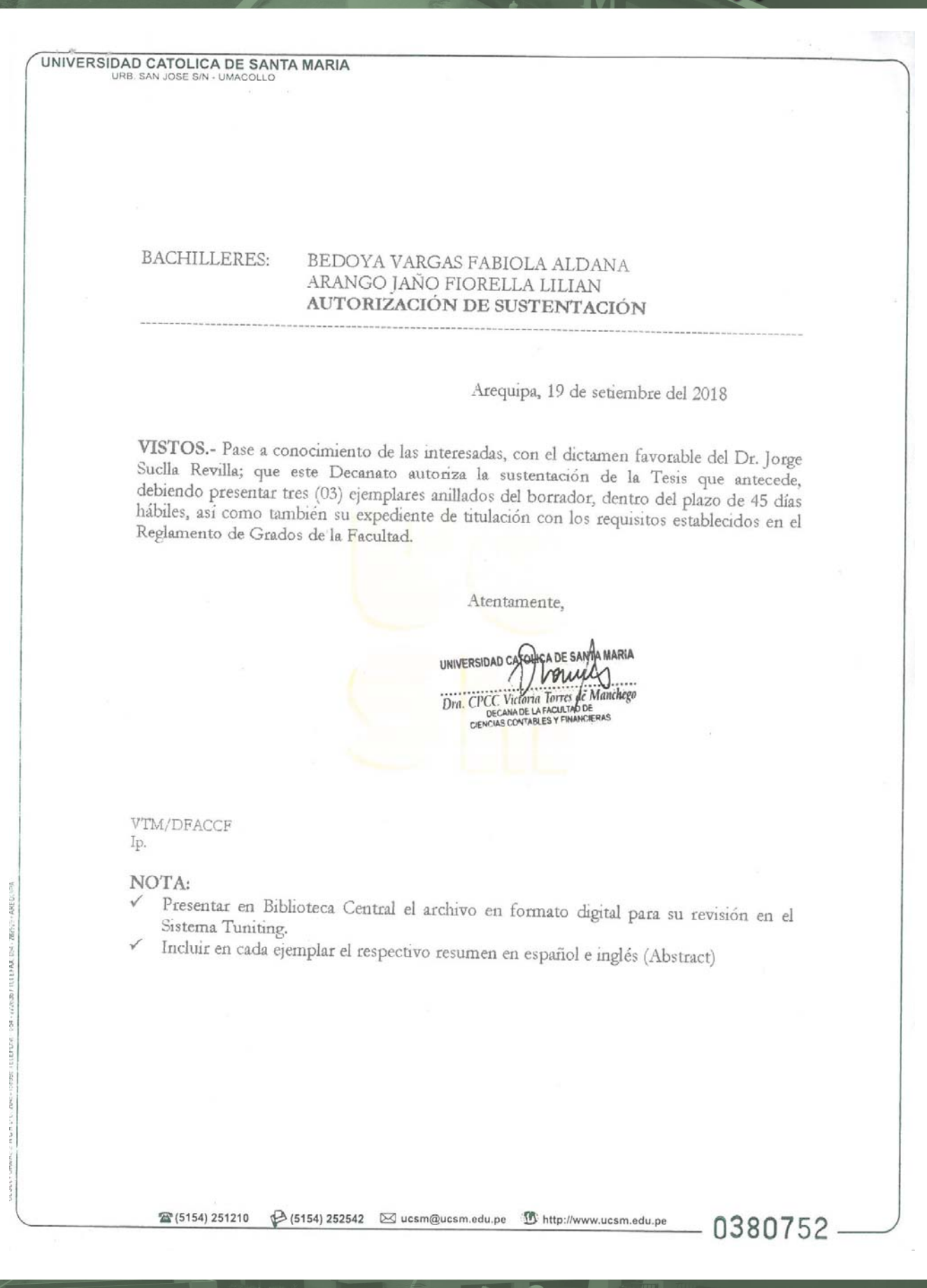

#### **DEDICATORIA**

Dedico esta tesis principalmente a Dios, por haberme dado la vida y permitirme el haber llegado hasta este momento tan importante de mi formación profesional.

A mis Padres, por demostrarme siempre su apoyo sin importar nuestras diferencias de opiniones. A mi hijo Nicolás quien se convirtió en mi motor y motivo de esfuerzo y dedicación, día a día. A mis hermanos y a toda mi familia, por compartir momentos significativos en mi vida.

*Fiorella* 

En primer lugar, doy infinitamente gracias a Dios por haberme dado fuerza y perseverancia para poder culminar esta etapa en mi vida. Por los triunfos y los momentos difíciles que me han enseñado a valorarlo cada día más.

A mis Padres por ser el pilar fundamental en todo lo que soy, en toda mi educación, tanto académica, como de la vida, por su incondicional apoyo perfectamente mantenido a través del tiempo. Todo este trabajo ha sido posible gracias a ellos.

 A mi hermana por estar siempre presente incondicionalmente y por ese amor incondicional que siempre he sentido de su parte y que aprovecho para decir que es un sentimiento mutuo.

*Fabiola* 

i

ii

#### **INTRODUCCIÓN**

La determinación del Impacto de la Estructura de Costos de Importación de equipos médicos en los Resultados de una empresa de la ciudad de Arequipa es una parte importante para lograr el éxito. Con ella podemos conocer si el precio al que vendemos nos permite lograr la obtención de beneficios, luego de cubrir todos los costos de funcionamiento de la empresa. Los costos nos interesan cuando están relacionados directamente con la productividad de la empresa. Es decir, nos interesa particularmente, conocer y analizar las relaciones entre los costos, los volúmenes de productos y las utilidades, pues dicho análisis es el que se convertirá en la base de las decisiones que se tomen para mejorar el comportamiento financiero de la empresa.

El presente trabajo contempla el desarrollo de 3 capítulos los cuales se precisan a continuación:

En el capítulo I denominado Planteamiento Teórico: Se plantea los aspectos metodológicos de la tesis, donde se muestra la importancia de impacto sobre la estructura de costos en la importación de equipos médicos en los resultados de una empresa de la ciudad de Arequipa para el periodo 2015 – 2016. Donde al observar, analizar y controlar, así como también conocer, nos permitirá contar con un análisis contable y gestión de costos de importación, donde se busca realizar un diagnóstico situacional de la la estructura de costos de importación de los equipos médicos para así poder reducir los costos y mejorar los resultados.

En el capítulo II denominado Marco Teórico: Se muestra todo el estudio realizado de la acumulación de los datos de costos para determinar el costo unitario del bien , además de proporcionar a los diferentes niveles de la administración de la empresa datos de costos necesarios para la planeación de las operaciones de manufactura y el control de los costos de producción, así mismo contribuir al control de las operaciones de manufactura y costos necesarios como otras decisiones, relacionadas con inversiones a largo y mediano plazo.

En el capítulo III denominado Resultados: Podemos apreciar las diferentes áreas involucradas, que han incurrido de forma directa e indirecta sobre el impacto de la estructura de costos, donde se realizaron análisis comparativos entre los periodos 2015 y 2016 para así poder encontrar las variaciones que se han producido al paso del tiempo, y así brindar racionalidad en la toma de decisiones

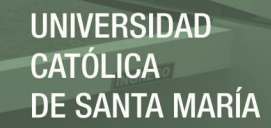

iii

#### **RESUMEN**

El presente trabajo titulado "Impacto de la Estructura de Costos en la Importación de Equipos Médicos en los Resultados de una empresa de la ciudad de Arequipa,2015 - 2016", tuvo como objetivos analizar los procedimientos de importación de equipos médicos, los costos de flete involucrados en la estructura de costos en la importación y los resultados en una empresa importadora. Se consideró que los costos de importación han estado afectando los resultados de la empresa. Se hizo un estudio de tipo documental y de campo en un nivel explicativo. Se recopiló la información mediante Guía de Observación Documental y de Campo y la aplicación de una Guía Estructurada de Entrevista. El resultado principal es que la variación en el costo de los fletes está afectando los resultados de la empresa situación evidenciada en la variación mostrada de los años 2015 y 2016. Entre las conclusiones principales se afirma que hay inadecuado control en los Inventarios, hay deficiencias en los costos de flete y los resultados en el año 2016 muestra una baja significativa en relación con el año 2015.

**Palabras Claves:** Importaciones - Estructura de Costos – Resultados

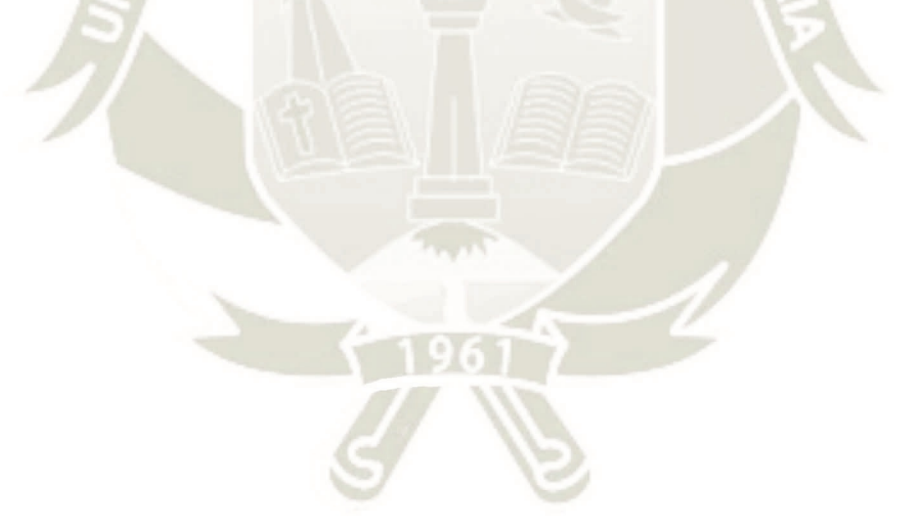

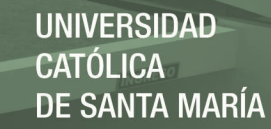

iv

#### **ABSTRACT**

The present work entitled "Impact of the Structure of Costs in the Import of Medical Equipment in the Results of a company of the city of Arequipa, 2015 - 2016", had as objectives to analyze the procedures of import of medical equipment, freight costs involved in the cost structure in the import and the results in an importing company. It was considera that import costs have been affecting the company's results. A documentary and field study was done at an explanatory level. The information was collected through the Documentary and Field Observation Guide and the application of a Structured Interview Guide. The main result is that the variation in freight costs is affecting the results of the company situation evidenced by the variation shown in 2015 and 2016. Among the main conclusions is that there is inadequate control in the inventories, there are deficiencies in Freight costs and results in 2016 show a significant decrease in relation to 2015.

**Key Words:** Imports - Cost Structure – Results

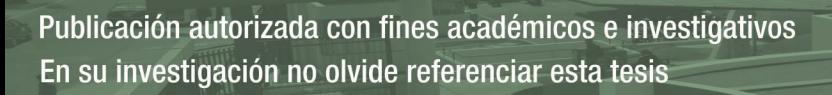

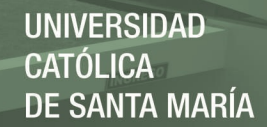

# ÍNDICE DE CONTENIDOS

 $\overline{\mathbf{V}}$ 

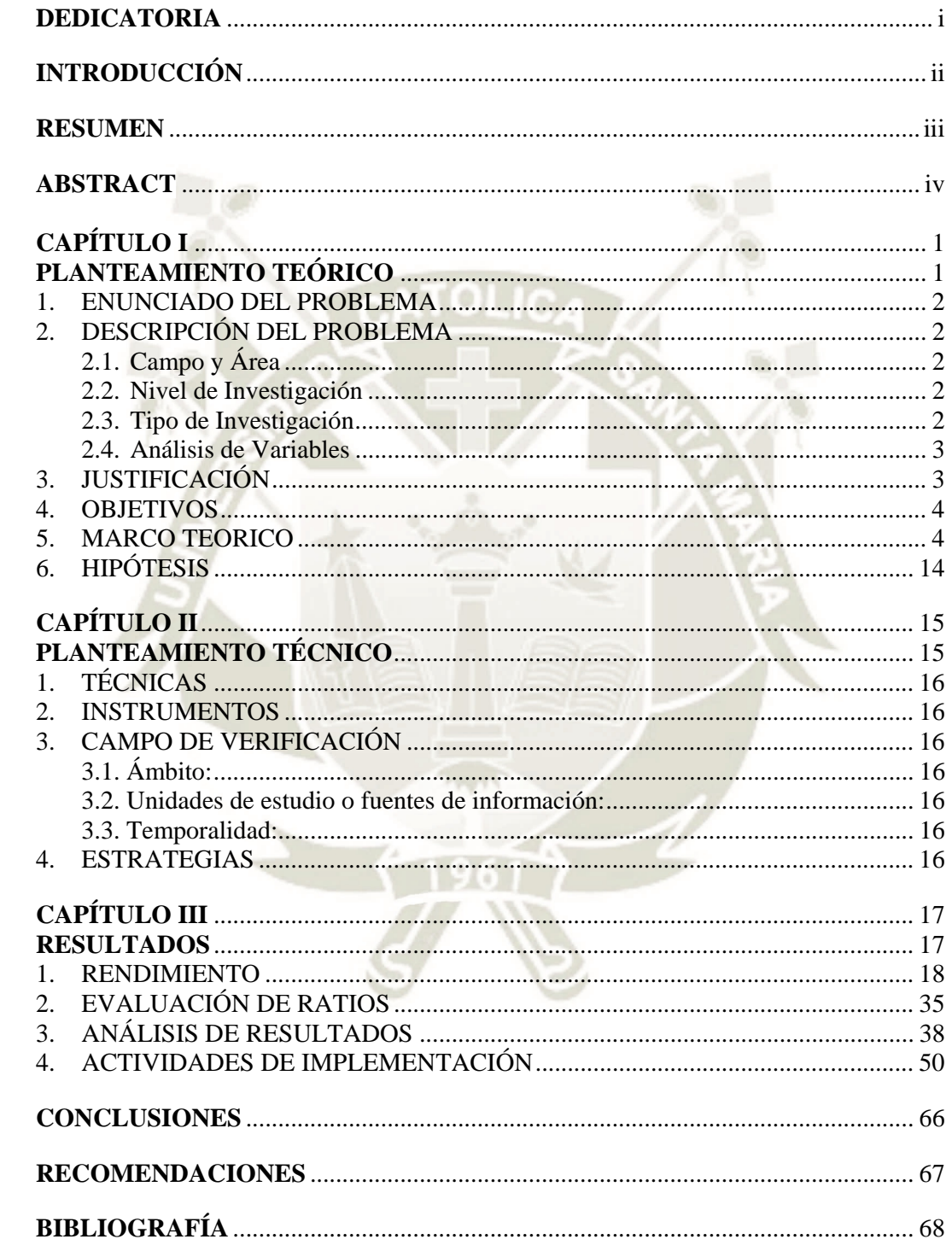

## **ÍNDICE DE TABLAS**

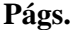

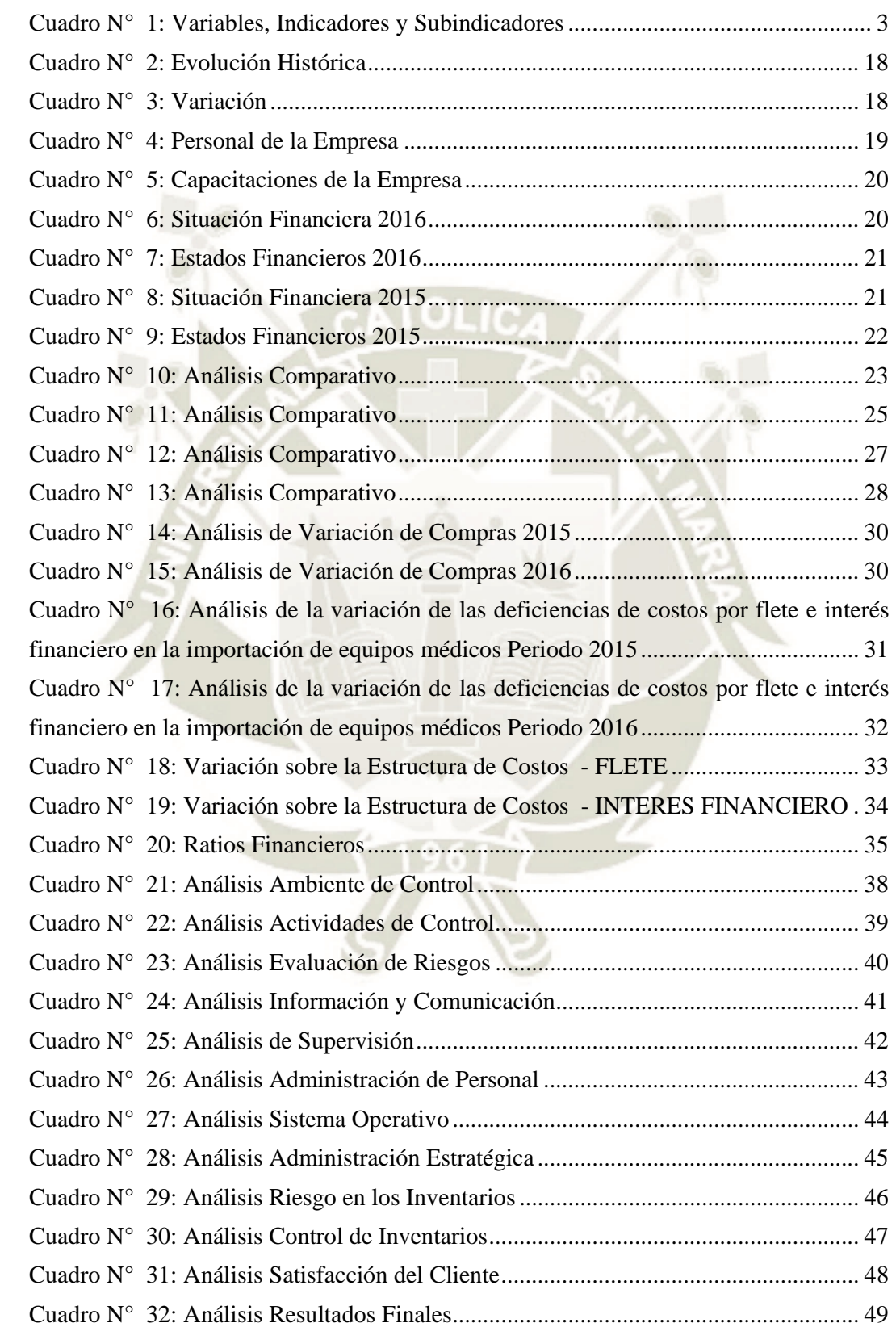

# **ÍNDICE DE FIGURAS**

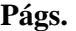

vii

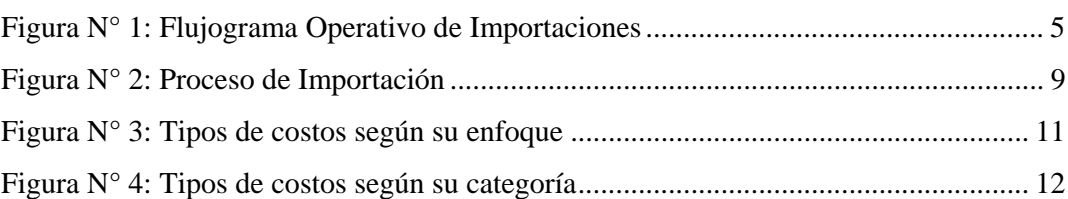

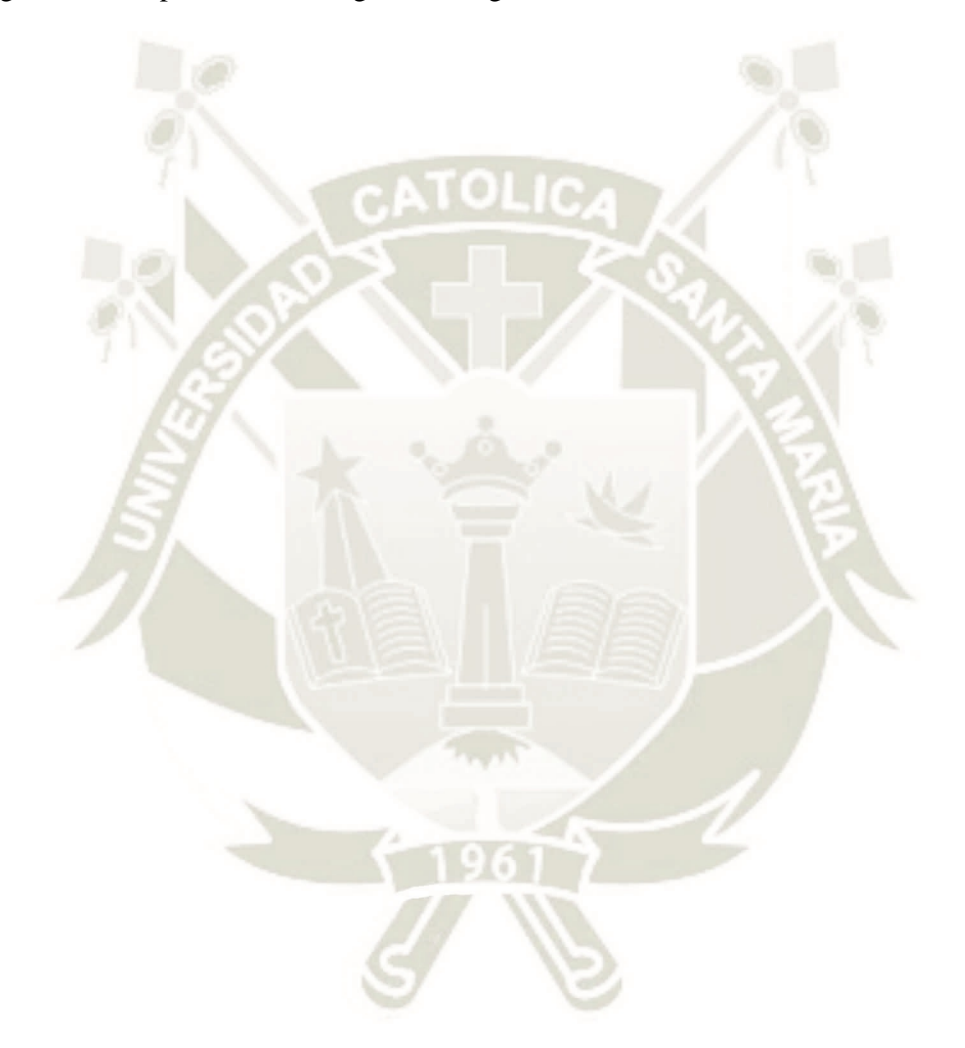

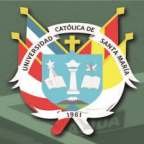

**UNIVERSIDAD** CATÓLICA **DE SANTA MARÍA** 

1

# **CAPÍTULO I PLANTEAMIENTO TEÓRICO**

#### **1. ENUNCIADO DEL PROBLEMA**

# *"IMPACTO DE LA ESTRUCTURA DE COSTOS EN LA IMPORTACIÓN DE EQUIPOS MÉDICOS EN LOS RESULTADOS DE UNA EMPRESA DE LA CIUDAD DE AREQUIPA, 2015 - 2016"*

¿Cuál es el Impacto de la Estructura de Costos en la Importación de equipos médicos en los Resultados de una empresa de la ciudad de Arequipa?

#### **2. DESCRIPCIÓN DEL PROBLEMA**

El desafío de la gerencia de la empresa resulta de los siguientes elementos: a) La obligación de conocer la contabilización de los costos y cuáles son los costos que implican el valor de los equipos médicos importados; b) Especificar el impacto del procedimiento sobre el valor de los resultados en la empresa en el mercado local de Arequipa; c) Sugerir la disminución de los gastos relacionados con la Importación de equipos médicos que realiza la empresa y que en esta circunstancia ignora una apropiada dirección empresarial.

#### **2.1. Campo y Área**

#### **2.1.1. Campo**

Ciencias Contables y Financieras

**2.1.2. Área** 

Costos

#### **2.2. Nivel de Investigación**

La investigación es de nivel Explicativo.

#### **2.3. Tipo de Investigación**

El tipo de la investigación es Documental y de Campo.

#### **2.4. Análisis de Variables**

#### **Cuadro N° 1: Variables, Indicadores y Subindicadores**

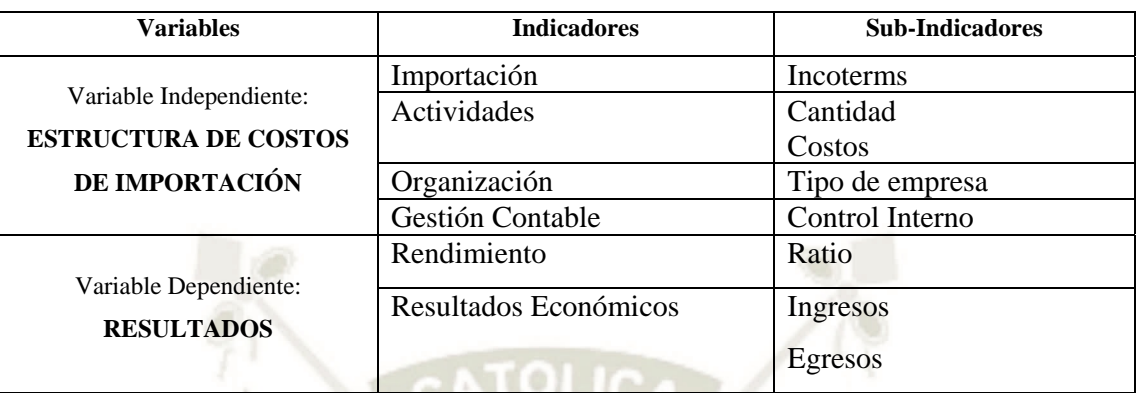

Fuente: propia

#### **3. JUSTIFICACIÓN**

#### **3.1. Actualidad**

La actual investigación se enfoca sobre el planteamiento de costos con la finalidad de lograr un incremento financiero de la empresa por el procedimiento de la Importación de equipos médicos ya que se considera importante en todos los aspectos para la propuesta empleada.

Es preferible establecer la empresa de acuerdo a la Organización planteada, que elaborar sin tener conocimiento e incidir en pérdidas o tener sanciones por no cumplir con el requerimiento.

#### **3.2. Importancia científica o académica**

Contar con un análisis contable y gestión de costos de importación de equipos médicos permite establecer parámetros de control interno.

#### **3.3. Utilidad**

Por ser una investigación no exploratoria, de características explicativas, que se llevará a cabo en la ciudad de Arequipa.

#### **3.4. Viabilidad**

Se tiene acceso a la información primaria y secundaria necesaria para el desarrollo de ésta investigación. Asimismo, existen los medios económicos para su realización los cuales serán cubiertos por las investigadoras.

#### **4. OBJETIVOS**

- **4.1.** Analizar los procedimientos de importación de equipos médicos para una empresa de la ciudad de Arequipa.
- **4.2.** Analizar los costos de flete involucrados en la estructura de costos en la importación de equipos médicos de una empresa de la ciudad de Arequipa, 2015  $-2016.$
- **4.3.** Analizar los resultados en la importación de equipos médicos para una empresa de la ciudad de Arequipa, 2015-2016.

#### **5. MARCO TEORICO**

#### **5.1. ESTRUCTURA DE COSTOS DE IMPORTACIÓN**

Se entiende como estructura de costos al proceso que busca organizar de manera práctica los costos de una empresa, teniendo como referencia la estrategia y operación de la misma. Establecer una estructura de costos tiene un propósito fundamental y es el de establecer los fundamentos para la generación de información relevante para la toma de decisiones de una organización. Existen dos tipos de costos y es muy importante que los conozcas, pues son la base de toda estructura de costos, estos son: los fijos y los variables. Los fijos son aquellos que se mantienen constantes sin importar los cambios en la actividad de la organización, es decir, estos costos tienden a mantenerse igual sin importar el volumen de producción de la empresa. Una de sus características principales es que son necesarios para mantener la estructura de la organización. Algunos ejemplos de los costos fijos son: los honorarios, el costo de los servicios, alquiler del local, entre otros. A continuación, se presenta un Flujograma de Importaciones y un modelo de Estructura de Costos.

#### **Figura N° 1**: **Flujograma Operativo de Importaciones**

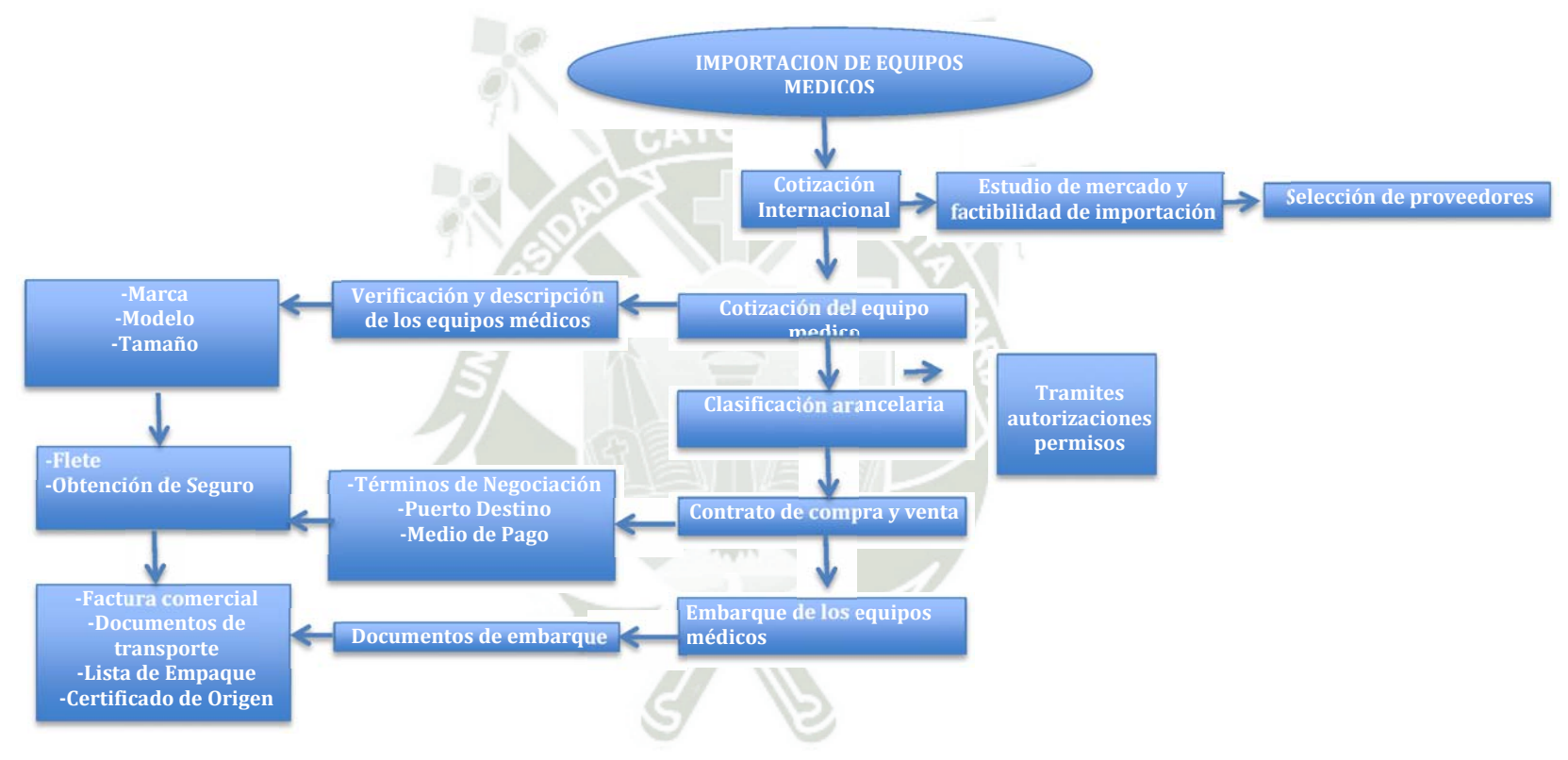

Fuente: La Empresa

#### Ejemplo de **modelo ESTRUCTURA DE COSTOS DE IMPORTACIÓN**

#### ETAPA 1

- $\triangleright$  Cotización internacional
- Estudio de Mercado
- $\triangleright$  Selección de proveedores

#### ETAPA 2

- Cotización del Equipo Médico
- $\triangleright$  Verificación y descripción de los equipos médicos

#### ETAPA 3

> Clasificación arancelaria

#### ETAPA 4

Contrato de Compra y Venta

#### ETAPA 5

Embarque de los equipos médicos

#### **5.1.1. IMPORTACIÓN**

#### **5.1.1.1. INCOTERMS**

(Son términos, de tres letras cada uno, que reflejan las normas de aceptación voluntaria por las dos partes —compradora y vendedora—, acerca de las condiciones de entrega de las mercancías y/o productos. Se usan para aclarar los costes de las transacciones comerciales internacionales, delimitando las responsabilidades entre el comprador y el vendedor, y reflejan la práctica actual en el transporte internacional de mercancías (SUNAT, 2016).

El objetivo fundamental de los incoterms consiste en establecer criterios definidos sobre la distribución de los gastos y la transmisión de los riesgos entre la parte compradora y la parte vendedora en un contrato de compraventas internacional. Los incoterms son de aceptación voluntaria por las partes, o sea, no son un esquema jurídico obligatorio; el tratado jurídico obligatorio para los 71 países que lo han ratificado es el CISG, mencionado más arriba. Su principal ventaja consiste en haber simplificado mediante 11 denominaciones normalizadas un cúmulo de condiciones que tienen que cumplir las dos partes

contratantes. Gracias a esta armonización o estandarización, la parte compradora y la parte vendedora saben perfectamente a qué atenerse.

Además de las estipulaciones propias de cada incoterm, un contrato de compraventas internacional de mercancías puede admitir otras condiciones adicionales. Estos casos se deben establecer cuidadosamente porque los incoterms están redactados con gran armonía y recogen la práctica de infinitas experiencias comerciales internacionales.

Los Incoterms se aplican únicamente en las compraventas internacionales de mercancías, no en las de servicios ya que éstos son intangibles en los que no se utiliza la logística.

Los incoterms regulan cuatro aspectos básicos del contrato de compraventas internacional: la entrega de mercancías, la transmisión de riesgos, la distribución de gastos y los trámites de documentos aduaneros.

- **1. La entrega de las mercancías**: es la primera de las obligaciones del vendedor. La entrega puede ser directa, cuando el incoterm define que la mercancía se entregue al comprador, son los términos "E" y los términos "D"; o indirecta, cuando la mercancía se entrega a un intermediario del comprador, un transportista, son los términos "F" y los términos "C".
- **2. La transmisión de los riesgos**: es un aspecto esencial de los incoterms y no se debe confundir con la transmisión de la propiedad, que queda regulada por la ley que rige el contrato. El concepto fundamental se basa en que los riesgos, y en la mayoría de los casos, también los gastos, se transmiten en el punto geográfico y en el momento cronológico que definen el contrato y el incoterm establecido. El punto geográfico puede ser la fábrica, el muelle, la borda del buque, etc.; mientras que el momento cronológico está definido por el plazo de entrega de la mercancía. La superposición de ambos requisitos produce automáticamente la transmisión de los riesgos y de los gastos. Por ejemplo, en una entrega FAS (*Free Alongside Ship*, Franco al costado del buque), acordada en Valencia entre el 1 y el 15 de abril, si la mercancía queda depositada el 27 de marzo y se siniestra el 28, los riesgos son por cuenta del vendedor; en

cambio, si se siniestra el 2 de abril, los riesgos son por cuenta del comprador, aunque el barco contratado por éste no haya llegado.

- **3. La distribución de los gastos**: lo habitual es que el vendedor corra con los gastos estrictamente precisos para poner la mercancía en condiciones de entrega y que el comprador corra con los demás gastos. Existen cuatro casos, los términos "C", en que el vendedor asume el pago de los gastos de transporte (y el seguro, en su caso) hasta el destino, a pesar de que la transmisión de los riesgos es en origen; esto se debe a usos tradicionales del transporte marítimo que permiten la compraventa de las mercancías mientras el barco está navegando, ya que la carga cambia de propietario con el traspaso del conocimiento de embarque.
- **4. Los trámites de documentos aduaneros**: en general, la exportación es responsabilidad del vendedor; sólo existe un incoterm sin despacho aduanero de exportación: EXW (*Ex Works*, En fábrica), donde el comprador es responsable de la exportación y suele contratar los servicios de un transitorio o un agente de aduanas en el país de expedición de la mercancía, que gestione la exportación. Los restantes incoterms son «con despacho»; es decir, la exportación es responsabilidad del vendedor, que algunas veces se ocupa también de la importación en el país de destino; por ejemplo, DDP (*Delivered Duty Paid*, Entregada derechos pagados).

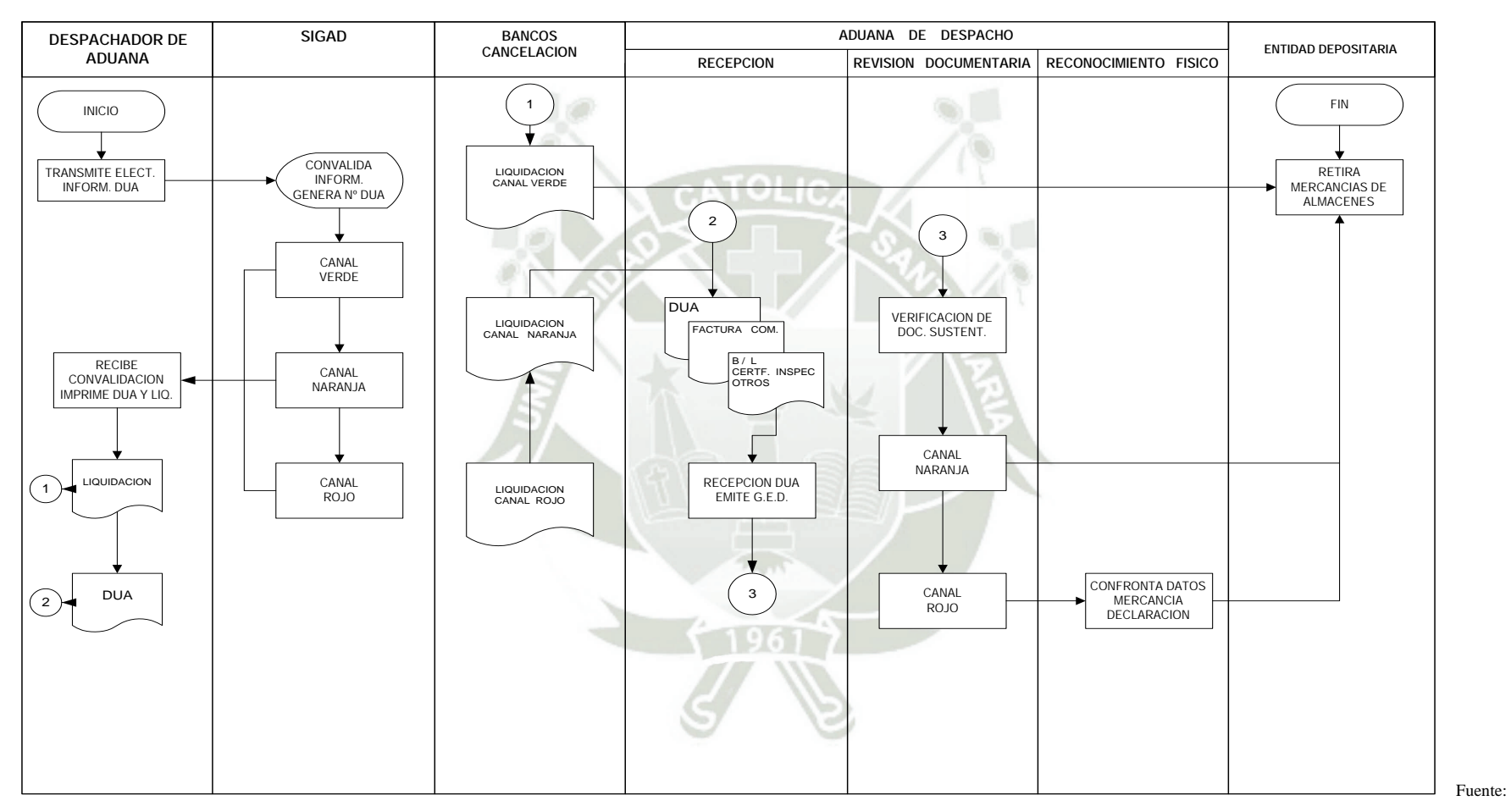

#### **Figura N° 2: Proceso de Importación**

Sunat. (2016). Incoterms. Instructivo de Declararación Aduanera. Superintendecia Nacional de Administración Tributaria. http://www.sunat.gob.pe

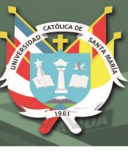

#### **5.1.2. ACTIVIDADES**

#### **5.1.2.1. CANTIDAD**

Se llama a todo aquello que es medible y susceptible de expresarse numéricamente, como así también, a su aspecto o característica de las cosas en virtud de la cual estas son contables o mensurables.

#### **5.1.2.2. COSTOS**

(Neumer, 1994, p. 27) Detalla a los costos como el proceso para recaudar, inspeccionar y examinar lo relacionado a los gastos de producción y a raíz de ellos definir lo apropiado para la planificación y supervisión de las operaciones de la empresa.

También (Polimeni, Fabozzi, & Adelberg, 1994), Nos indica que la contabilidad de costos se vincula principalmente con el acopio y con el estudio de la información que obtenemos de los costos uso interno por parte de los representantes en el momento de planear, controlar y tomar las decisiones.

Neumer (1994, p. 32) Indica que la contabilidad de costos se refiere principalmente con el aumento y el estudio de la indagación de los gastos como referencia de los gerentes para la planificación, la supervisión y la toma de decisiones correctas.

Por otro lado (García, 2001), define a los costos como la rama de la contabilidad general, que le permite a la administración conocer y evaluar todo los desembolsos de dinero en los que se incurren en el proceso productivo de un bien o servicio con la finalidad de determinar el costo unitario de los mismos García (2001, p. 79) determina a los costos como parte de la contabilidad general que le concede a la administración saber y determinar todos los pagos en los que se consideran en la producción de un bien o servicio con el fin de conocer el gasto del bien o servicio

Donde los componentes primordiales que tiene que influir son los materiales directos, la mano de otra directa y los gastos indirectos de fabricación para la producción del bien o servicio

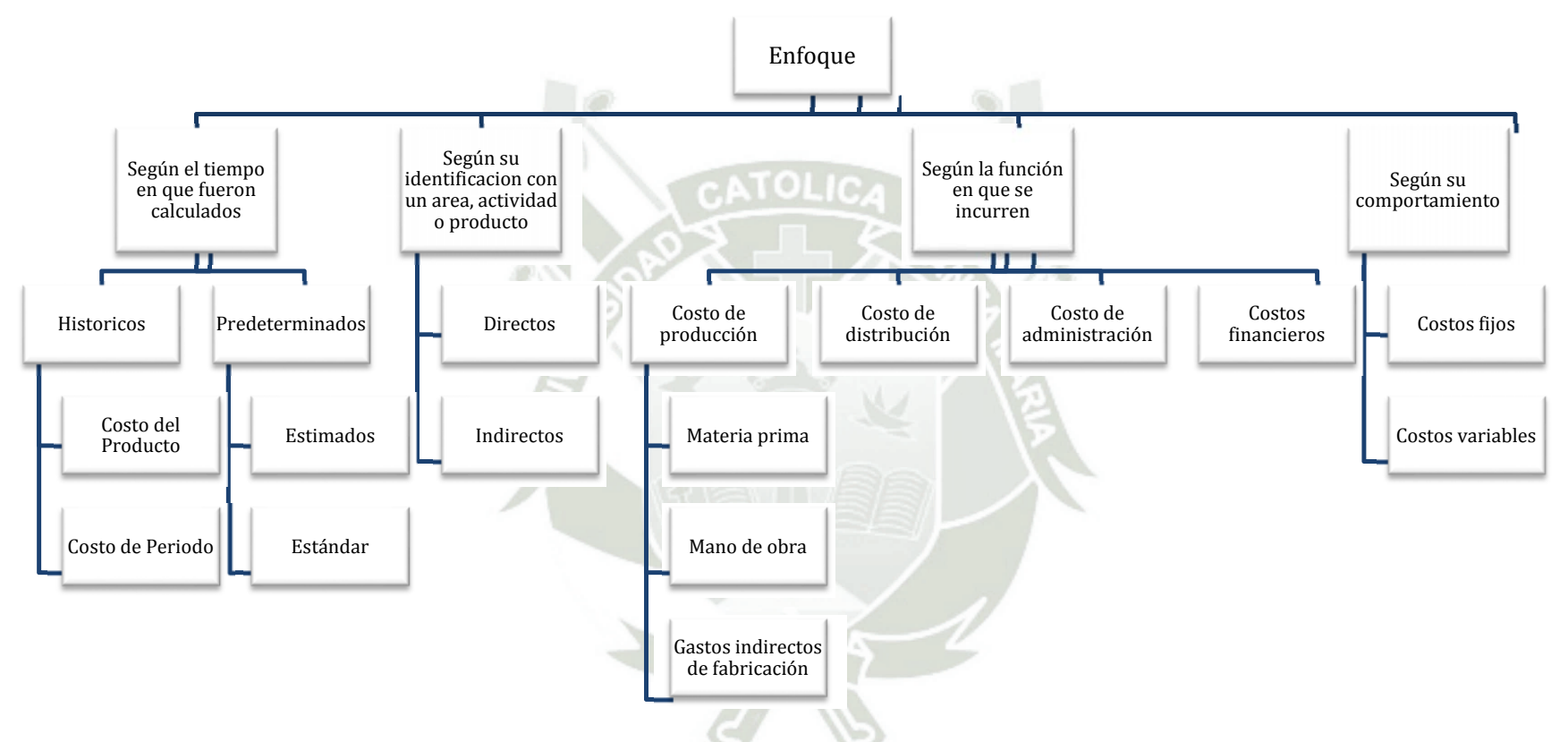

#### **Figura N° 3: Tipos de costos según su enfoque**

Fuente: Rosas, H. La empresa y la teoría de los costos. Pontificia Universidad Católica de Valparaíso. Chile. 2010. http://ocw.pucv.cl/cursos-1/eii541/materiales-del-clases/unidad-2/correlativo-de-costos

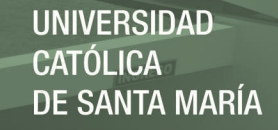

**Figura N° 4: Tipos de costos según su categoría** 

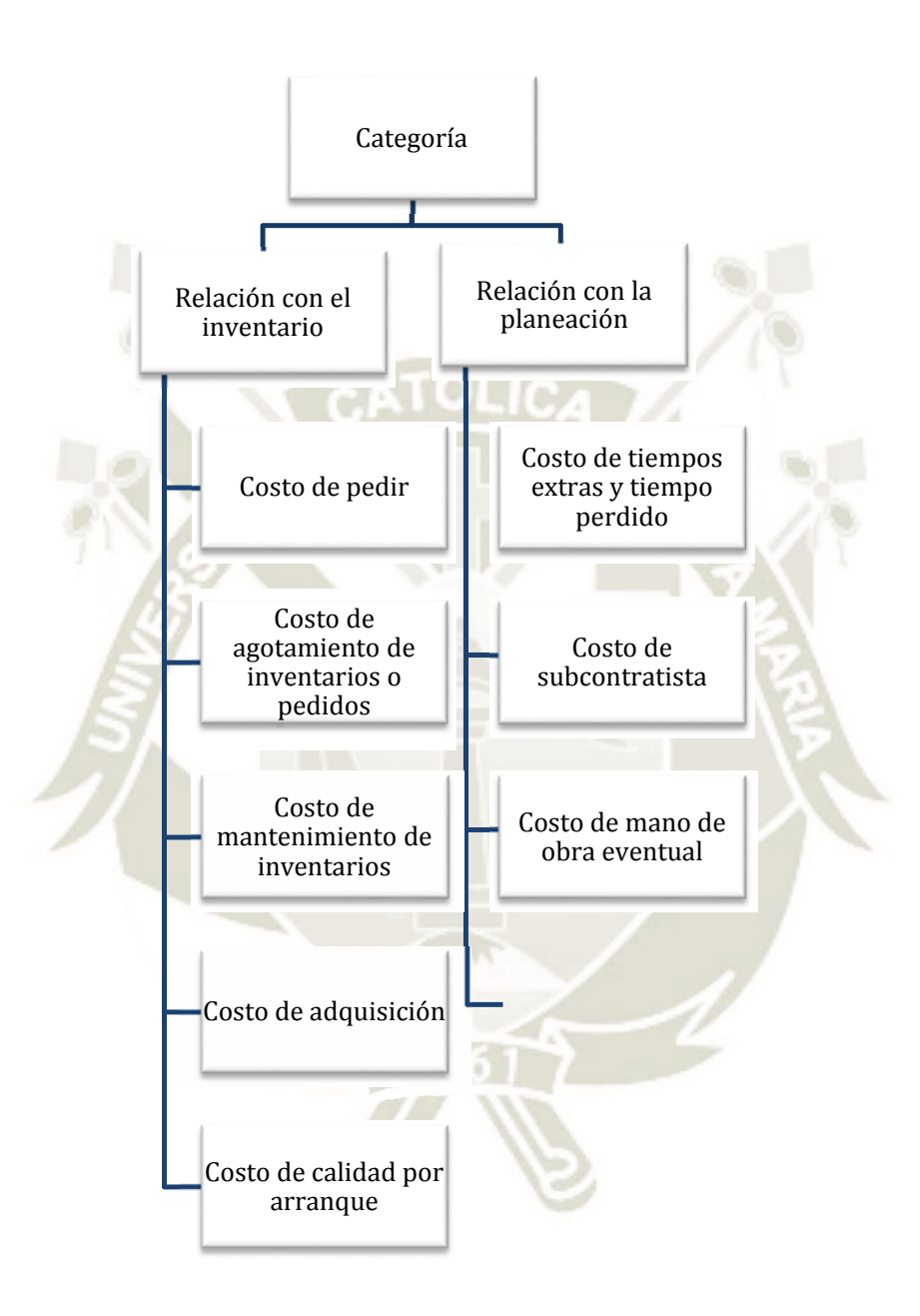

Fuente: Chang, L. Alba, M. González, N. López, P. Moreno, M. (2015). La importancia de la contabilidad de costos. Primera Edición. Instituto Tecnológico de Sonora. México. https://www.itson.mx/publicaciones/pacioli/Documents/no60/costos.pdf

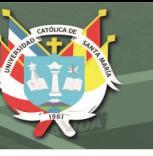

#### **5.2. RESULTADOS**

El resultado de un ejercicio en términos generales se determina por el método basado en las transacciones. Permite mostrar, durante el periodo, los ingresos y gastos en su cuenta pertinente, y al terminar el mismo, reubicar su saldo a la cuenta de Pérdidas y Ganancias. Su diferencia, permite conseguir el resultado del ejercicio.

#### **5.2.1. RENDIMIENTO**

Estos ratios financieros comparan la cifra de negocio de la explotación con las distintas partidas del balance.

#### **5.2.1.1. RATIOS SOBRE RENTABILIDAD**

Estos ratios se consideran como las de mayor importancia para los interesados de la información financiera, miden la capacidad de la empresa para producir ganancias, y así se pueda determinan el éxito o fracaso de la gerencia en el manejo de sus recursos físicos, humanos y financieros.

#### **5.2.2. RESULTADOS ECONÓMICOS**

#### **5.2.2.1. INGRESOS**

Incrementos Patrimoniales constituidos por aumentos en el activo, disminución en el pasivo o una composición de ambos, originados por la venta de bienes y servicios.

#### **5.2.2.2. EGRESOS**

Disminuciones Patrimoniales constituidas por incrementos en el activo, reducción de un activo o una combinación de ambos, originados en las actividades de administración, comercialización y financiera de una empresa.

#### **5.3. ANTECEDENTES INVESTIGATIVOS**

- LISETH OLIVARES LEÓN, realizó una investigación titulada Impacto de las barreras arancelarias en las empresas importadoras de neumáticos del Estado Mérida. Facultad de Ciencias Económicas y Sociales. Unidad de Postgrado de Ciencias Contables. Universidad de los Andrés. Venezuela. 2006. http://pcc.faces.ula.ve/Tesis/Especialidad/Liseth%20Olivares/TESIS%20DEFINI TIVA%20FINAL%20DERECHO%20A%20%20GRADO.pdf
- ORLANDO ARTURO RAMÍREZ GÁLVEZ, realizó una investigación titulada Nuevo negocio de importación de instrumentos y equipos musicales. Facultad de Negocios. Universidad Peruana de Ciencias Aplicadas. 2014. http://repositorioacademico.upc.edu.pe/upc/bitstream/10757/528185/1/Tesis+Ram %C3%ADrez+G%C3%A1lvez.pdf

#### **6. HIPÓTESIS**

La eficiencia en la estructura de costo es de suma importancia para obtener buenos resultados, por ello, es probable que

*La Estructura de Costos de Importación de equipos médicos esté afectando a los Resultados de una empresa en la ciudad de Arequipa, 2015-2016.* 

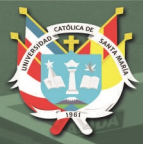

**UNIVERSIDAD** CATÓLICA **DE SANTA MARÍA** 

15

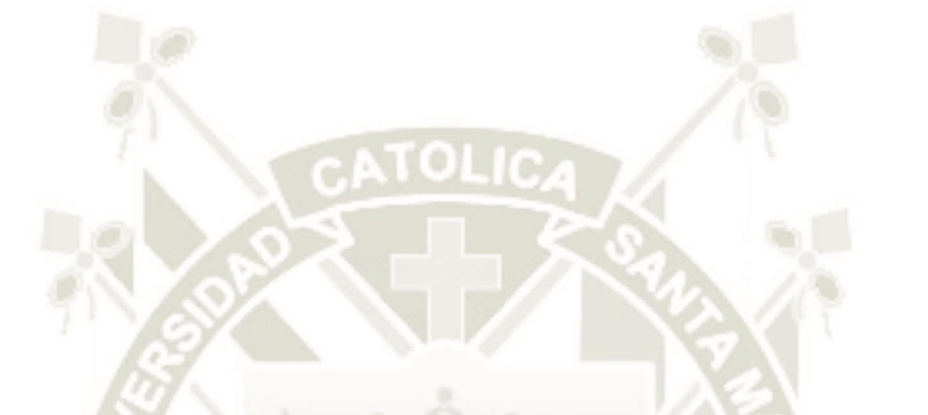

# **CAPÍTULO II PLANTEAMIENTO TÉCNICO**

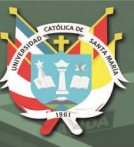

# **1. TÉCNICAS**

Las Técnicas utilizadas fueron:

- > Observación
- > Entrevista

#### **2. INSTRUMENTOS**

Los Instrumentos utilizados fueron:

- Guía de Observación Documental
- Guía de Observación de Campo
- Guía Estructurada de Entrevista

#### **3. CAMPO DE VERIFICACIÓN**

**3.1. Ámbito:**

Arequipa.

#### **3.2. Unidades de estudio o fuentes de información**:

Empresa Importadora de Equipos Médicos.

#### **3.3. Temporalidad:**

Año 2015 y Año 2016.

#### **4. ESTRATEGIAS**

Se coordinó con la empresa para programar las visitas necesarias.

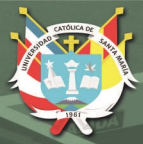

**UNIVERSIDAD** CATÓLICA **DE SANTA MARÍA** 

# **CAPÍTULO III RESULTADOS**

17

#### **1. RENDIMIENTO**

#### **1.1. Evolución Histórica de las Ventas**

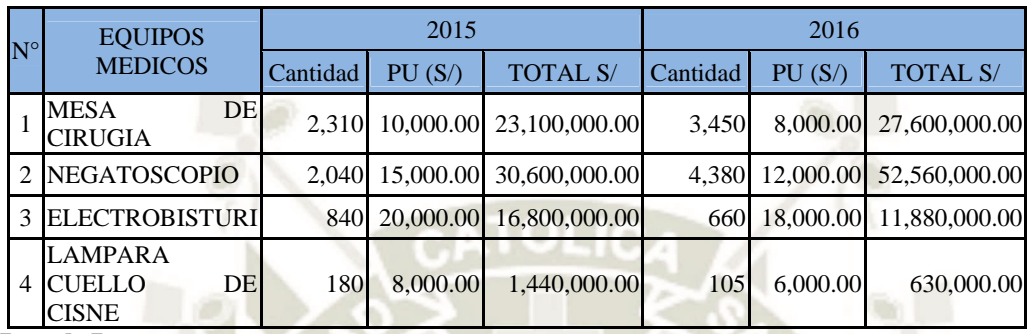

#### **Cuadro N° 2: Evolución Histórica**

Fuente: La Empresa

**Cuadro N° 3**: **Variación** 

| $N^{\circ}$    | <b>EQUIPOS MEDICOS</b>            | % Var     |
|----------------|-----------------------------------|-----------|
|                | <b>MESA DE CIRUGIA</b>            | 19.48%    |
| $\overline{2}$ | NEGATOSCOPIO                      | 71.76%    |
| $\mathbf{3}$   | <b>ELECTROBISTURI</b>             | $-29.29%$ |
| 4              | LAMPARA CUELLO<br><b>DE CISNE</b> | $-56.25%$ |

Fuente: La Empresa

#### **1.1.1. INFORMACIÓN DE GESTIÓN**

1. Tabla de Asignación de Personal

El personal de la empresa está destinado de acuerdo a la necesidad de la misma, con respecto a los Ingenieros de Campo, estos se manejan de acuerdo a la cantidad de campos acopiados para el control, manejo y desarrollo del mismo, el área de Dirección y el área Administrativo son fijos.

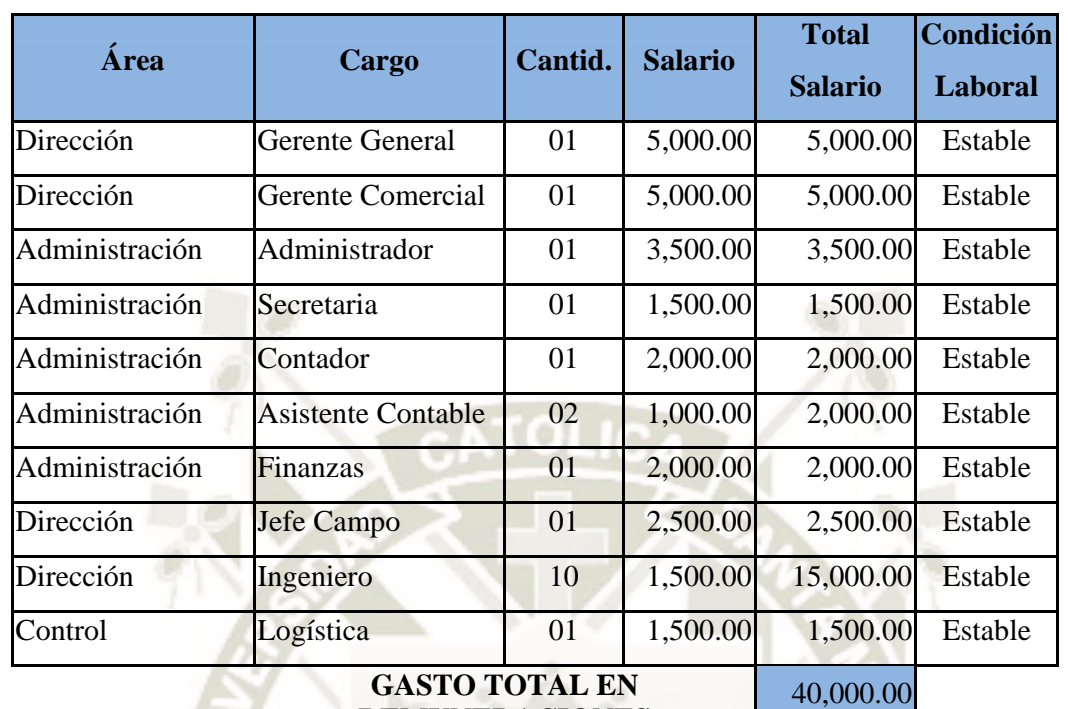

#### **Cuadro N° 4**: **Personal de la Empresa**

# **REMUNERACIONES**

Fuente: La Empresa

1. Capacitaciones

La preparación del personal son tarea de la empresa, en su gran parte son para el personal administrativo y de campo. Las capacitaciones se dan en algún momento frente a alguna dificultad que tiene la empresa. Se puede recibir capacitaciones por parte de los proveedores

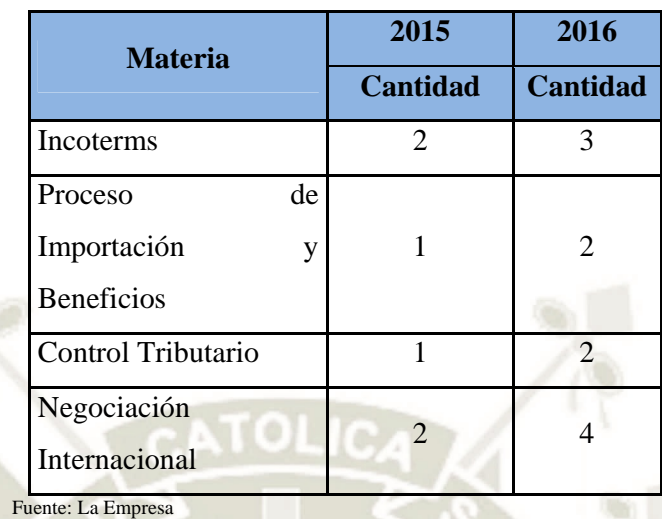

#### **Cuadro N° 5: Capacitaciones de la Empresa**

2. Gestión Financiera Periodo 2016

## **Cuadro N° 6**: **Situación Financiera 2016**

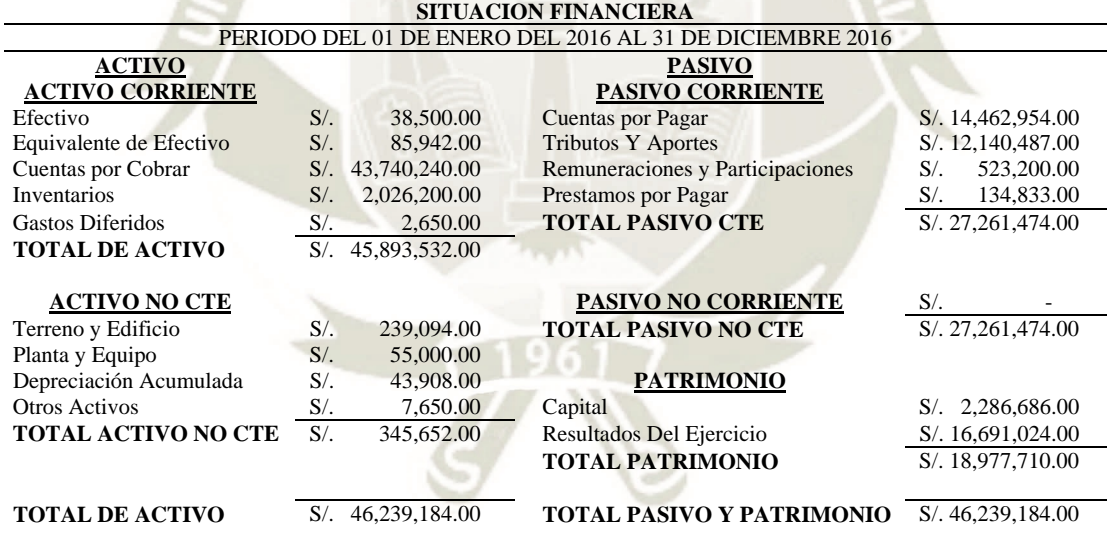

Fuente: La Empresa

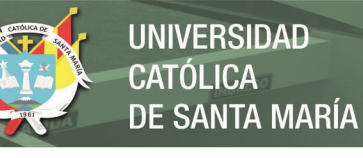

#### **Cuadro N° 7: Estados Financieros 2016**

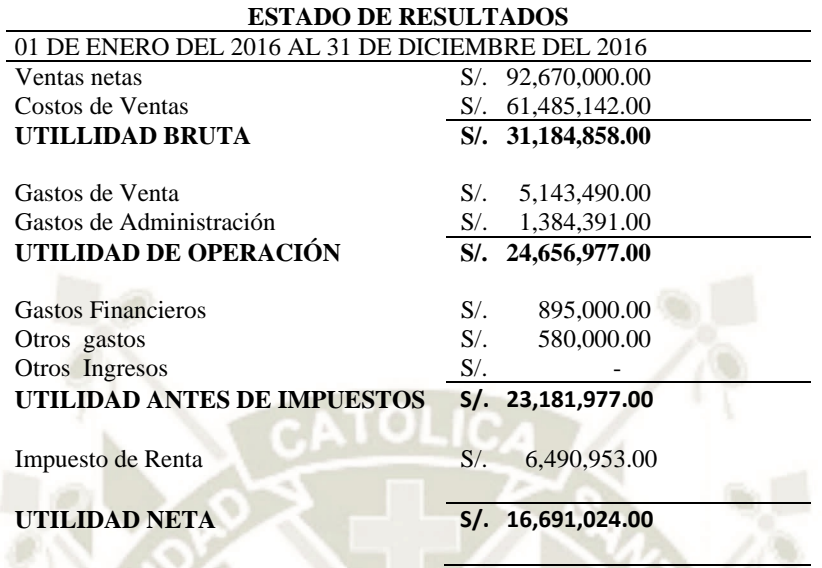

Fuente: La Empresa

2. Gestión Financiera Periodo 2015

## **Cuadro N° 8: Situación Financiera 2015**

#### **SITUACION FINANCIERA**

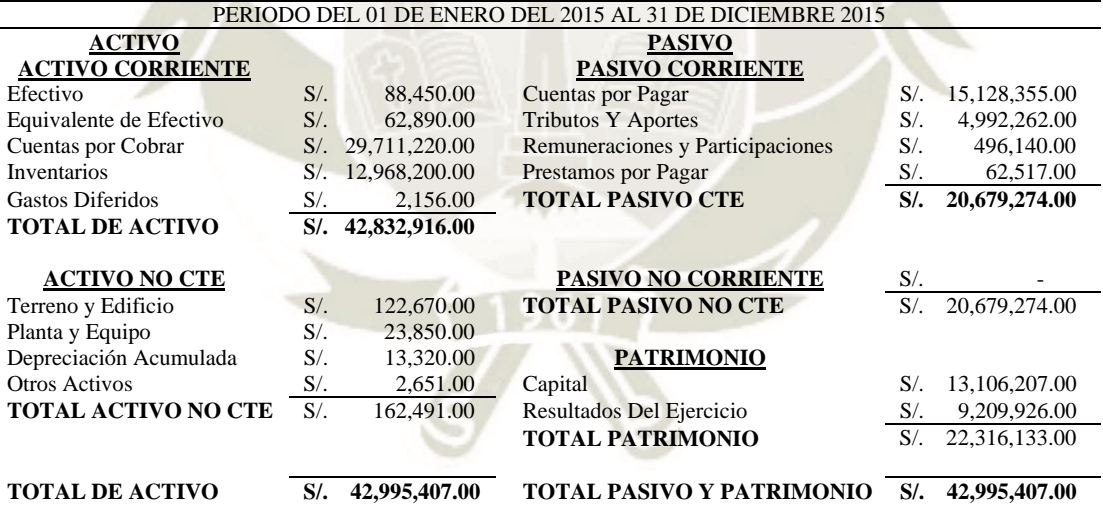

Fuente: La Empresa

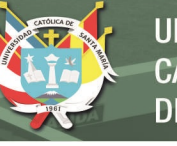

# **Cuadro N° 9: Estados Financieros 2015**

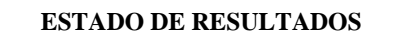

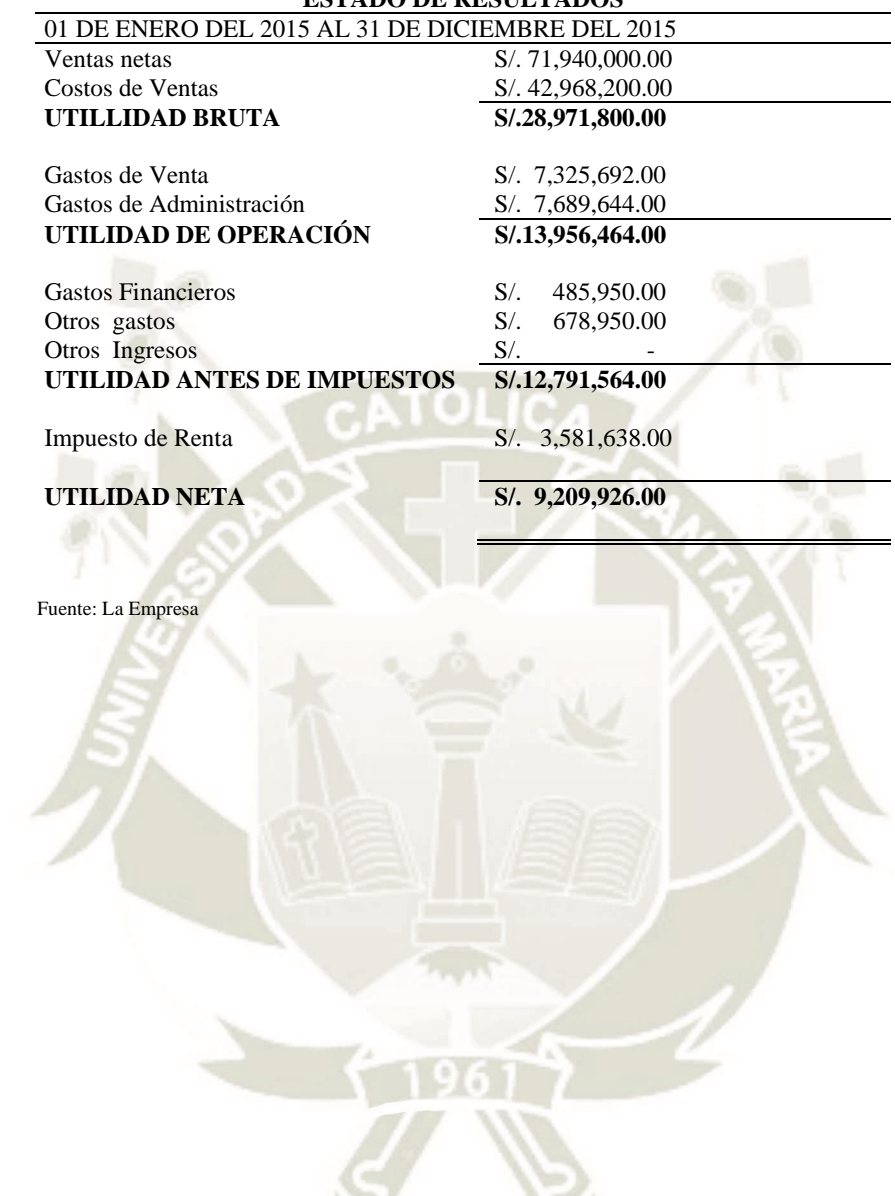

#### 3. Análisis Comparativo Horizontal – Situación Financiera 2016-2015

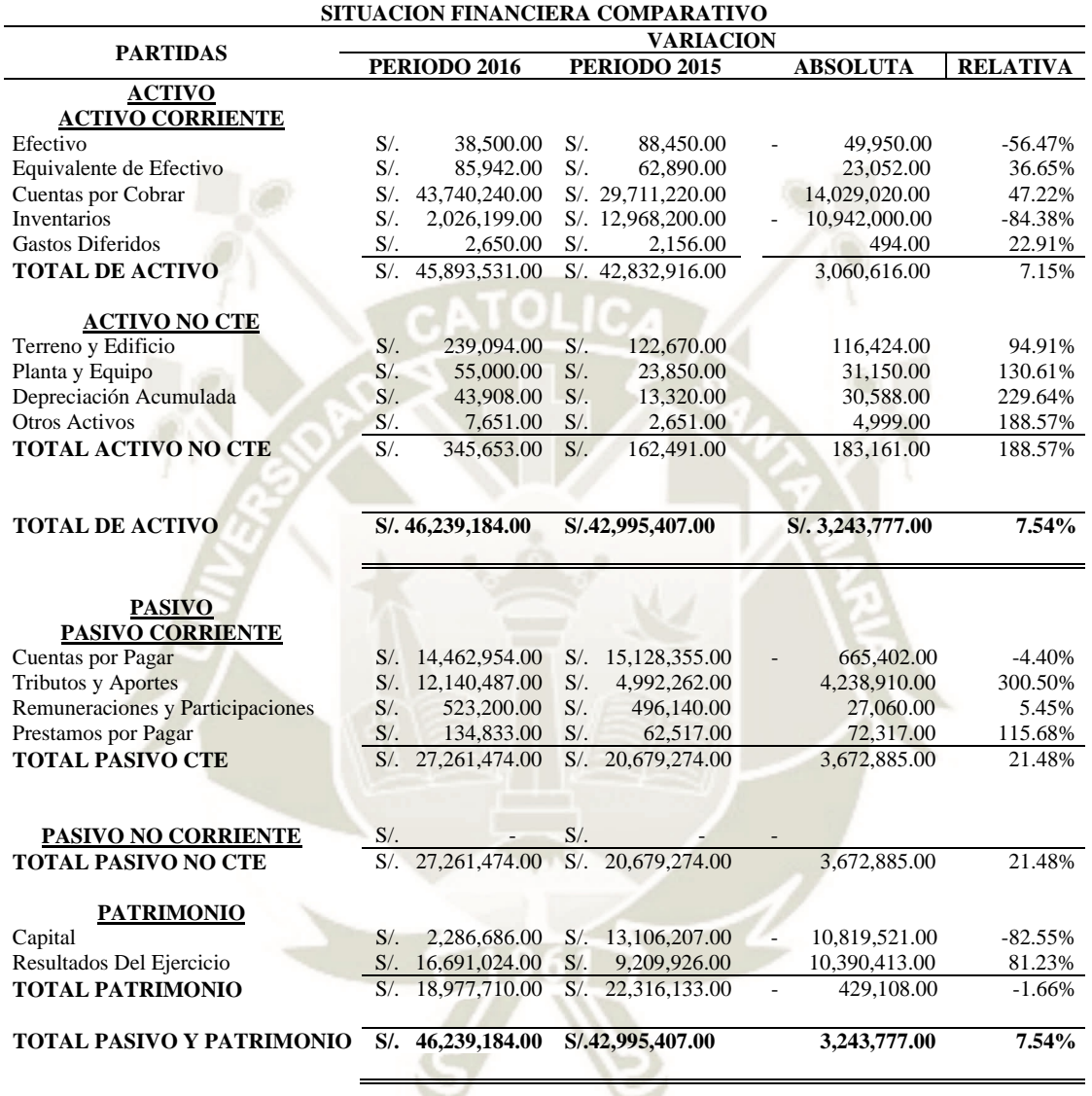

#### **Cuadro N° 10: Análisis Comparativo**

Fuente: La Empresa

En la información dada nos apoya a conocer fácilmente las modificaciones en nuestra situación financiera de la empresa. Y con esa información se examinará si se tomaron bien las decisiones.

En el año 2015 contábamos con una liquidez mayor con relación al año 2016, esto se dio a que en periodo 2016 se invirtió en activos tangibles. En el año 2015 teníamos mayor solvencia comparada al año 2016

La empresa en el año 2016 tienes más cuentas por cobrar comparando con el año 2015 ya que en el año 2016 se dieron nuevos convenios con nuestros clientes dándoles una línea de crédito por un mayor número de compras, es una gestión administrativa que está en evaluación; por este mismo motivo es que podemos observar mayor concentración de inventarios en el periodo 2015, en comparación al periodo 2016, donde encontramos menos inventario por el incremento de las ventas a crédito.

En el periodo 2016 hemos aumentado nuestro activo fijo con la compra de un camión y 1 moto para uso exclusivo del personal de campo y sus visitas a los diferentes clientes, además de para el traslado del mismo producto.

En cuentas por pagar al periodo 2016 con respecto al periodo 2015 hemos reducido nuestro nivel de endeudamiento con los proveedores, y las remuneraciones por pagar aumentaron por el aumento de personal para un mejor desenvolvimiento de la empresa en sus diferentes áreas.

Podemos concluir que en el periodo 2016-2015 las decisiones tomadas para el año 2016 nos da un resultado favorable en comparación al año 2015.

#### 4. Análisis Comparativo Vertical – Situación Financiera 2016-2015

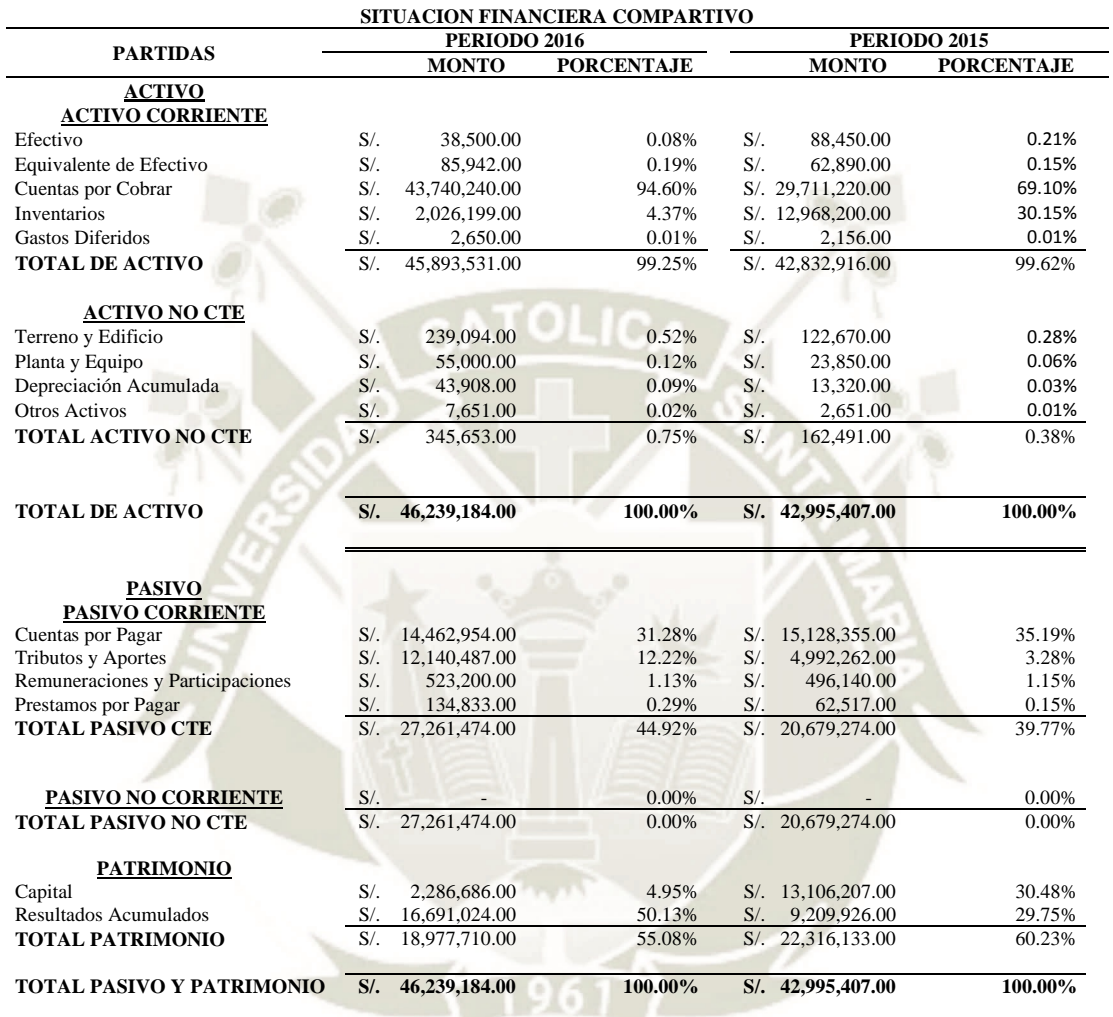

#### **Cuadro N° 11: Análisis Comparativo**

Fuente: La Empresa

En las cuentas por cobrar de 94.60% a corto plazo con un mínimo inventario del 4.38%, lo positivo de esto es la disminución de los inventarios por su mayor circulación para el periodo 2016.

En el año 2016 se verifica que el mayor número de inversión se encuentra en cuentas por cobrar a nuestros clientes debido a la línea de crédito que se les dio a nuestros mayores consumidores. Lo que consideramos como desventaja que nos afecta a la liquidez de la empresa en los próximos meses.

25

En el balance general vemos que vendió el producto a crédito (Cuenta Clientes) y que represente un 69.10% del activo total de la empresa; y un 94.60% en un segundo periodo, por tanto, en el segundo periodo las cuentas por cobrar de esta empresa representan una fracción mayor del activo total, esto no es muy bueno porque podría lograr que su cuenta bancos representa una cantidad menor del activo teniendo menos liquidez. En el periodo 2015 el activo fijo fue un 0.37% del activo total mientras que en el periodo 2016 represento el 0.73% del activo. Lo que indica que como resultado de sus operaciones esta empresa ha tenido compras más activas (motos, camión, balanzas, etc.).

Del pasivo (Inversión) un 35.19% representa la cantidad que se debe por mercadería a crédito mientras que en el periodo 2016 esta deuda representa un 31.28% de inversión, hace pensar que en el periodo 2016 se ha trabajado más al contado, además un 1.13% del pasivo representa la planilla que ha facilitado la operación comercial.

El crédito bancario otorgado por el banco en el periodo 2015 representa un 0.15% del pasivo de esta empresa. Este financiamiento lo tiene bajo control especialmente en el periodo 2016 ya que un 0.29% de las inversiones son del financiamiento. Analizando el balance general encuentro que de las inversiones realizadas un 29.75% en el periodo 2015 y un 50.13% en el periodo 2016 representan los resultados acumulados con un beneficio positivo y de crecimiento para los accionistas.
#### 5. Análisis Comparativo Horizontal – EEFF 2016-2015

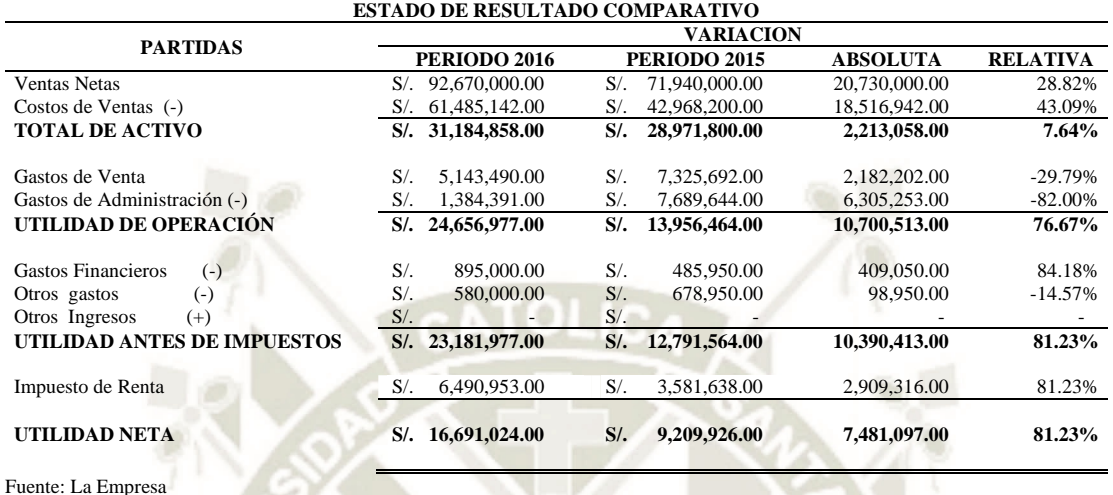

#### **Cuadro N° 12: Análisis Comparativo**

En este periodo podemos considerar que se las ventas aumentaron debido a la calidad del producto y a la táctica que se consideró para el incremento en ventas. Se puede notar en este periodo, tenemos una mayor aceptación del mercado. Los costos de ventas han incrementado en un 43.09% creo que la empresa tomo decisiones al obtener y exigir productos de calidad por parte de los proveedores para poder mejorar los objetivos propuestos, es decir, que si se cumplió con este objetivo del periodo 2015 y su disminución en el periodo 2016.

En este periodo los gastos que no son necesarios se han reducido y así poder conseguir mayor número de ganancia, que están reflejados en los Estados Financieros de la empresa.

En cuanto a los gastos financieros estos aumentaron por la cuota del nuevo préstamo sacado en el periodo 2016.

Un 81.23% comercial, en general y en resumen esta empresa ha crecido como esperaban los accionistas.

El incremento en las utilidades de la empresa es debido al trabajo bien ejecutado, al aumento que tenemos en las ventas de nuestros productos, al control de los costos tanto como a los gastos necesarios e innecesarios.

#### 6. Análisis Comparativo Vertical – EEFF 2016-2015

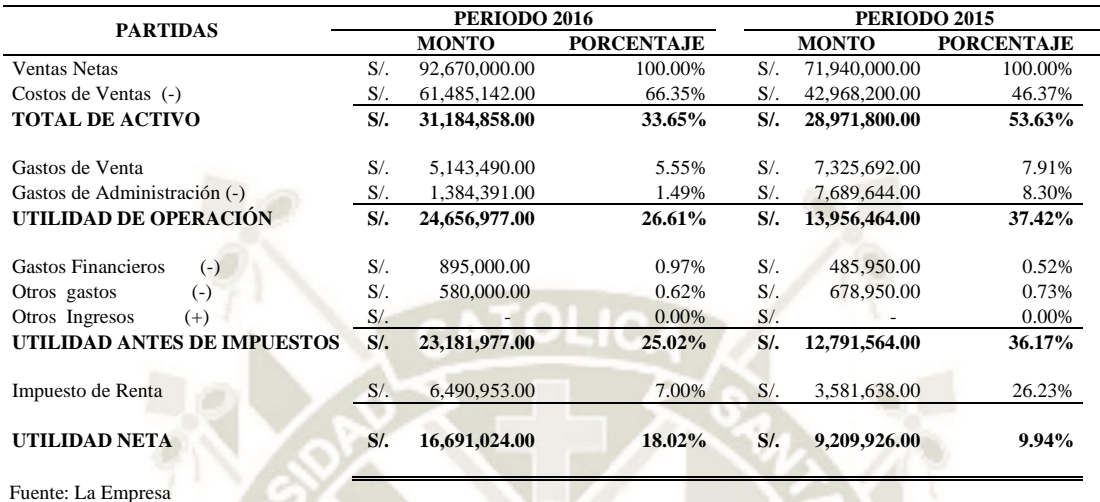

#### **Cuadro N° 13: Análisis Comparativo**

El costo de ventas de adquirir productos para que esta empresa pudiera desarrollar su actividad comercial en el 2016 representa un 66.35% lo que hizo que, de estas ventas un 33.65% fueran utilidades brutas, en comparación con el 2015 tiene un costo de ventas de 59.73%, es decir casi 60% lo que generó una utilidad bruta del 40%; este costo fue mayor en el periodo 2016, debido a que se dio más énfasis en el control de calidad y esto elevo el costo.

Se refleja un total de gastos de 7.04% que son los costos que tubo esta empresa para vender sus bienes, si se analizan los gastos de operación encontramos gastos de venta y gastos de administración vemos que de sus ventas un 8.30% son por servicios públicos; esto significa que no se han empleado correctamente los recursos como energía eléctrica, agua potable, entre otros de las ventas del periodo 2015, los servicios públicos representan un 1.49% aquí hubo más eficiencia, si bien este porcentaje no representa un gran cambio pero en realidad vendieron más, trabajaron más, usaron más recursos y se gastó lo necesario. De las ventas un 9.94% representa la utilidad neta que esta empresa logra captar, se puede decir, que es una cantidad no muy alta para todo el proceso que conlleva a producir, esta empresa debería ponerse como meta que sus ganancias estén por encima del 30%; en su periodo 2016 esta empresa tuvo mayor cantidad

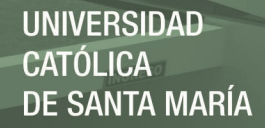

de ventas y menos gastos por lo que logro captar un 18.01% más cerca de un 30.00% de las ventas de este periodo para sus ganancias.

7. Ventas

Las ventas se realizan de acuerdo a contratos anuales que se pactan con los clientes, los acuerdos llevados con estos nos permiten cumplir la meta durante un periodo y poder enviar en todo este tiempo todo el producto posible, para que al final del periodo se cumpla el 100% de la meta; De no cumplir con lo pactado en el contrato esto llevaría a un pago por penalidad lo que nos conlleva a un gasto incensario. Por ende, nosotros tenemos que cumplir siempre con lo pactado en cada contrato.

Para eso es que contamos con proyecciones anuales de nuestros clientes.

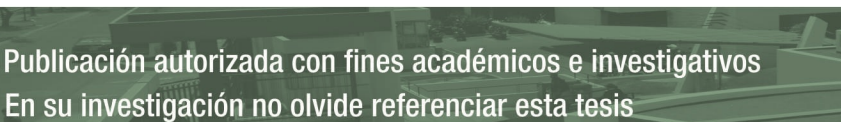

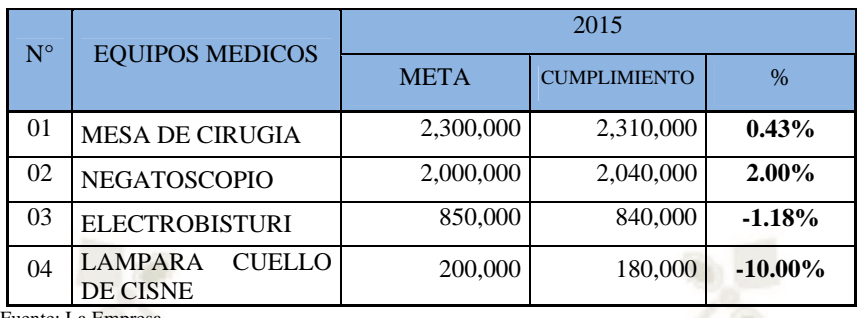

### **Cuadro N° 14**: **Análisis de Variación de Compras 2015**

Fuente: La Empresa

### **Cuadro N° 15**: **Análisis de Variación de Compras 2016**

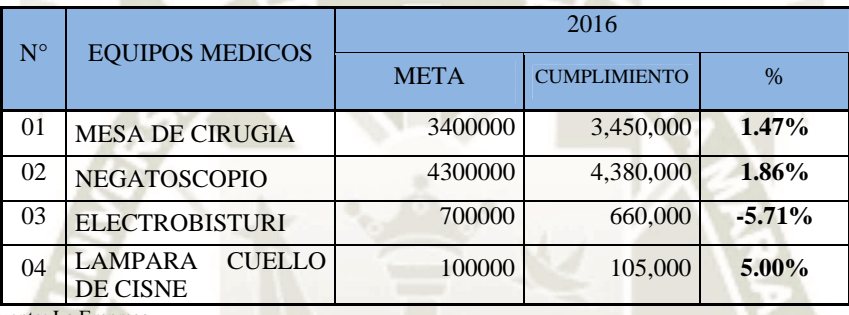

Fuente: La Empresa

#### 8. Competencias del Capital Humano

Se toma como debilidad la falta de un manual de organizaciones y funciones (MOF), ya que le permite al personal tener un mejor desarrollo en sus funciones y así poder cumplir con las funciones otorgadas. Sería una medida de mejora para la empresa incorporar el manual para poderle dar solución a esta debilidad que tenemos como empresa

### **Cuadro N° 16: Análisis de la variación de las deficiencias de costos por flete e interés financiero en la importación de equipos médicos Periodo 2015**

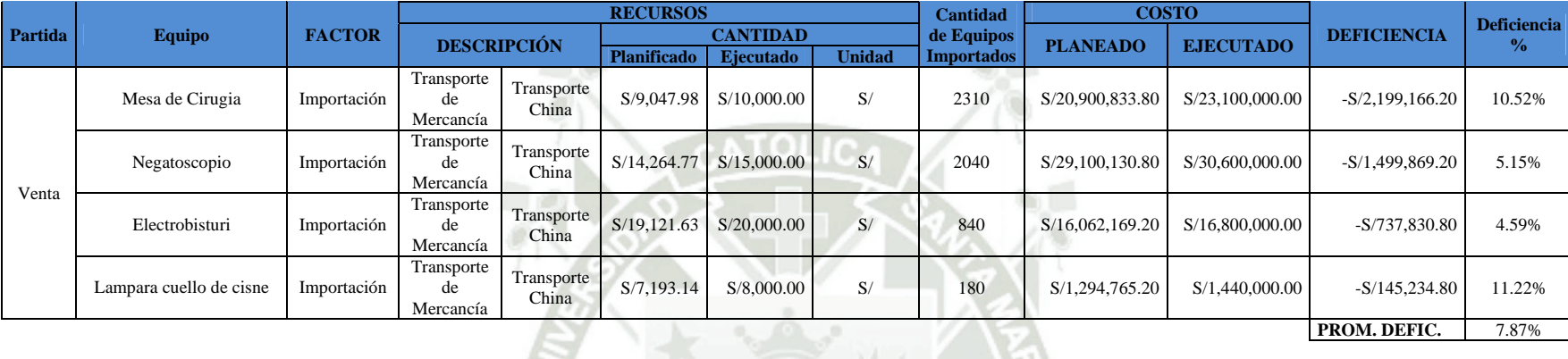

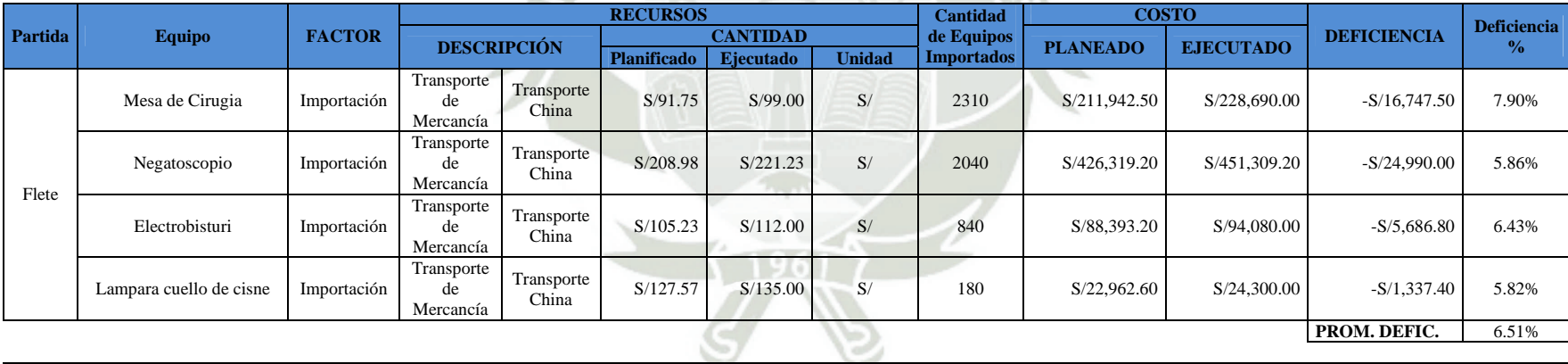

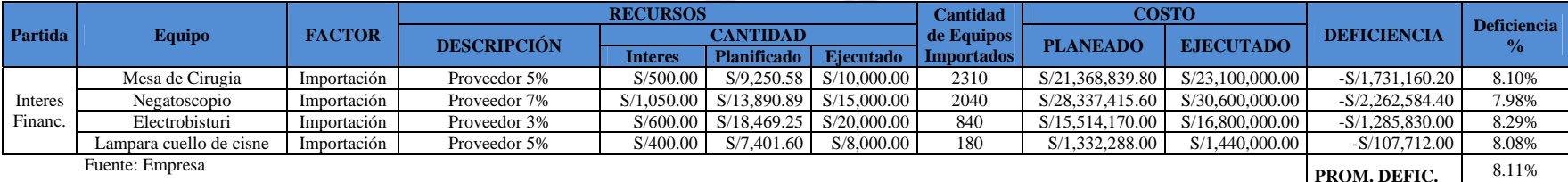

### **Cuadro N° 17: Análisis de la variación de las deficiencias de costos por flete e interés financiero en la importación de equipos médicos Periodo 2016**

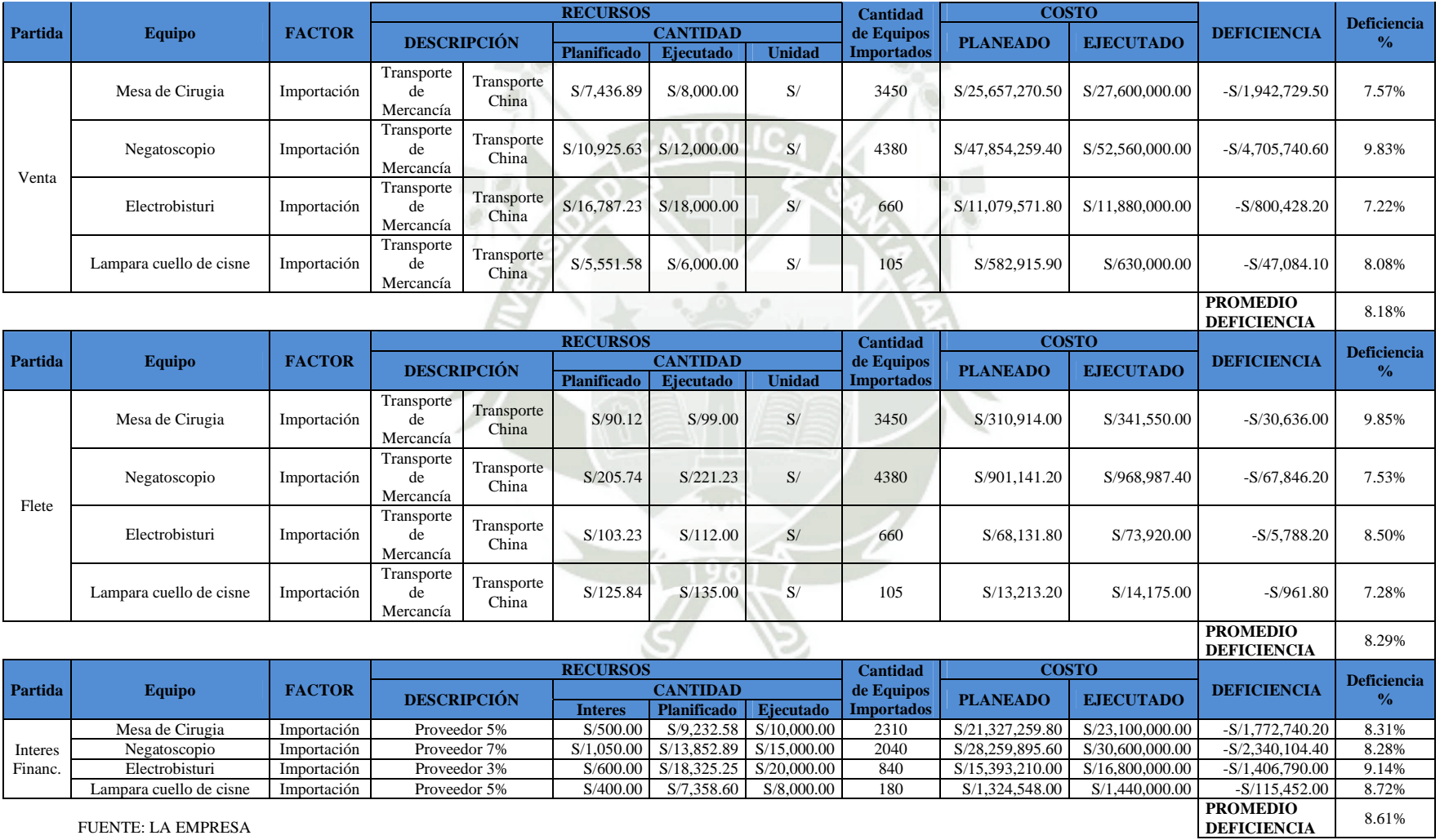

32

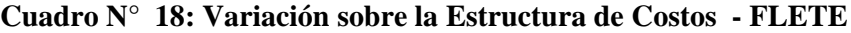

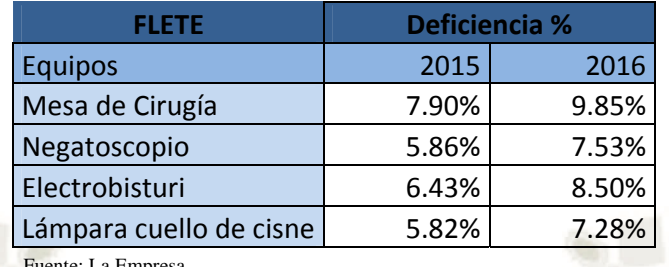

Fuente: La Empresa

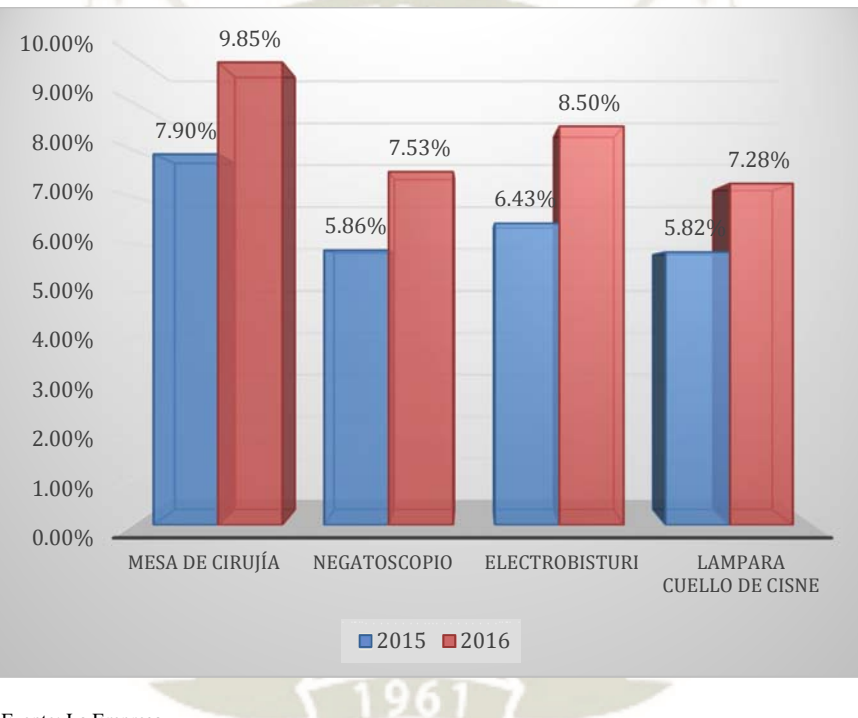

Fuente: La Empresa

Publicación autorizada con fines académicos e investigativos En su investigación no olvide referenciar esta tesis

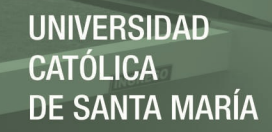

### **Cuadro N° 19: Variación sobre la Estructura de Costos - INTERES FINANCIERO**

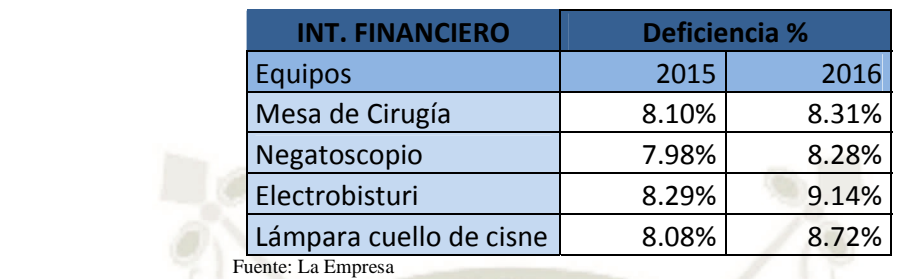

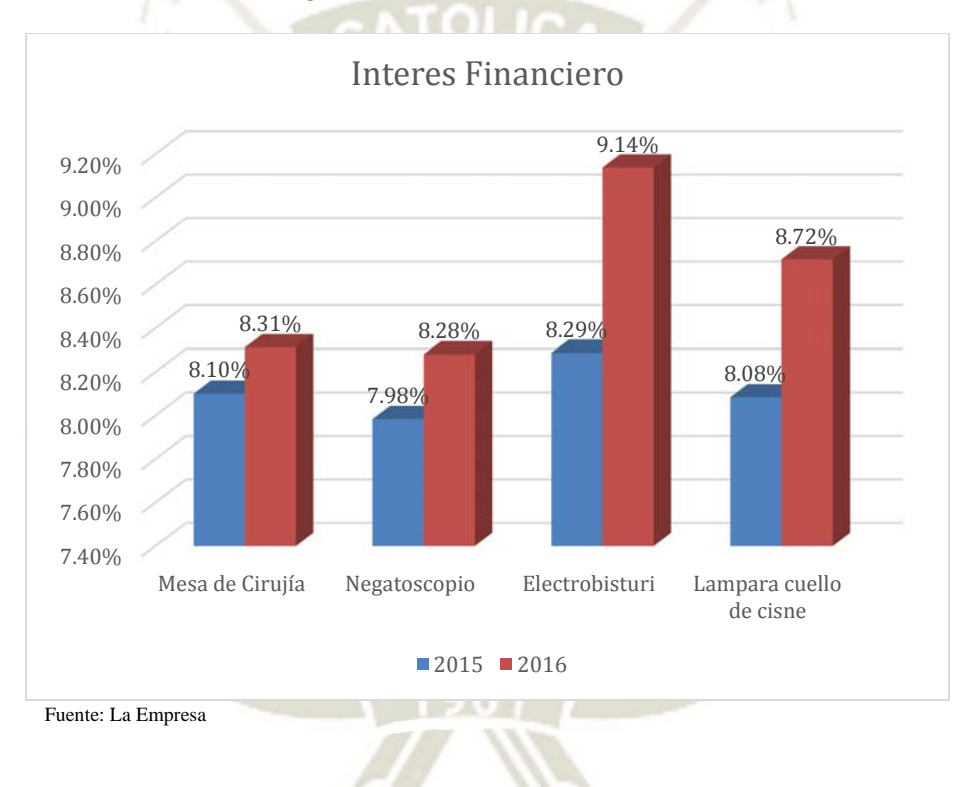

Publicación autorizada con fines académicos e investigativos En su investigación no olvide referenciar esta tesis

# **2. EVALUACIÓN DE RATIOS**

**Cuadro N° 20: Ratios Financieros**

| <b>RATIOS</b>                                         |            |                   |           |                   | PLANEADO EJECUTADO VARIACIÓN PLANEADO EJECUTADO VARIACIÓN |           |
|-------------------------------------------------------|------------|-------------------|-----------|-------------------|-----------------------------------------------------------|-----------|
|                                                       | 2015       | 2015              | % 2015    | 2016              | 2016                                                      | % 2016    |
| <b>LIQUIDEZ</b>                                       |            |                   |           |                   |                                                           |           |
| <b>CORRIENTE ACTIVO</b>                               | 3 VECES    | 2.50 VECES        | $-16.66%$ | <b>3.50 VECES</b> | 2.21 VECES                                                | $-36.86%$ |
| <b>CORRIENTE/PASIVO</b>                               |            |                   |           |                   |                                                           |           |
| <b>CORRIENTE = VECES</b><br><b>ROTACIÓN DE</b>        |            |                   |           |                   |                                                           |           |
| <b>CARTERA CUENTAS</b>                                |            |                   |           |                   |                                                           |           |
| POR COBRAR PROMEDIO                                   | 90 DÍAS    | 148.68 DÍAS       | 65.20%    | 60 DÍAS           | 169.92 DÍAS                                               | 183.20%   |
| $X$ 360 / VENTAS = DÍAS                               |            |                   |           |                   |                                                           |           |
| <b>ROTACIÓN DE</b>                                    |            |                   |           |                   |                                                           |           |
| <b>CARTERA</b><br>360/                                | 4.50 VECES | 2.42 VECES        | $-46.22%$ | <b>7.50 VECES</b> | 2.11 VECES                                                | $-71.86%$ |
| DÍAS DE ROTACIÓN =                                    |            |                   |           |                   |                                                           |           |
| <b>VECES</b>                                          |            |                   |           |                   |                                                           |           |
| <b>ROTACIÓN DE</b>                                    |            |                   |           |                   |                                                           |           |
| <b>INVENTARIOS</b>                                    | 60 DÍAS    | 108.65 DÍAS       | 81.08%    | 30 DÍAS           | 11.86 DÍAS                                                | $-60.46%$ |
| <b>INVENTARIO PROMEDIO</b><br>X 360 / COSTO DE VENTAS |            |                   |           |                   |                                                           |           |
| $= DÍAS$                                              |            |                   |           |                   |                                                           |           |
| <b>ROTACIÓN DE</b>                                    |            |                   |           |                   |                                                           |           |
| <b>INVENTARIOS</b>                                    |            |                   |           |                   |                                                           |           |
| <b>COSTO DE VENTAS /</b>                              | 6 VECES    | <b>3.31 VECES</b> | $-44.83%$ | 12 VECES          | <b>30.35 VECES</b>                                        | 152.92%   |
| <b>INVENTARIO PROMEDIO</b>                            |            |                   |           |                   |                                                           |           |
| $=$ VECES                                             |            |                   |           |                   |                                                           |           |
| <b>ROTACIÓN DE</b>                                    |            |                   |           |                   |                                                           |           |
| <b>CAJA Y BANCOS</b>                                  | 10 DÍAS    | $0.44$ DÍAS       | $-95.60%$ | 15 DÍAS           | $0.149$ DÍAS                                              | $-99.01%$ |
| Caja Bancos x 360 / Ventas =<br>días                  |            |                   |           |                   |                                                           |           |
| <b>ESTRUCTURA DE</b>                                  |            |                   |           |                   |                                                           |           |
| <b>CAPITAL</b><br><b>PASIVO</b>                       | 50%        | 66.01%            | 32.02%    | 40%               | 81.00%                                                    | 102.50%   |
| TOTAL / PATRIMONIO =                                  |            |                   |           |                   |                                                           |           |
| $\%$                                                  |            |                   |           |                   |                                                           |           |
| <b>ENDEUDAMIENTO</b>                                  |            |                   |           |                   |                                                           |           |
| PASIVO TOTAL/ ACTIVO                                  | 40%        | 39%               | $-2.50%$  | 40%               | 45%                                                       | 12.50%    |
| $TOTAL = %$                                           |            |                   |           |                   |                                                           |           |
| <b>RENDIMIENTO</b>                                    |            |                   |           |                   |                                                           |           |
| <b>SOBRE EL</b>                                       |            |                   |           |                   |                                                           |           |
| <b>PATRIMONIO</b>                                     | 30%        | 34%               | 13.33%    | 40%               | 63%                                                       | 57.50%    |
| UTILIDAD NETA /                                       |            |                   |           |                   |                                                           |           |
| PATRIMONIO O CAPITAL                                  |            |                   |           |                   |                                                           |           |
| $=$ %                                                 |            |                   |           |                   |                                                           |           |
| <b>RENDIMIENTO</b>                                    |            |                   |           |                   |                                                           |           |
| <b>SOBRE LA</b>                                       | 20%        | 20%               | 0.00%     | 30%               | 35%                                                       | 16.66%    |
| <b>INVERSIÓN</b>                                      |            |                   |           |                   |                                                           |           |
| UTILIDAD NETA / ACTIVO<br>$TOTAL = \%$                |            |                   |           |                   |                                                           |           |
|                                                       |            |                   |           |                   |                                                           |           |

Fuente: La Empresa

#### **2.1.1. Resultados de Ratios Financieros**

Los ratios expresan el valor de una magnitud en función de otra y se obtiene dividiendo un valor por otro. Los índices financieros analizados en esta empresa expresan su situación de lo proyectado y lo que realmente paso en el periodo 2015 y periodo 2016. Es por ello que comentaremos uno a uno; En el ratio de liquidez corriente 2015 el activo corriente fue 2.50 veces más grande que el pasivo corriente; o que por cada 1(Sol) de deuda, la empresa cuenta con 2.50 (Soles) para pagarla, aunque lo proyectado fue de 3 veces, el resultado es positivo para la empresa, pero con una variación nos refleja que la cantidad ejecutada es 16.66% más baja que la cantidad planeada; sin embargo para el periodo 2016 la capacidad de respuesta fue menor a lo proyectado y menor a la del periodo anterior, pero aun así fue positiva, contando con una variación presente del 36.86% más baja que las veces proyectadas. La frecuencia de recuperación de las cuentas por cobrar para el periodo 2015 fue proyectado en 90 días, pero fue de 148.68 días, lo que nos podría causar una menor capacidad de pago y pérdida de poder adquisitivo, y para el 2016 se proyectó en 60 días teniendo un resultado de 169.92 días lo que nos obliga a medir el plazo promedio de créditos otorgados a los clientes y, evaluar la política de crédito y cobranza. Para el periodo 2015 se proyectó una rotación de inventarios cada 60 días pero fue de 108.65 días lo que demuestra una baja rotación de esta inversión, en nuestro caso 3.31 veces al año, en términos de variación porcentual podríamos decir que el resultado es de 81.08% más alto que lo planeado y esto en términos de rotación de inventarios no es alentador; pero para el periodo 2016 hubo mayor rotación del capital invertido en inventarios con una proyección de 30 días y un resultado de cada 12 días al año, para entenderlo mejor podríamos indicar que la variación final es de 60.46% más baja de lo proyectado, es decir que el inventario roto el 60.46% días menos que lo planeado y 152.92% veces más de lo planeado. La rotación de caja 2015 proyectada fue de 10 días ventas cubiertas de liquidez; sin embargo, los clientes nos fallaron y tuvimos un resultado riesgoso de 0.44 días, este mismo resultado riesgoso de presento para el periodo 2016, lo que nos confirma una vez más que tenemos que revisar nuestra política de créditos y cobranzas. El grado de endeudamiento con relación al patrimonio para el periodo 2015 fue proyectado en 50% pero su resultado fue que lo aportado por los acreedores aun es del 66%, es decir lo aportado por los acreedores es 32.02% más alto que lo proyectado;

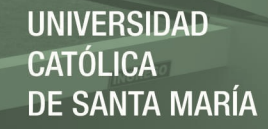

para el periodo 2016 nos proyectamos 40% y sin embardo el endeudamiento con los acreedores aumento al 81% por inversiones realizadas, teniendo un resultado de 102.50% incrementado en comparación a lo planeado, esto se debe a las inversiones hechas en este periodo.

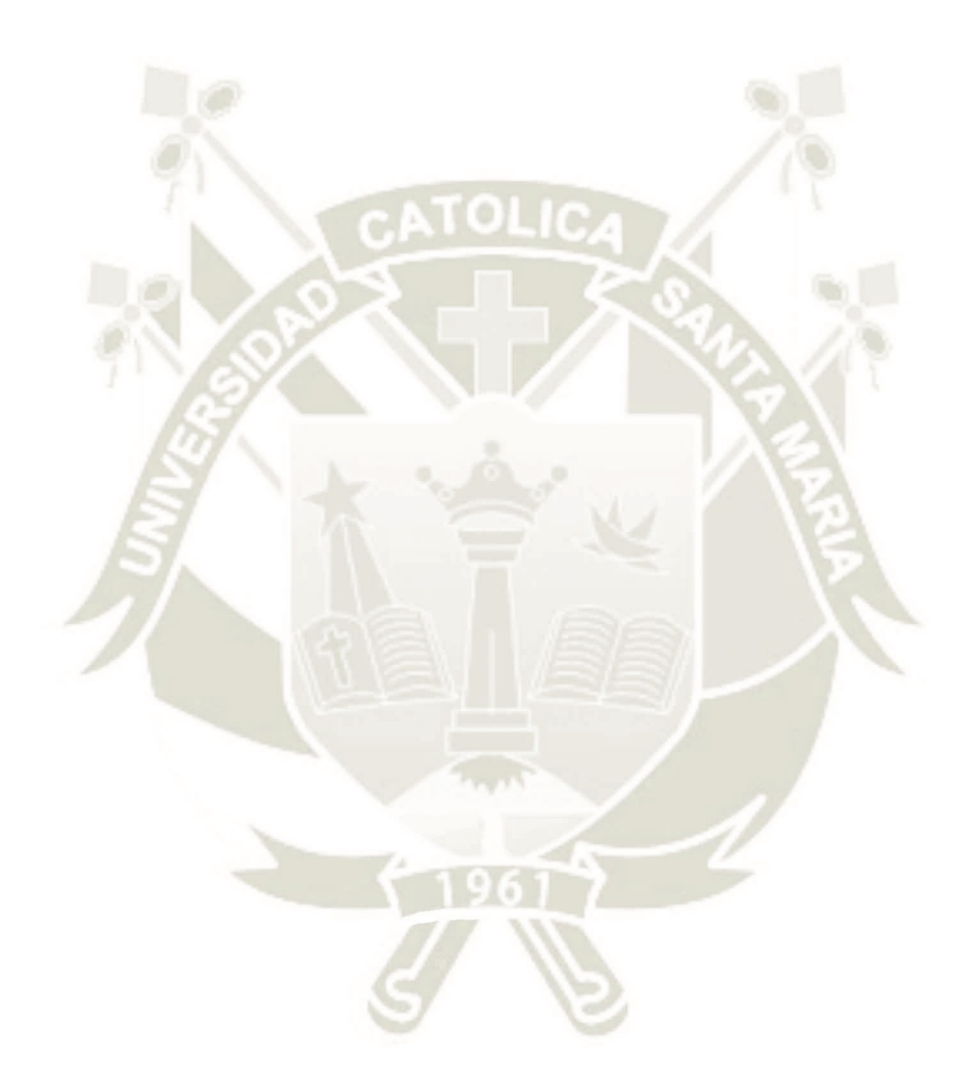

Publicación autorizada con fines académicos e investigativos En su investigación no olvide referenciar esta tesis

### **3. ANÁLISIS DE RESULTADOS**

#### AMBIENTE DE CONTROL

### **Cuadro N° 21**: **Análisis Ambiente de Control**

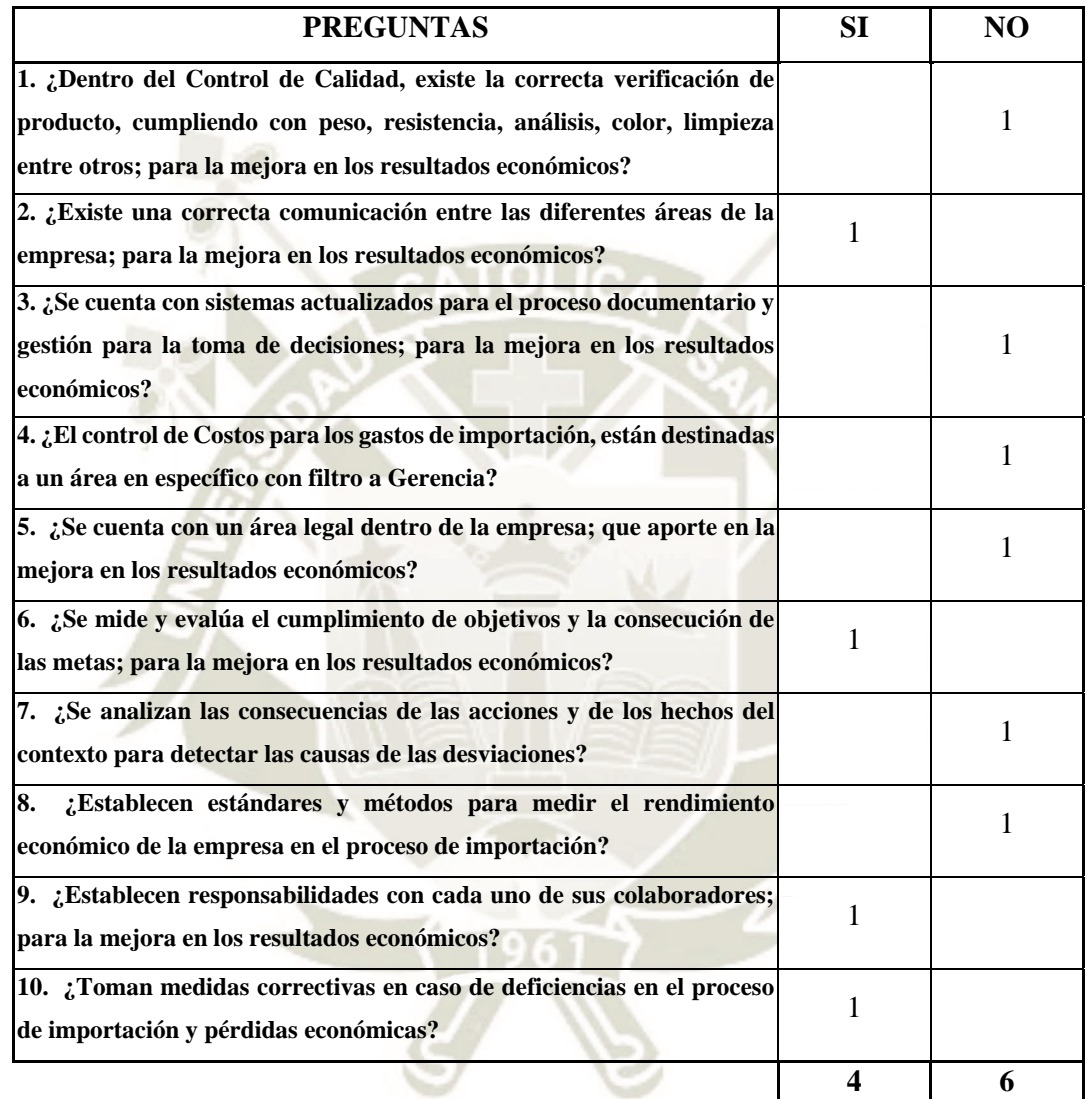

Fuente: La Empresa

La empresa tiene la responsabilidad de prevenir la ocurrencia de irregularidades que conlleven a desvirtuar la información financiera que se representa finalmente en forma de estados financieros. Esto conduce a instituir un ambiente de control diseñado para identificar y erradicar de cualquier acto fraudulento que pueda suceder y que traiga como consecuencia la presentación de información financiera inexacta, Y este resultado final no conllevara a unos EEFF adecuados.

### ACTIVIDADES DE CONTROL

### **Cuadro N° 22**: **Análisis Actividades de Control**

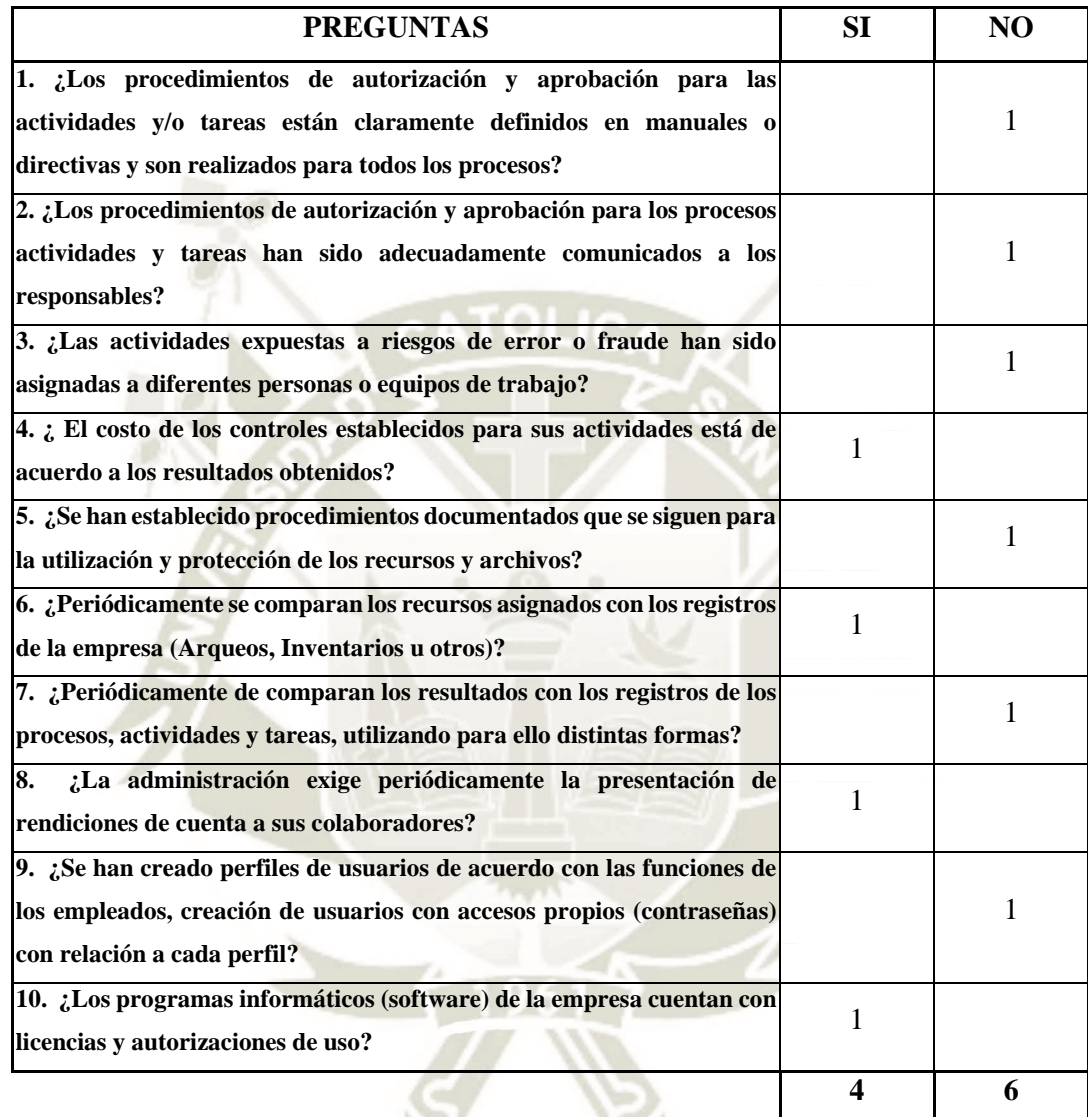

Fuente: La Empresa

Reconocer y determinar los riesgos que puede ocurrir con el objetivo de disminuir la probabilidad de fallar en alguno de ellos. Cada actividad debe ser controlada de forma permanente por los dueños, Es en este momento cuando se observa con mayor claridad la naturaleza del Control con sus enfoques de prevención y autocontrol, donde la organización da un resultado negativo, por lo que será un poco difícil identificar sus puntos vulnerables y erradicarlos con oportunidad.

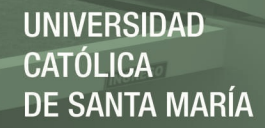

### EVALUACIÓN DE RIESGOS

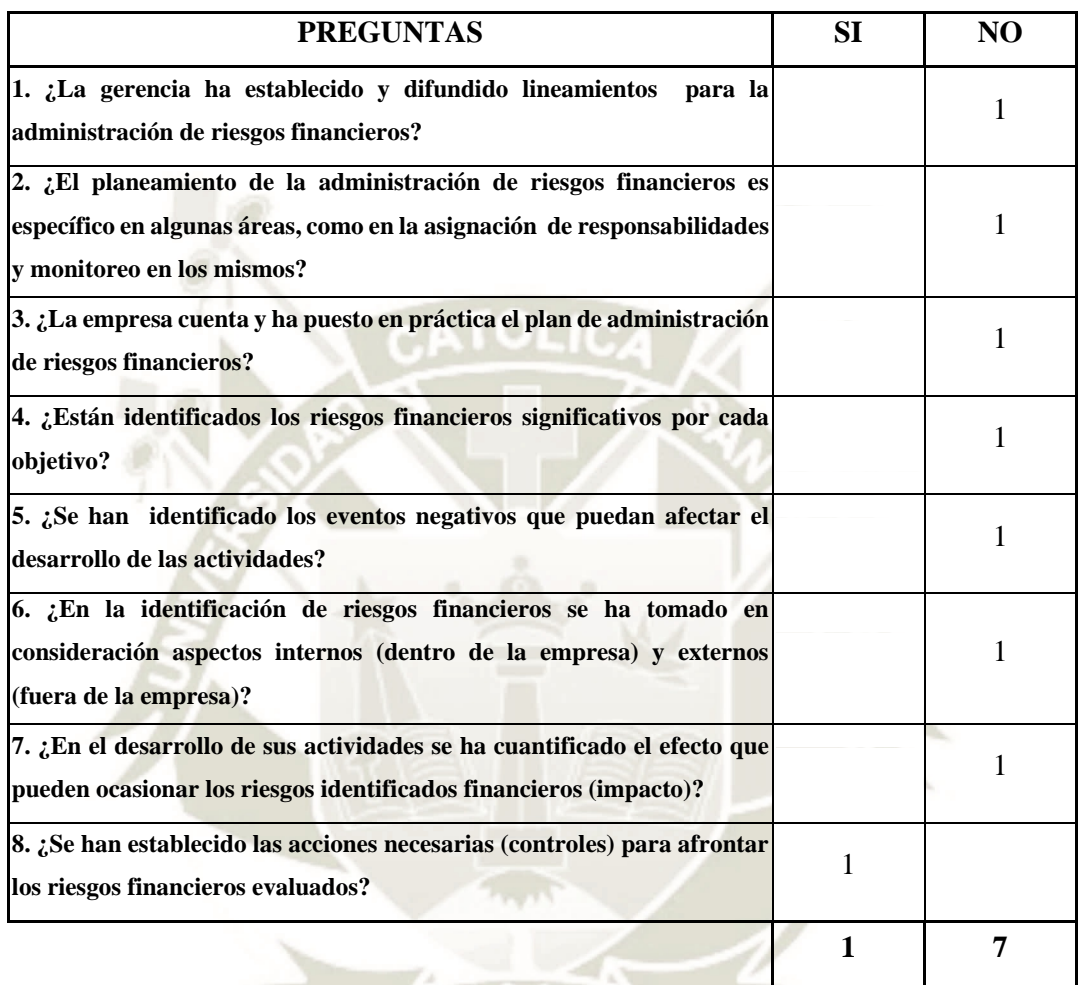

### **Cuadro N° 23**: **Análisis Evaluación de Riesgos**

Fuente: La Empresa

Tanto los que influyen en el entorno de la organización como en su interior, la evolución de riesgos debe ser una responsabilidad ineludible para todos los niveles que están involucrados en el logro de los objetivos. Medio tan importante, pero a la vez el más descuidado de todos. Para poder cumplir nuestro objetivo tenemos que tener una plena identificación y análisis de los riesgos y así estar preparados con la solución respectiva al momento de cometerse algún riesgo.

### INFORMACIÓN Y COMUNICACIÓN

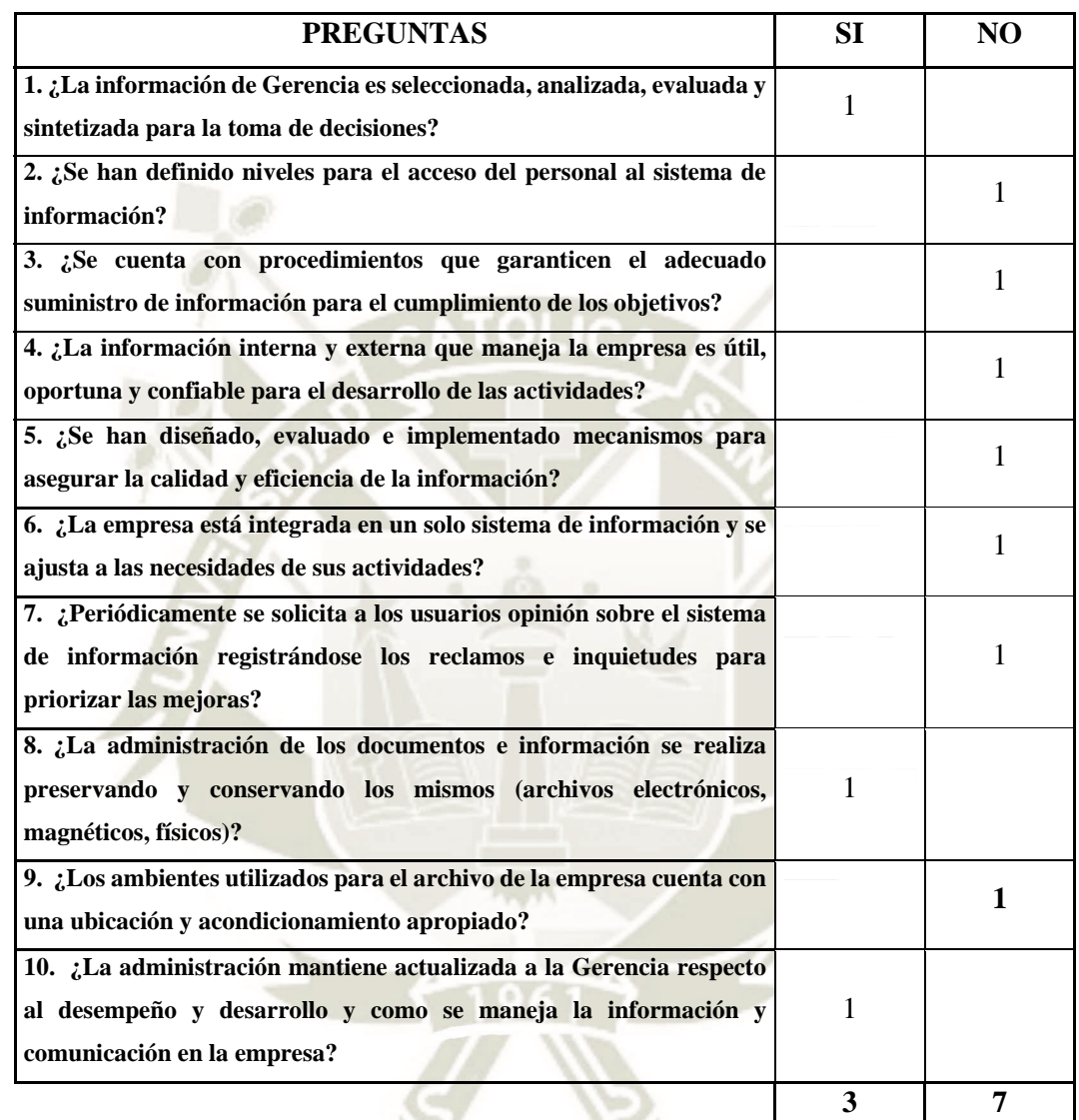

#### **Cuadro N° 24**: **Análisis Información y Comunicación**

Fuente: La Empresa

Los datos pertinentes a cada sistema de información no solamente deben ser identificados, capturados y procesados, sino que este producto debe ser comunicado al recurso humano en forma oportuna para que así pueda participar en el sistema de control. La información, por lo tanto, debe poseer unos adecuados canales de comunicación, que permitan conocer a cada uno de los integrantes de la organización sus responsabilidades sobre el control de sus actividades, sin embargo,

el resultado final de este cuestionario nos demuestra que no se está dando la importancia debida. SUPERVISIÓN

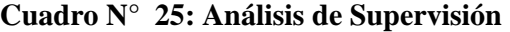

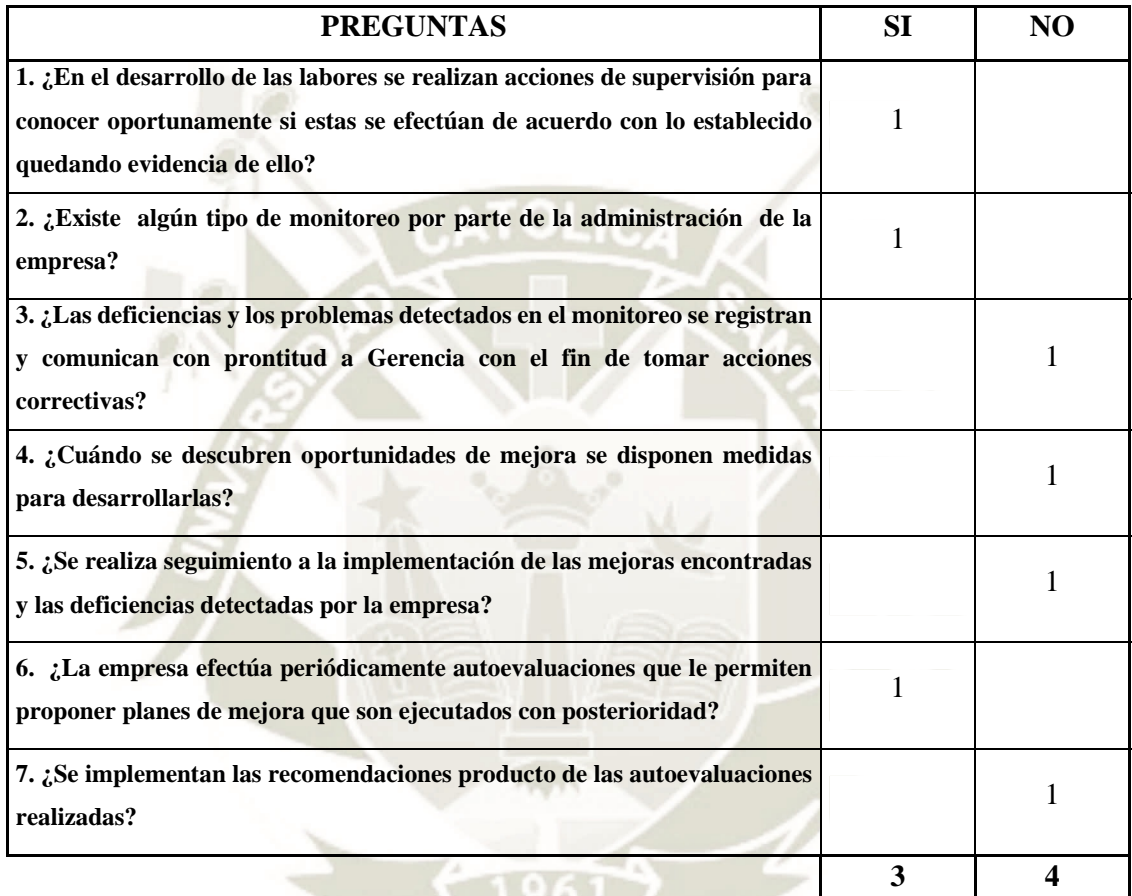

Fuente: La Empresa

Todo sistema de Control por perfecto que parezca, es susceptible de deteriorarse por múltiples circunstancias y tiende con el tiempo a perder su efectividad. Por esto debe ejercerse sobre el mismo una supervisión permanente para producir los ajustes que se requieran de acuerdo a las circunstancias cambiantes del entorno, Es así que la supervisión en la empresa tiene que mejorar según los resultados totales. Al manejar un Sistema de Control previamente planeado debemos tener en observación constante los resultados que el Control nos da.

### ADMINISTRACIÓN DE PERSONAL

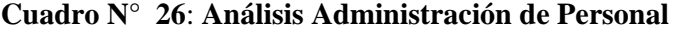

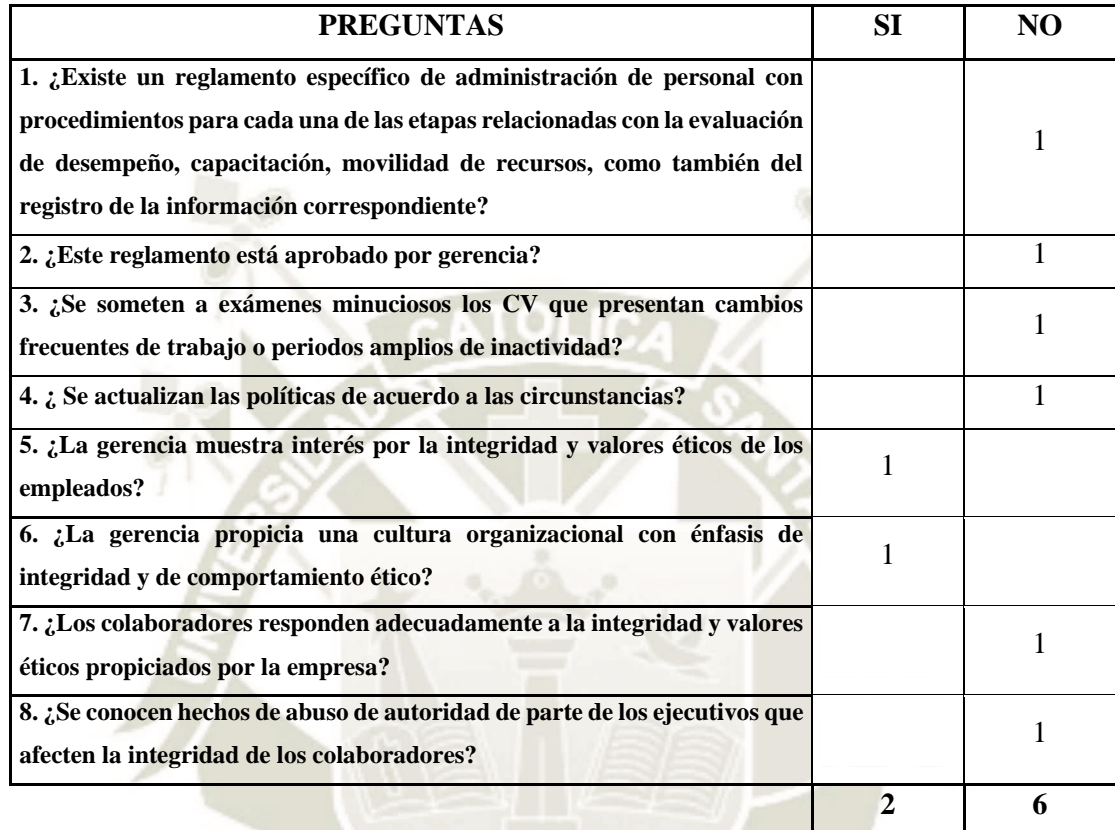

Fuente: La Empresa

La administración del personal comprende una actividad de apoyo de la gestión que le permite optimizar su participación dentro del negocio; lográndose de este modo efectividad, eficiencia y productividad en el comportamiento funcional, mediante la aplicación de una adecuada racionalización administrativa. Tenemos como debilidad el escaso control en lo que refiere el personal de empresa.

### SISTEMA ORGANIZATIVO

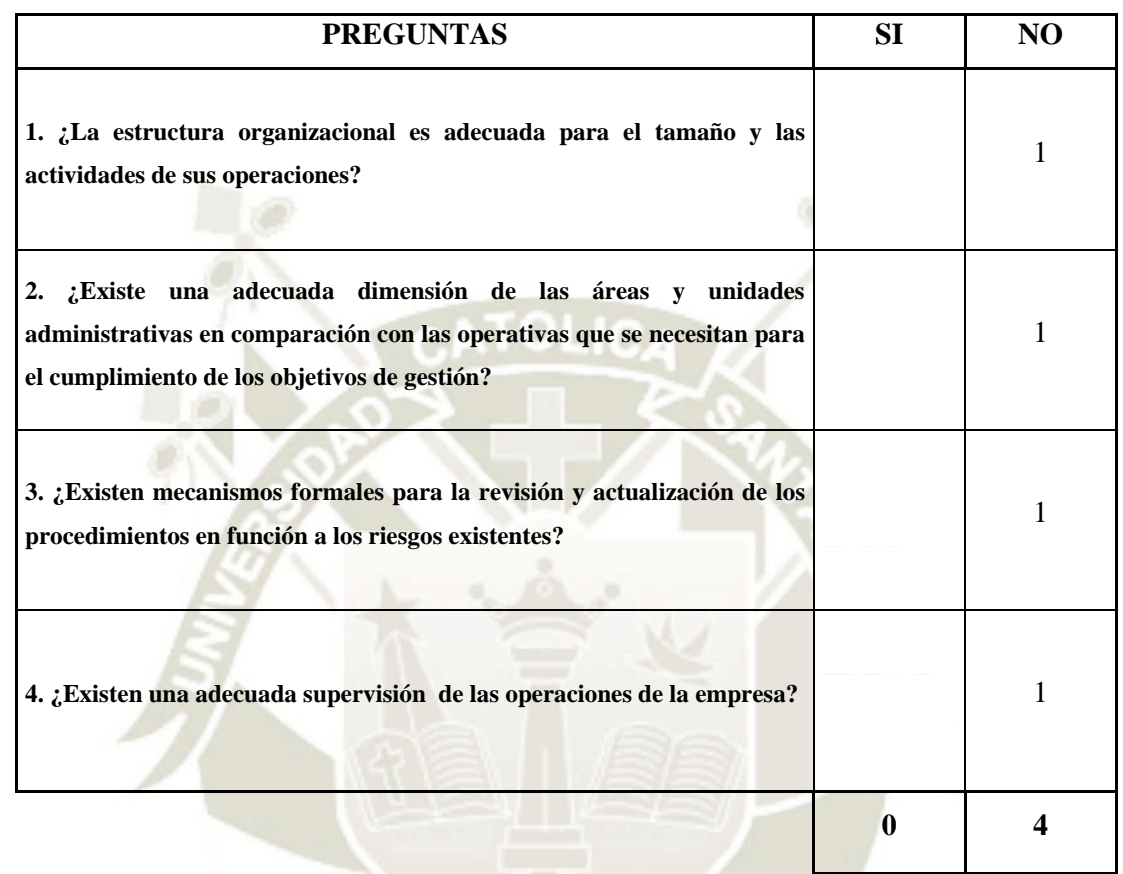

#### **Cuadro N° 27**: Análisis Sistema Operativo

Fuente: La Empresa

El sistema operativo de la gerencia y su estilo de operar y coordinar, propicia una operación eficaz de los procesos y controles y un entorno en que la probabilidad de error se minimice. La conciencia del sistema operativo se refiere a la importancia que la gerencia les da a los controles internos y, al entorno en que ellos funcionan. En gran parte este es un concepto intangible; es una actitud de la gerencia que, una vez comunicada, ayuda a lograr que un control adecuado permanezca en su lugar y reduzca la posibilidad de que controles específicos sean ignorados, pero en este caso todo el sistema operativo es ignorado.

### ADMINISTRACIÓN ESTRATÉGICA

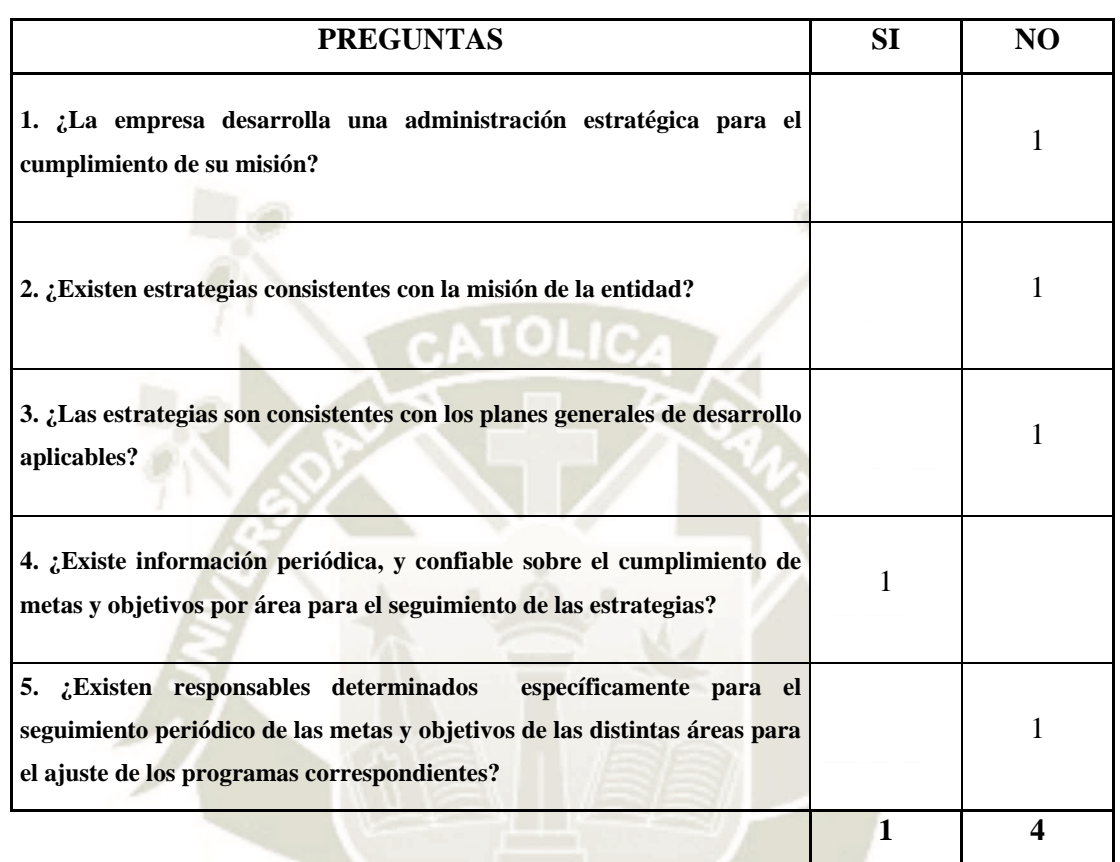

#### **Cuadro N° 28**: **Análisis Administración Estratégica**

Fuente: La Empresa

La administración estratégica es el proceso de formulación e implementación de acciones, que, mediante el análisis y el diagnóstico, tanto del ambiente externo, como del ambiente interno de la organización, enfatizando las ventajas competitivas, se pueda aprovechar las oportunidades o defenderse de las amenazas que el ambiente le presenta a la organización en orden de conseguir sus objetivos declarados. Esta actividad no se está desarrollando con la importancia debida dentro de la empresa.

45

**UNIVERSIDAD** 

DE SANTA MARÍA

**CATÓLICA** 

### RIESGOS EN LOS INVENTARIOS

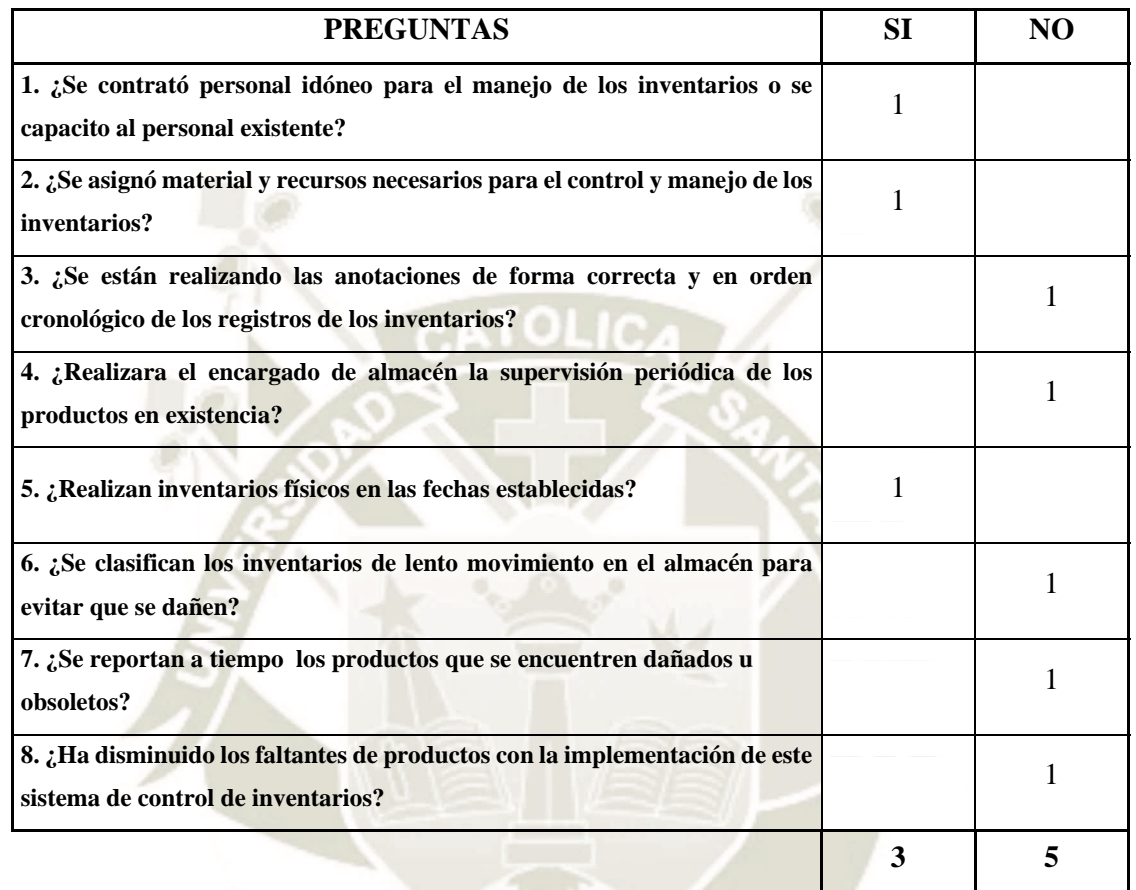

### **Cuadro N° 29**: **Análisis Riesgo en los Inventarios**

Fuente: La Empresa

Los problemas que tengamos con los Inventarios afecta directamente a la empresa, independientemente de la cantidad de inventario que la empresa lleva. Una pequeña empresa como esta, suele tener una gran cantidad de su dinero en efectivo invertido en el inventario. Con una gran inversión financiera en su negocio, la gerencia debe hacer todo lo posible para reducir los riesgos asociados con la realización de inventarios, sin embargo, del 100% de riesgos, hace falta enfocar en un 62.5% pendiente.

### CONTROL DE INVENTARIOS

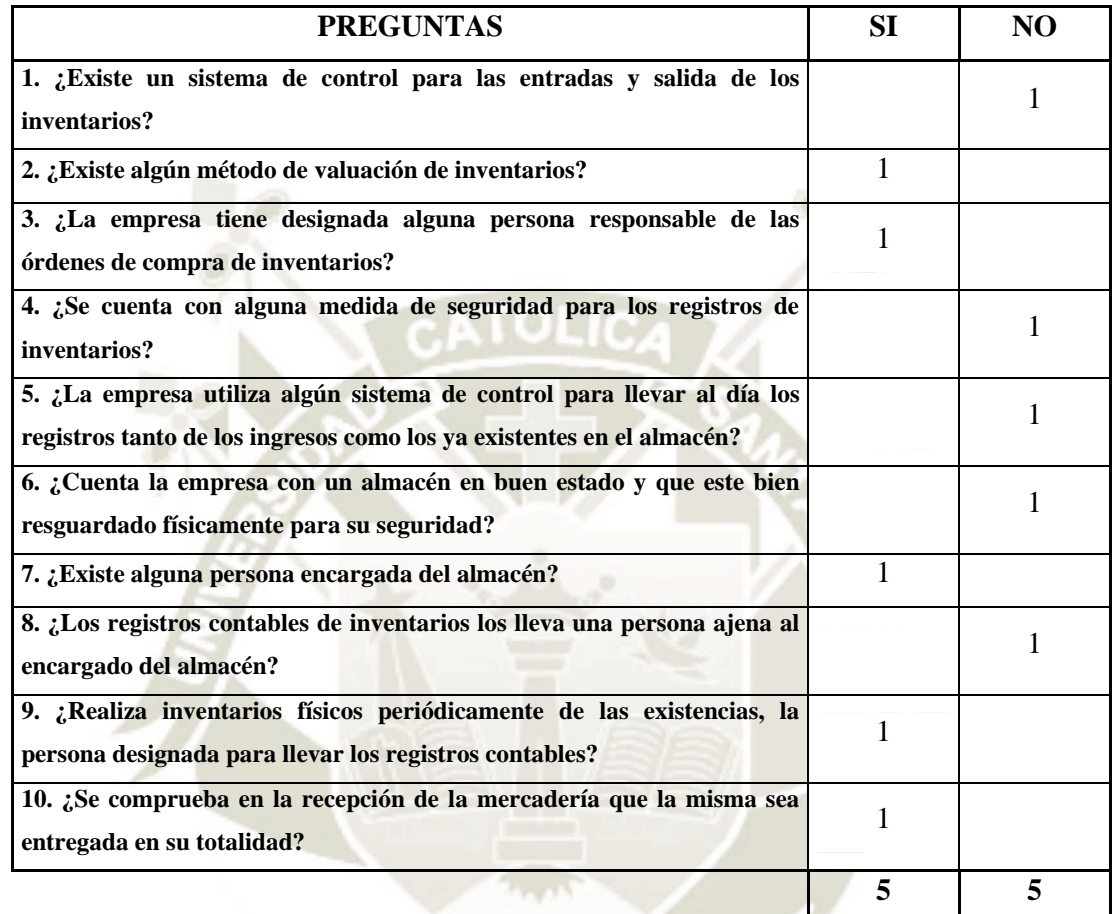

### **Cuadro N° 30: Análisis Control de Inventarios**

Fuente: La Empresa

Necesitamos un mayor control en los Inventarios ya que en la empresa se dedica a la compra y venta de productos. Por ello necesitamos tener la información necesaria de los inventarios.

Aun nos estamos en proceso de lograr el objetivo.

### SATISFACCIÓN DEL CLIENTE

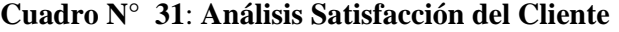

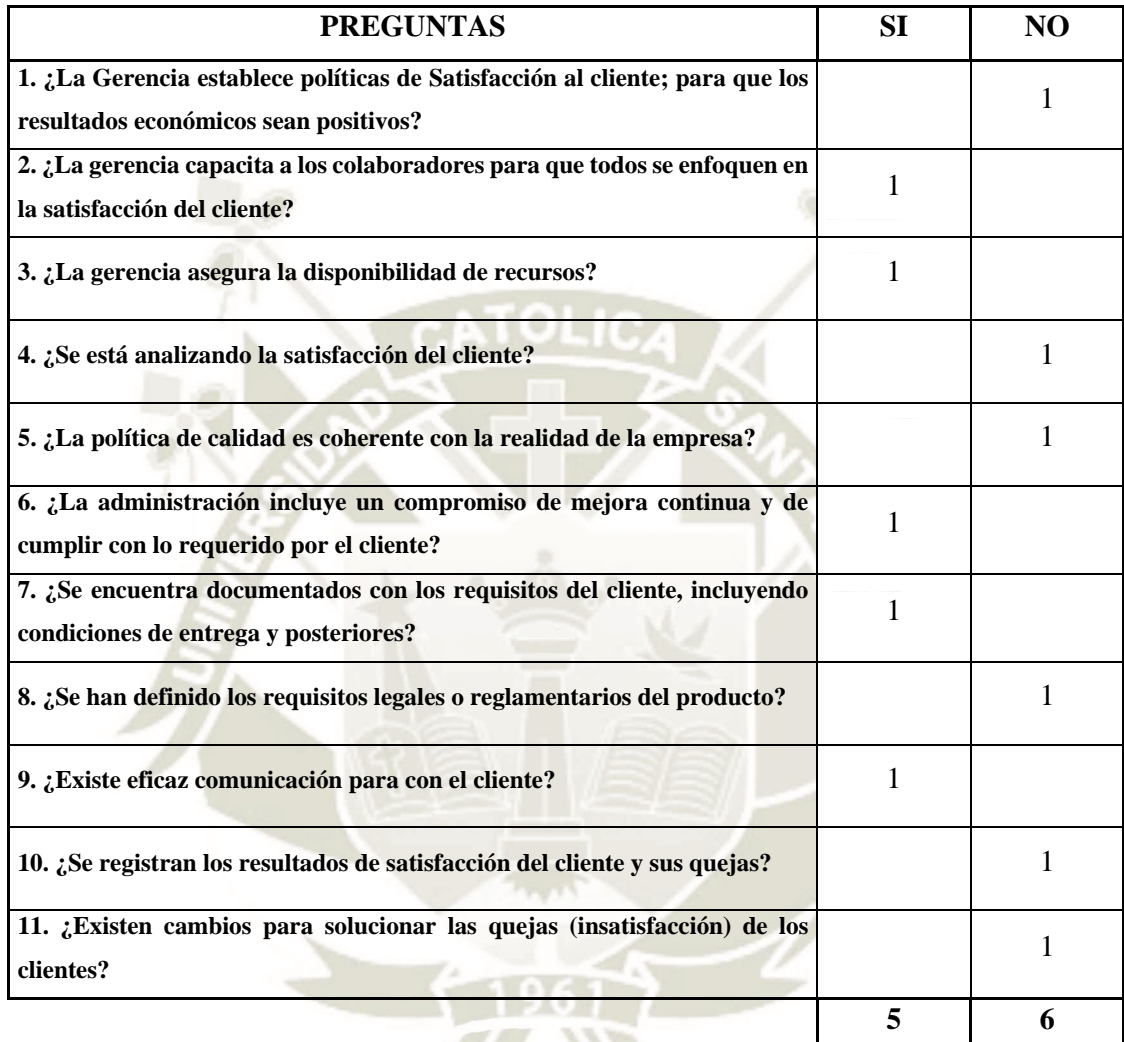

Fuente: La Empresa

En la empresa estamos enfocados en la satisfacción del cliente, es por eso, que nos involucramos en que nuestro personal esté capacitado para cumplir las expectativas del cliente. Para ser capaz de lograr esto, la empresa necesita analizar mejor este proceso. Si es que el indicador nos demuestra que el cliente está insatisfecho con nuestro producto eso nos afecta en la venta y utilidad de la empresa.

CONSOLIDADO

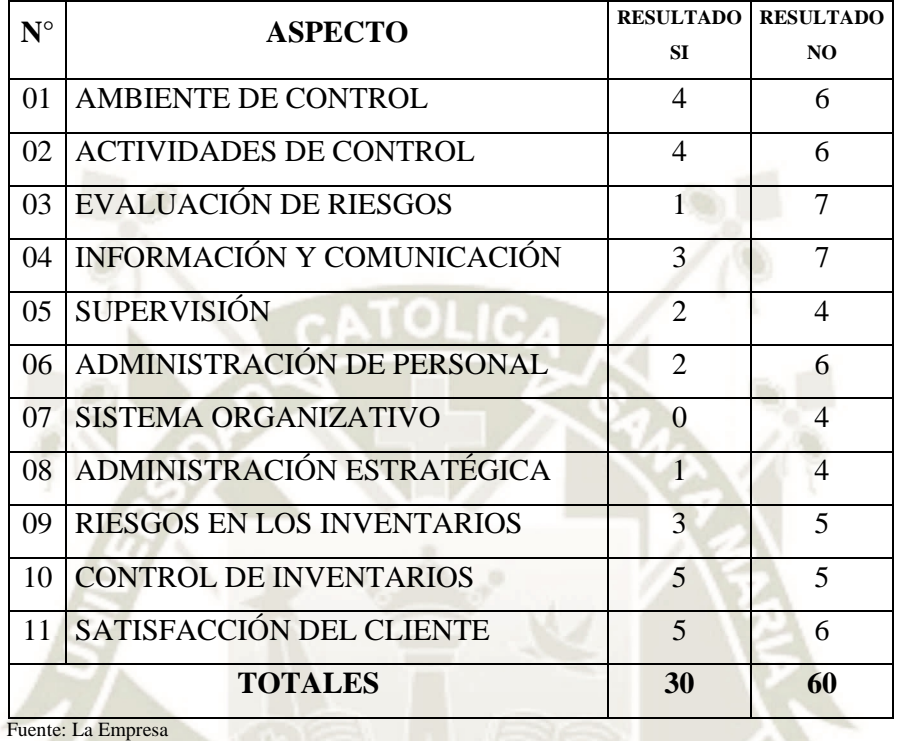

#### **Cuadro N° 32: Análisis Resultados Finales**

Según nuestro análisis realizado a todos los niveles de la empresa, podemos observar que; a todas las preguntas realizadas por este medio (CI) del 100% de preguntas solo un 33% fueron positivas o de satisfacción ante los responsables de la empresa, sin embargo, notamos un 67% de probabilidad de que no se cumplan los objetivos de la empresa. Por lo que se tiene que lograr un nivel de efectividad en que todos los niveles de la empresa operan de forma segura y confiable para lograr los objetivos y metas de la empresa, y en nuestro caso que los informes financieros sean preparados de forma confiable para un mejor rendimiento de la empresa. El Control Interno realizado por el Directorio de la empresa y un personal específico nos ayuda para el cumplimiento de los objetivos que tenemos que cumplir haciendo un control a toda la empresa en todos los procedimientos que tenemos.

### **4. ACTIVIDADES DE IMPLEMENTACIÓN**

### **4.1. Seguimiento y control deficiente de las existencias**

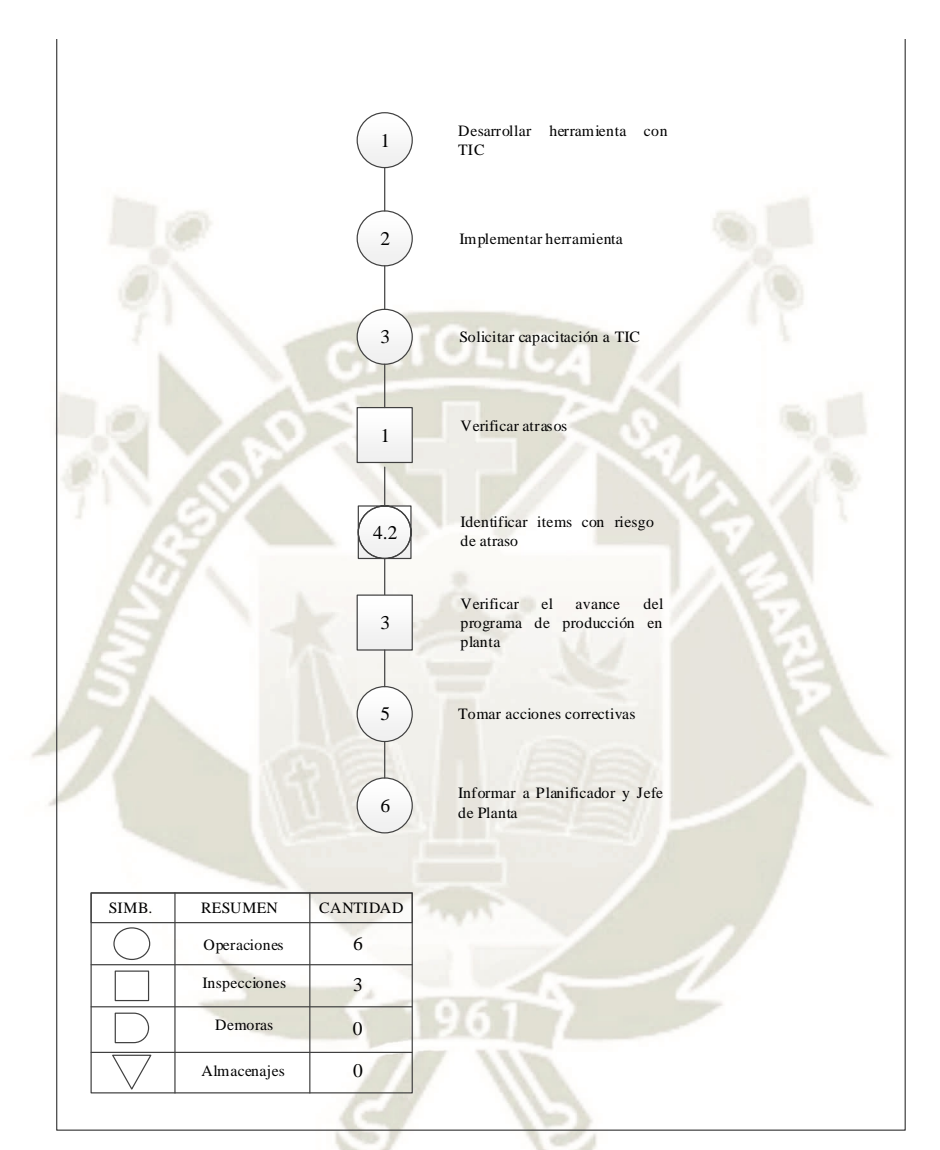

- **1. Desarrollar herramienta con TIC:** Esta etapa incluye el diseño y desarrollo de una herramienta en conjunto con el área de TIC. Esta debe mostrar un plan de fechas con información basada en estándares, para facilitar el seguimiento de los campos de importación.
- **2. Implementar herramienta:** Realizar pruebas necesarias a las herramientas que se pondrán en uso para poder evitar alguna falla.
- **3. Solicitar capacitación a TIC:** Capacitar al personal para el uso correcto de las herramientas
- **4. Verificar atrasos:** Esta actividad la realizaría cada programador de forma diaria, antes de realizar sus labores diarias. Consistiría en verificar los atrasos por campo de importación.
- **5. Identificar ítems con riesgo de atraso:** se debe identificar para poder tomar acciones correctivas lo más rápido posible. Prever soluciones inmediatas para poder evitar problemas con las fechas de entrega.
- **6. Verificar el avance del programa de importación en almacén:** El avance de importación se debe verificar en los campos de importación, esto en conjunto con la jefatura y el jefe del área de PCP.
- **7. Tomar acciones correctivas:** Las acciones correctivas que se tomarían serían en el campo de importación, es decir si es necesario adelantar los lotes de importación o sino verificando el cumplimiento del programa de importación.
- **8. Informar a Planificador y Jefe de Ventas:** Ante cualquier decisión tomada debe ser comunicado a las Áreas de Planificación y la gerencia para poder evitar algún problema.

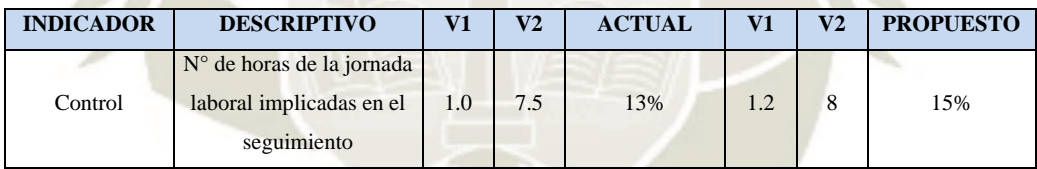

Actualmente se debe realizar seguimiento por parte de los programadores de una hora diaria, pero muchas veces este tiempo no es suficiente, por lo que se ha visto por conveniente aumentar este tiempo en 20 minutos más para que puedan realizar el seguimiento necesario y también las gestiones con el supervisor si fuera necesario adelantar algún campo de importación o sino ayudar a que la ruta de procesos se lleve de forma eficiente.

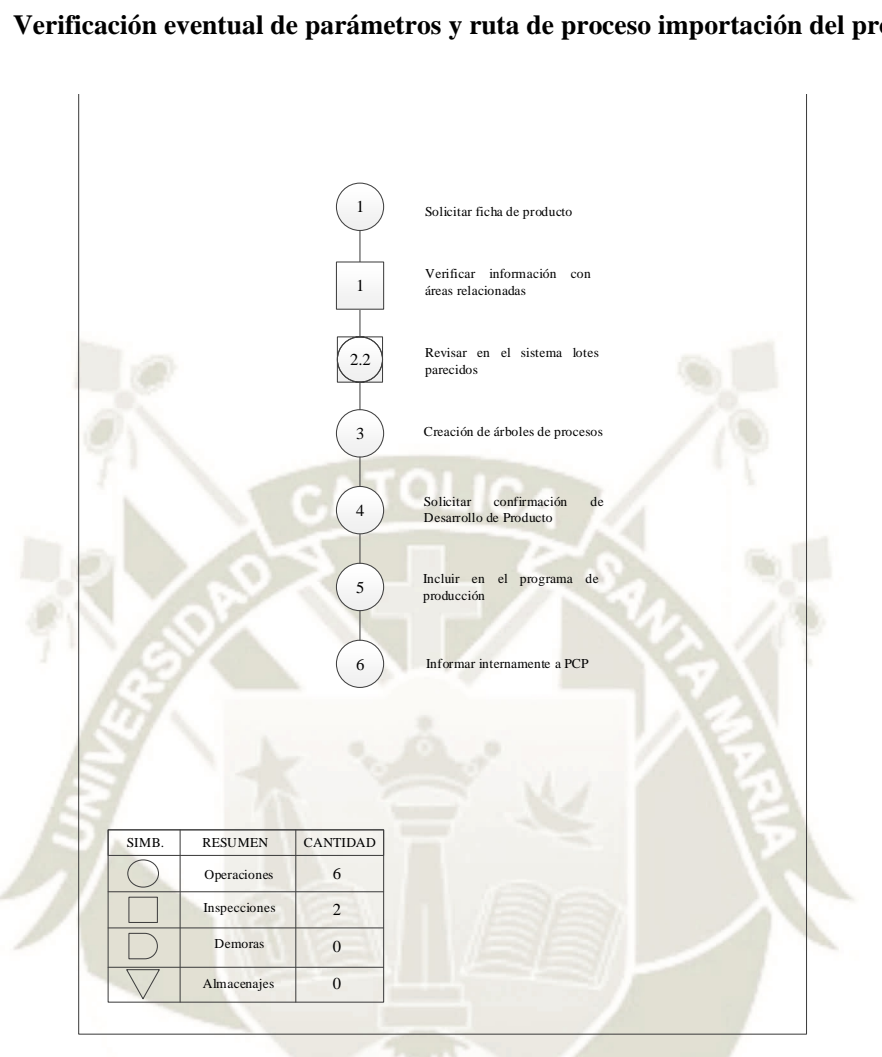

**4.2. Verificación eventual de parámetros y ruta de proceso importación del producto** 

- **1. Solicitar ficha de producto:** Como datos del producto y observaciones si se requieren. En la ficha de control es necesario considerar toda la información de la programación.
- **2. Verificar información con áreas relacionadas:** Todos los datos que se consideren en la ficha deben ser verificadas con las áreas relacionadas.
- **3. Revisar en el sistema, lotes parecidos:** En el sistema de importación se cuenta con una base de datos de todos los productos trabajados, lo que sirve como consulta para los rendimientos y datos de importación.
- **4. Creación de árboles de procesos:** Para cada producto se debe crear una ruta de proceso conocida como arboles de proceso. Esta se registra en el sistema.

52

**UNIVERSIDAD** 

DE SANTA MARÍA

**CATÓLICA** 

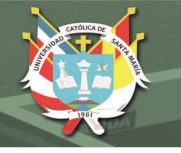

## **5. Solicitar confirmación de Desarrollo de Producto** Incorporar la confirmación de desarrollo de producto para poder evitar errores en el momento de la importación

- **6. Incluir en el programa de importación:** Luego de esta confirmación se procede a realizar la programación.
- **7. Informar internamente a PCP:** Tener informados al área de planeamiento sobre la ruta del proceso para que tengan todo el conocimiento necesario sobre ello.

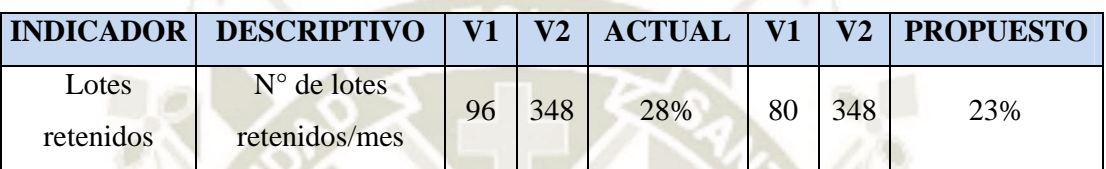

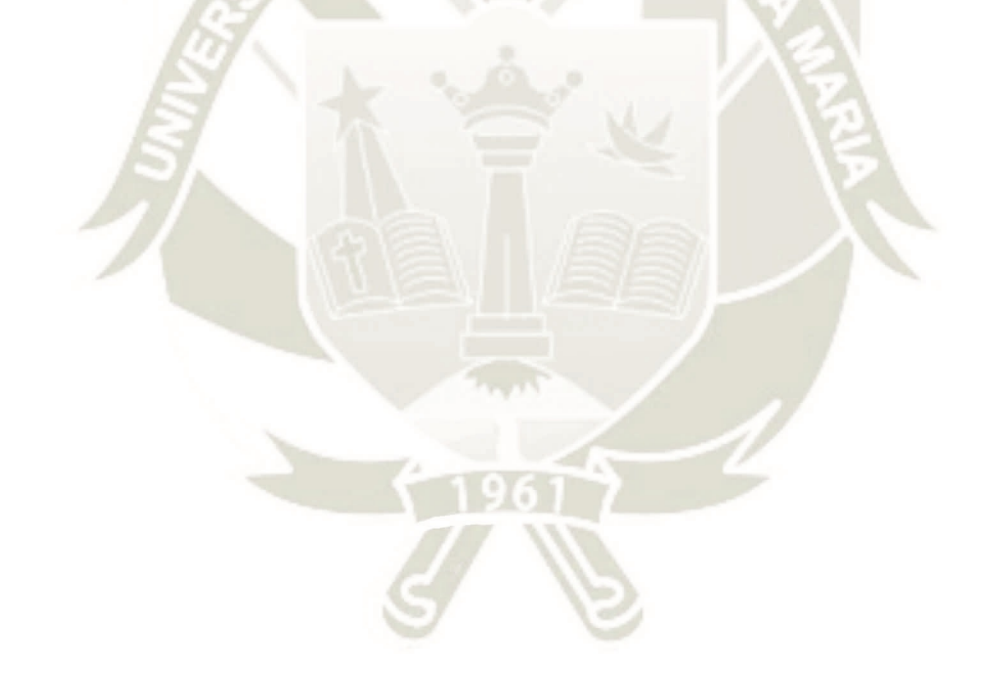

Los encargados deben de verificar y hacer seguimiento sobre la elaboración de cada producto para que así cumpla con las especificaciones necesarias para que el cliente este satisfecho con nuestro producto. Por lo que se plantea reducir la cantidad de lotes retenidos por el laboratorio de Control de Calidad a un 5%, considerando esta cantidad alcanzable.

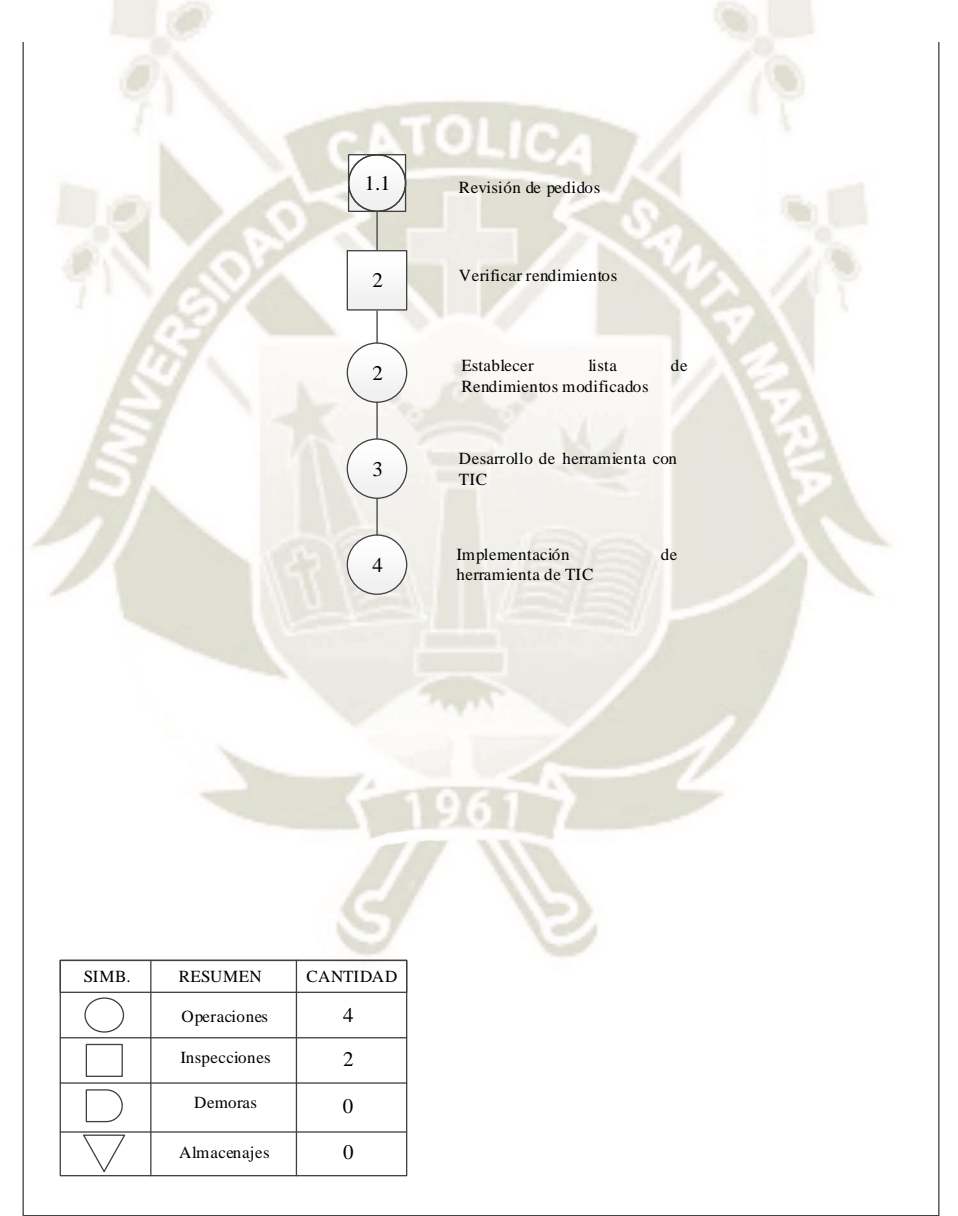

### **4.3. Inexactitud entre la cantidad programada e importada**

Publicación autorizada con fines académicos e investigativos En su investigación no olvide referenciar esta tesis

- 1. **Revisión de pedidos:** Para poder tener conocimiento de la mejora del rendimiento de los productos se deberá revisar los lotes de importaciones de años pasados. Para poder ver si hay alguna mejora o algún retroceso.
- **2. Verificar rendimientos:** La verificación de rendimientos se realizará mediante consultas al jefe de ventas.
- **3. Establecer lista de rendimientos modificados:** Se consolidará una tabla de rendimientos finales. De haber rendimientos que no están acorde el producto, tendrán que ser modificados.
- **4. Desarrollo de herramienta con TIC:** Esta etapa incluye el diseño y desarrollo de una herramienta que permita visualizar un comparativo entre las cantidades programadas y los rendimientos de importación, para poder realizar un comparativo. Esta herramienta debe calcular automáticamente los rendimientos, pero para esto se hará uso de la información obtenida de la lista de rendimientos.
- **5. Implementación de herramienta:** Esta etapa incluirá el proceso de implementación y capacitación del uso de la herramienta. El personal a cargo sería TIC.

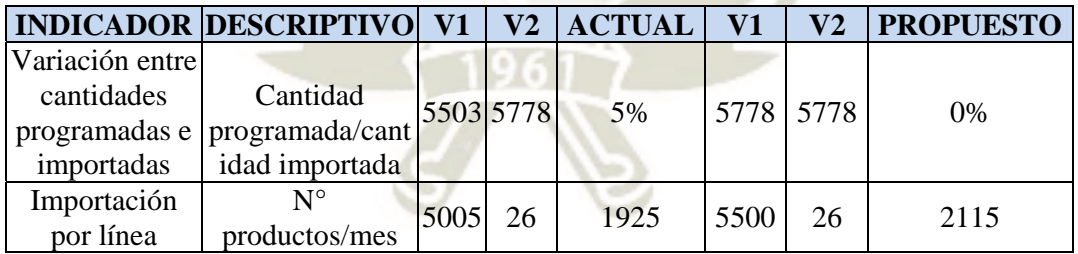

Actualmente se ve muchas variaciones entre la cantidad programada y la cantidad importada, esto se debe a las variaciones en los rendimientos o por problemas en la importación. Por esta razón se plantea la mejora de esta variación al 0%, esto significaría que las cantidades programadas e importadas sean iguales. Lo que beneficiaría en la reducción de stocks y por lo tanto costo.

#### **4.4. Revisiones insuficientes de los pendientes de importación**

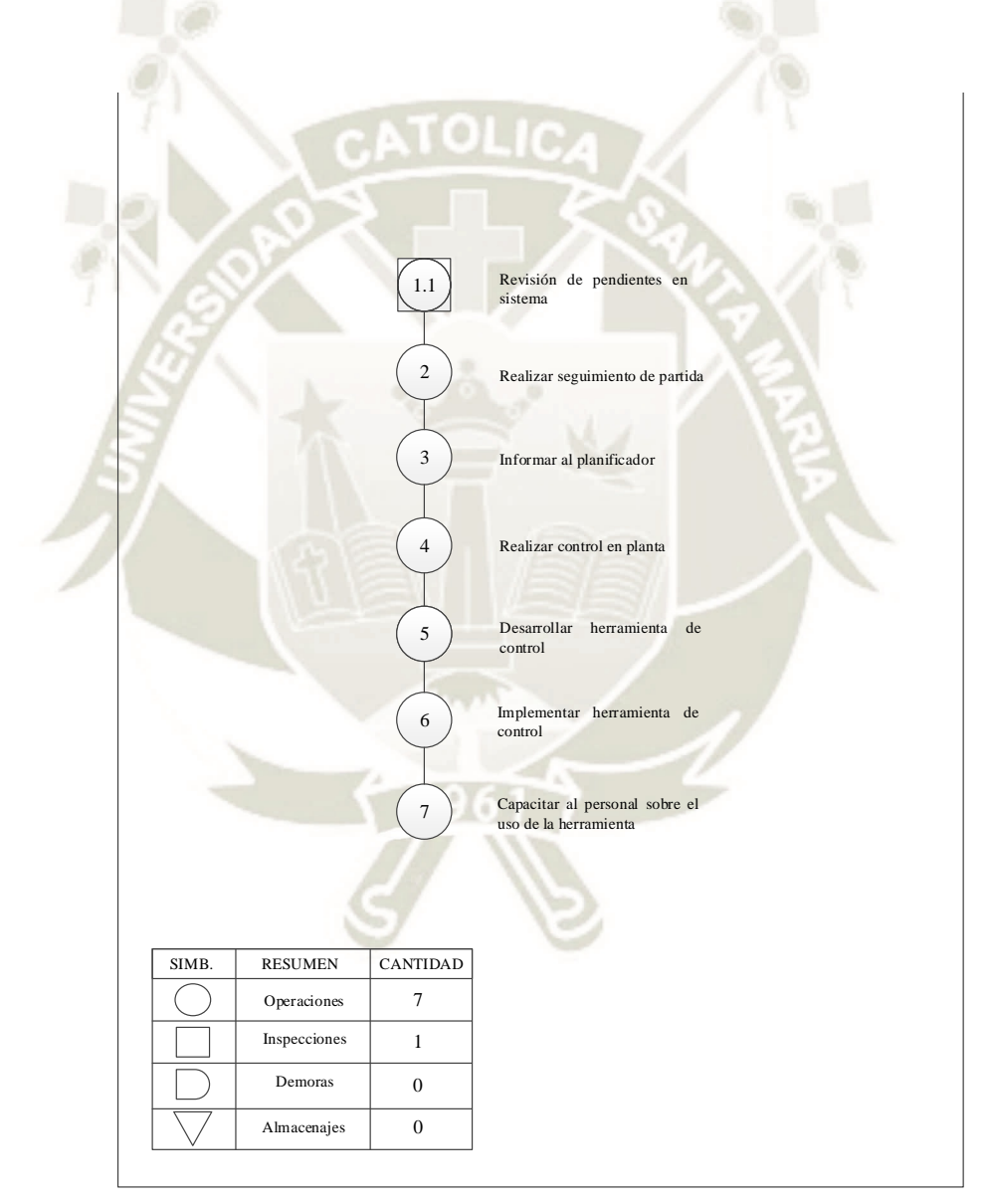

- **1. Revisión de pendientes en sistema:** Cada programador debe revisar los pendientes de la línea de importación, que tiene asignada. Tener un plan de emergencia en caso ocurra algún problema con la importación de nuestros productos.
- **2. Realizar seguimiento de partida:** Hacer seguimiento a las fechas establecidas para poder tener control si se cumple con el plazo pactado.
- **3. Informar al planificador:** Posterior a la revisión se tendrá que informar al planificador sobre el estado de los lotes de importación, de ser necesario se deberá informar al área Comercial para el cambio de fecha de entrega.
- **4. Realizar control:** Este registro podría ser manual, pero a posterior se podría ingresar al sistema como control de piso, Para tener la información en línea. Debemos tener seguimiento y así registrar las partidas terminadas donde tengamos la información necesaria como la hora y el recorrido que se realizara.
- **5. Desarrollar herramienta de control:** Se necesita llevar un control sobre la información de importación y las fechas que se hará la importación para ellos se solicitada una herramienta que nos ayude en el envío de alertas o avisos a nuestros programadores sobre la importación y la fecha que se realizarán.
- **6. Implementar herramienta de control:** Incluirá la implementación y las pruebas necesarias hasta que la herramienta funcione correctamente.
- **7. Capacitar al personal sobre el uso de la herramienta:** Finalmente se solicitará una capacitación al Área de TIC, con la finalidad de que los programadores puedan darle un buen uso a la herramienta.

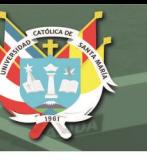

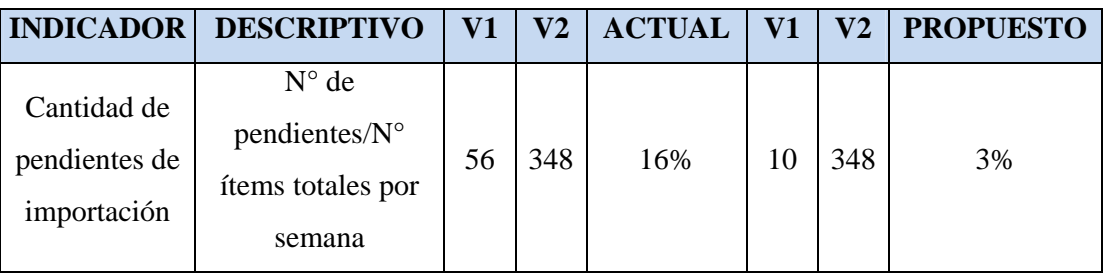

Para mantener un control de los pendientes de importación, que actualmente no se lleva correctamente. Se ha planteado reducir la cantidad de pendientes a 10, esto debido a que es una cantidad que representa menos del 5 % del total de items a la semana y que podrán ser controlados más fácilmente.

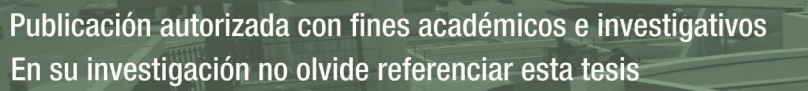

### **4.5. Cronograma de Implementación**

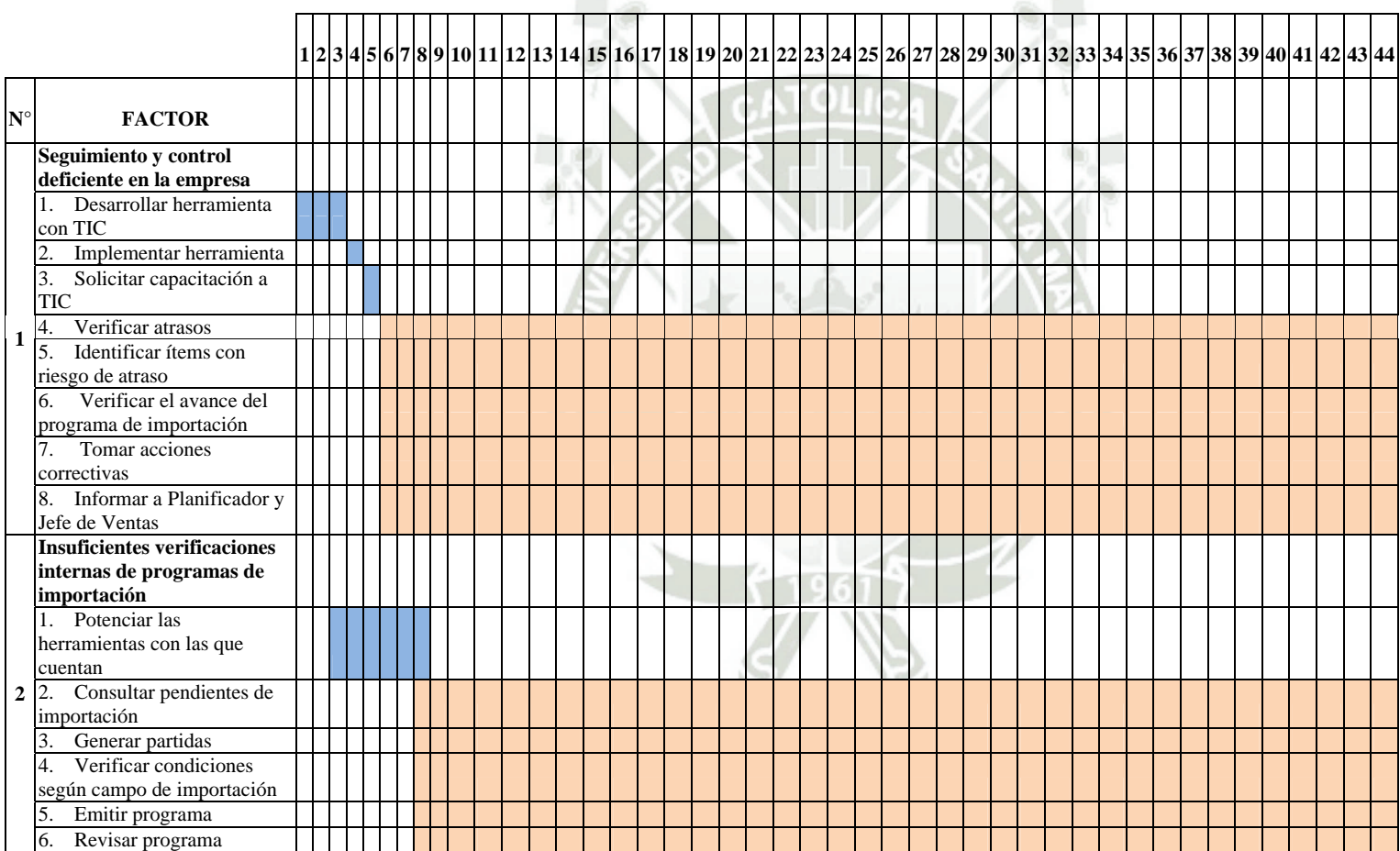

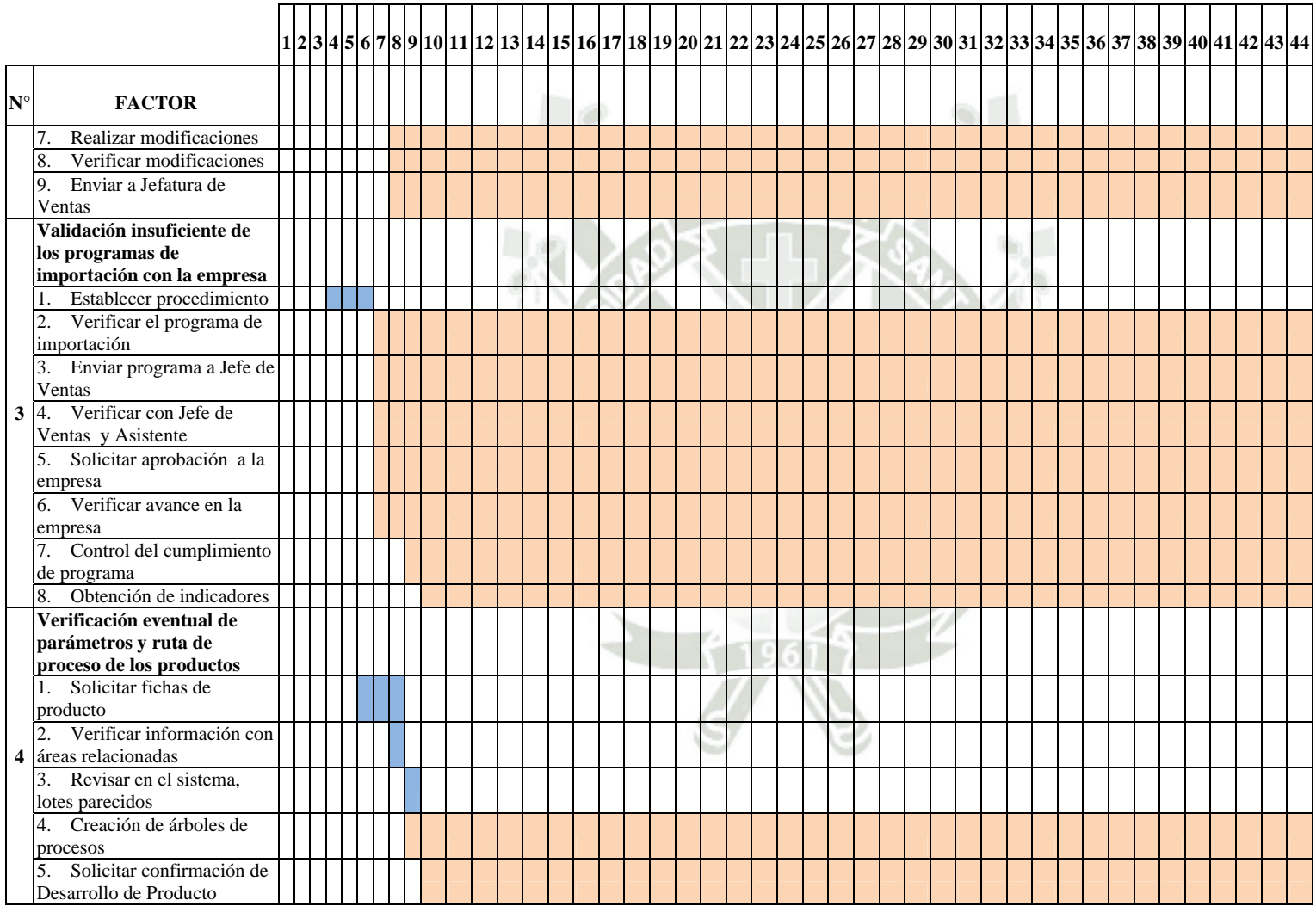

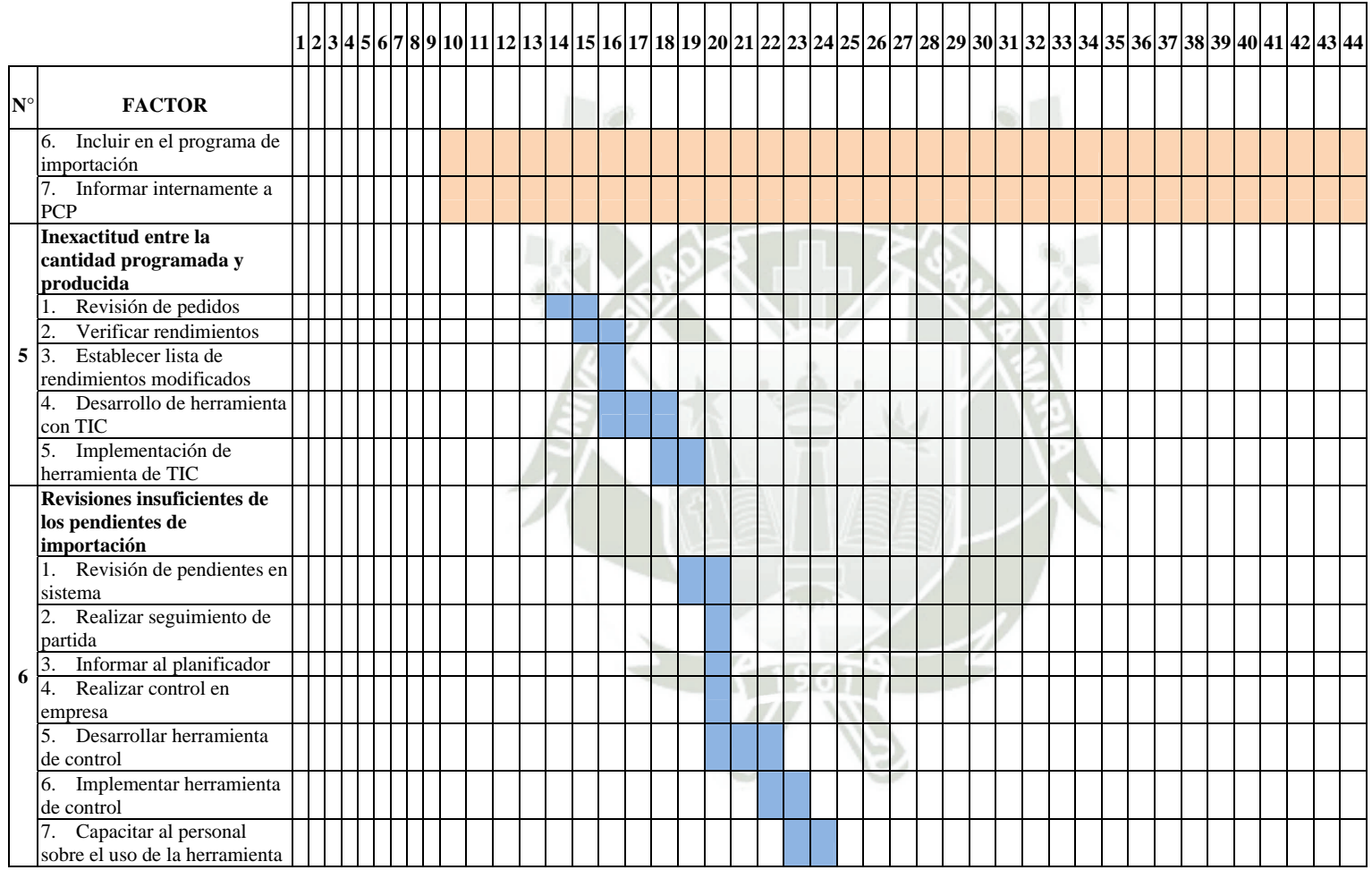

### **4.6. Presupuesto**

Para verificar el cálculo de las cantidades de horas y costo unitario, se puede consultar el ANEXO N°2: Descripción datos presupuesto

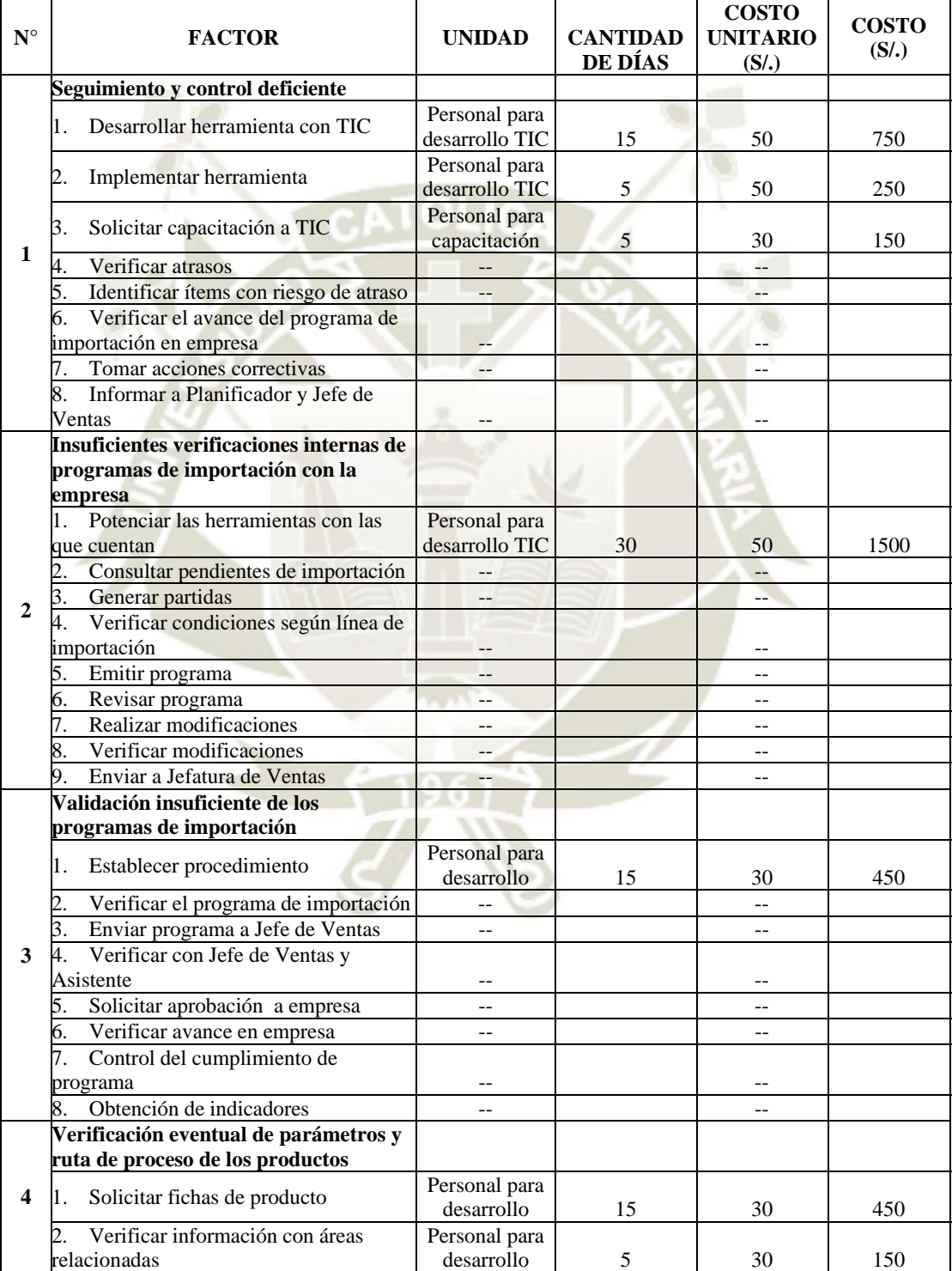
# REPOSITORIO DE **TESIS UCSM**

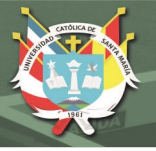

63 

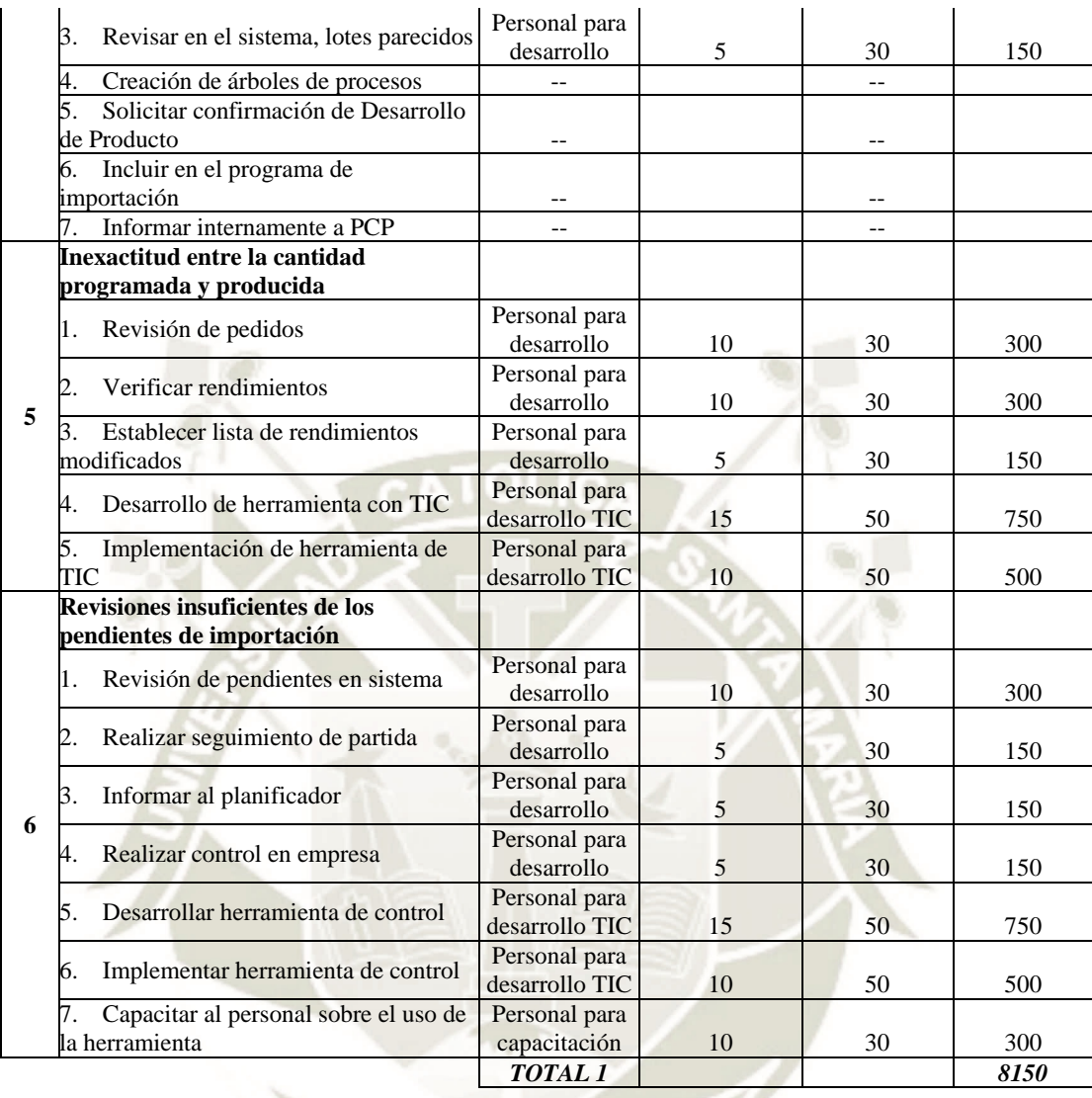

Publicación autorizada con fines académicos e investigativos En su investigación no olvide referenciar esta tesis

## **Recursos**

Para el desempeño y realización de las actividades que conlleva la propuesta de mejora planteada, se ha considerado los recursos que van a ser necesarios para el personal a cargo de la propuesta. Estos se detallan a continuación:

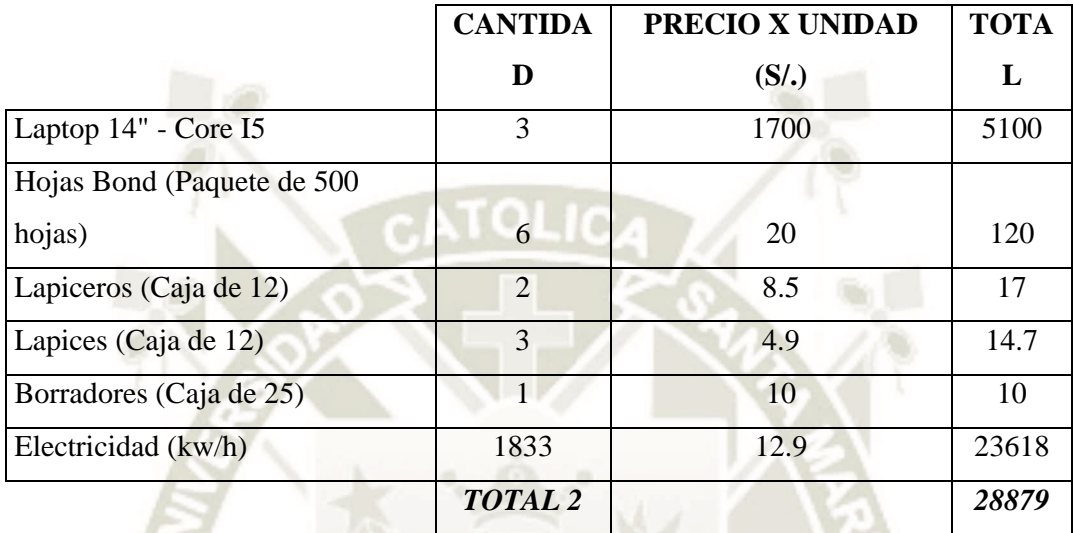

**TOTAL DE LA INVERSIÓN (TOTAL 1 +TOTAL 2)** 37,029

Publicación autorizada con fines académicos e investigativos En su investigación no olvide referenciar esta tesis

#### $\triangleright$  Beneficio – Costo

Para el cálculo de este paso, resulta importante la participación del área contable.

#### ESTADO DE RESULTADO

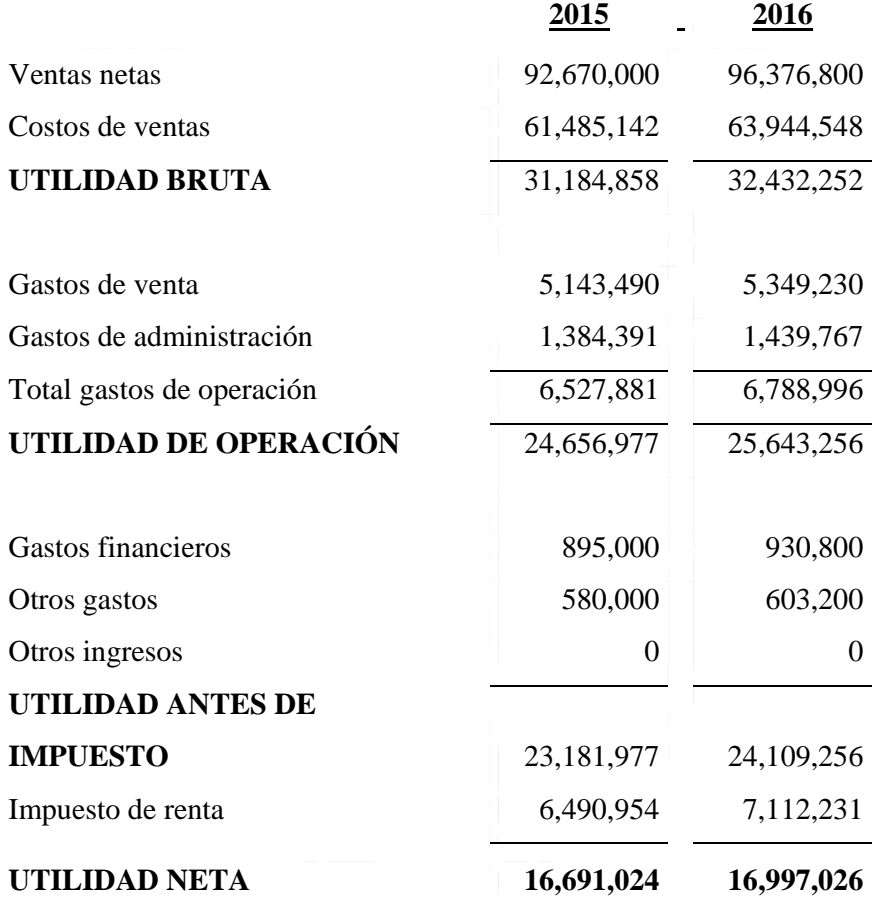

El crecimiento para el siguiente año que se considera es del 2%, este porcentaje se extrajo de los indicadores que se necesitarán utilizar para medir el funcionamiento de las propuestas de mejora.

65 

 $16,691,024 = 2%$ **16,997,026**

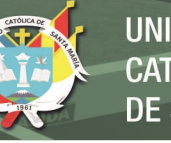

#### **CONCLUSIONES**

- **Primera:** En el análisis de los procedimientos de importación de equipos médicos para una empresa de la ciudad de Arequipa, 2015 – 2016 se concluye que en las áreas involucradas se puede apreciar el inadecuado control en los Inventarios, así mismo se toma como debilidad la falta de un manual de organizaciones y funciones para llevar un apropiado procedimiento de Importación.
- **Segunda:** En el análisis de los costos en flete involucrados en la estructura de costos de importación de equipos médicos de una empresa de la ciudad de Arequipa, 2015 – 2016, se hace notoria la debilidad por la variación que existe en el pago que se refleja por el flete que la empresa efectúa al momento de importar los equipos médicos.
- **Tercera:** En el análisis de los resultados de la empresa concluimos que muestran una deficiencia considerando que en el 2016 los resultados representaron un 2% en relación con el periodo 2015, debido a la falta de control en los gastos innecesarios en la Importación de Equipos Médicos.

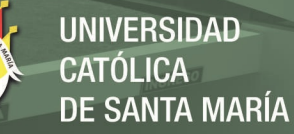

#### **RECOMENDACIONES**

- **Primera:** Se sugiere un adecuado control de Inventarios en la Empresa, por ello es sumamente obligatorio recolectar toda la información necesaria de los inventarios ya que, esto permitirá al personal tener un mejor desarrollo en sus funciones y así poder cumplir con las funciones otorgadas. Sería una solución para la empresa incorporar el manual para poderle dar solución a esta debilidad que tenemos como empresa.
- Segunda: Se recomienda conocer, analizar y brindar un diagnostico presentado por las áreas encargadas para una mejor ejecución de plan estratégico en lo que respecta a la estructura de costos en la importación de equipos médicos para así poder disponer de solvencia económica para mejorar en la estructura de costos en cuanto al pago de flete al momento de importar los equipos médicos.
- **Tercera:** Queda como recomendación el debido control de la Administración de la empresa en los gastos que se realizan para la importación de los productos, dando como prioridad los gastos necesarios que son sumamente importantes y así poder disminuir los gastos innecesarios y conlleve a un incremento en lo que respecta a los egresos de la empresa.

# UNIVERSIDAD **DE SANTA MARÍA**

### **BIBLIOGRAFÍA**

- BARFIELD JESSE., RAIBORN CECILY & MICHAEL KINNEY (2001). Contabilidad de Costos. Tradiciones e Innovaciones (5ta ed.). México D.F.: International Thomson. http://www.apuntesyama.galeon.com/PDFs/gestion/ge-10a-cost.pdf
- ESPARTA SÁNCHEZ MIGUEL ÁNGEL, (2014). Nuevo negocio de importación de instrumentos y equipos musicales. Facultad de Negocios. Universidad Peruana de Ciencias Aplicadas.

http://repositorioacademico.upc.edu.pe/upc/bitstream/10757/528185/1/Tesis+R am%C3%ADrez+G%C3%A1lvez.pdf

FUNES ORELLANA JUAN, (1996). Contabilidad de Costos. México D.F.: Educación y Cultura.

GAITHER NORMAN & FRAZIER Greg (2000). Administración de producción y operaciones. Mexico D.F.: International Thomson. http://www.redalyc.org/pdf/257/25739666002.

GARCÍA COLIN JUAN, (2001). Contabilidad de Costos (2da ed.). México D.F.: MacGraw-Hill.

NEUMER JHON, (1994). Contabilidad de Costos. México D.F.: Hispano-América.

OLIVARES LEÓN LISETH, (2006). Impacto de las barreras arancelarias en las empresas importadoras de neumáticos del Estado Mérida. Facultad de Ciencias Económicas y Sociales. Unidad de Postgrado de Ciencias Contables. Universidad de los Andres. Venezuela.

> http://pcc.faces.ula.ve/Tesis/Especialidad/Liseth%20Olivares/TESIS%20DEFI NITIVA%20FINAL%20DERECHO%20A%20%20GRADO.pdf

- POLIMENI RALPH, FABOZZI FRANK & ADELBERG ARTHUR, (1994). Contabilidad de Costos (3ra ed.). Bogotá, Colombia: Mac Graw-Hill.
- RAMIREZ PADILLA DAVID. (2004). Contabilidad Administrativa (7ma ed.). México D.F.: MacGraw Hill.
- ROSAS HINOSTROZA HÉCTOR, La empresa y la teoría de los costos. Pontificia Universidad Católica de Valparaíso. Chile. 2010. http://ocw.pucv.cl/cursos-1/eii541/materiales-del-clases/unidad-2/correlativo-de-costos
- SHOROEDER ROGER. (1992). Administración de Operaciones. México D.F.: Mac. Graw Hill.

68 

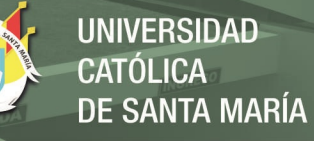

SINISTERRA VALENCIA GONZALO & POLANCO IZQUIERDO LUIS ENRIQUE, (2007).

Contabilidad Administrativa. Bogotá, Colombia: Ecoe Ediciones.

https://books.google.com.pe/books?id=4q5JDwAAQBAJ&printsec=frontcover& hl=es#v=onepage&q&f=false

SUNAT. (2016). Incoterms. Instructivo de Declararación Aduanera. Superintendecia Nacional de Administración Tributaria.

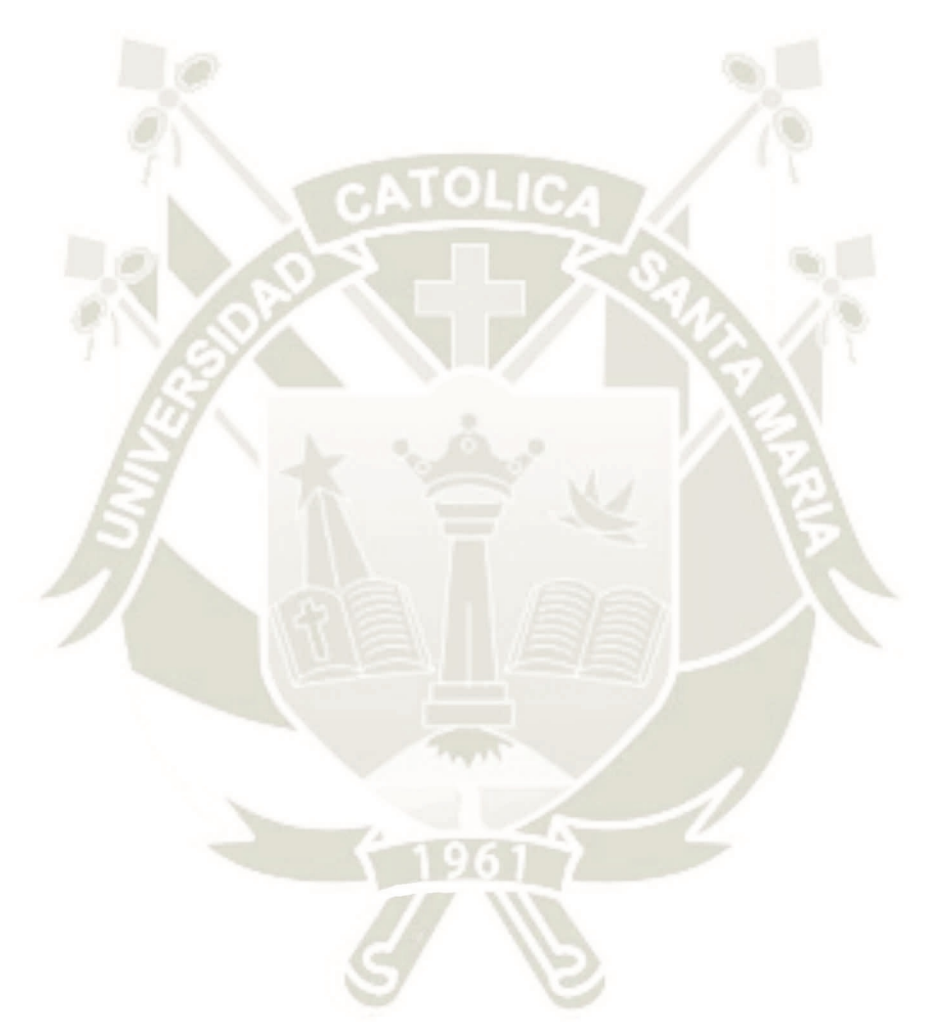

Publicación autorizada con fines académicos e investigativos En su investigación no olvide referenciar esta tesis